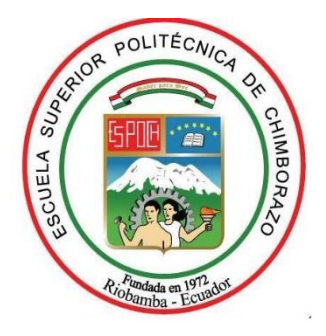

# **ESCUELA SUPERIOR POLITÉCNICA DE CHIMBORAZO FACULTAD DE INFORMÁTICA Y ELECTRÓNICA CARRERA DE INGENIERÍA ELECTRÓNICA EN CONTROL Y REDES INDUSTRIALES**

# **"CONSTRUCCIÓN DE UN PROTOTIPO ANALIZADOR DE ENERGÍA ELÉCTRICA DEBAJO COSTO PARA EL CENTRO DE CONTROL DE LA EMPRESA ELÉCTRICA AMBATO S.A."**

**Trabajo de titulación**

**Tipo:** Dispositivo Tecnológico

Presentado para optar al grado académico de:

# **INGENIERO EN ELECTRÓNICA, CONTROL Y REDES INDUSTRIALES**

# **AUTOR:** NÚÑEZ SEGOVIA JOHNN FERNANDO **DIRECTOR:** ING. PABLO EDUARDO LOZADA YÁNEZ

Riobamba – Ecuador

2020

# **©2020, Johnn Fernando Núñez Segovia**

Se autoriza la reproducción total o parcial, con fines académicos, por cualquier medio o procedimiento, incluyendo la cita bibliográfica del documento, siempre y cuando se reconozca el Derecho de Autor.

Yo, Johnn Fernando Núñez Segovia, declaro que el presente trabajo de titulación es de mi autoría y los resultados del mismo son auténticos. Los textos en el documento que provienen de otras fuentes están debidamente citados y referenciados.

Como autor asumo la responsabilidad legal y académica de los contenidos de este trabajo de titulación; el patrimonio intelectual pertenece a la Escuela Superior Politécnica de Chimborazo.

Riobamba, 14 de abril del 2020.

**Johnn Fernando Núñez Segovia C.I: 1804618815**

# **ESCUELA SUPERIOR POLITÉCNICA DE CHIMBORAZO FACULTAD DE INFORMÁTICA Y ELECTRÓNICA CARRERA DE INGENIERÍA ELECTRÓNICA EN CONTROL Y REDES INDUSTRIALES**

El Tribunal del Trabajo de Titulación certifica que: El trabajo de titulación: Tipo: Dispositivo Tecnológico, **"CONSTRUCCIÓN DE UN PROTOTIPO ANALIZADOR DE ENERGÍA ELÉCTRICA DE BAJO COSTO PARA EL CENTRO DE CONTROL DE LA EMPRESA ELÉCTRICA AMBATO S.A.",** realizado por el señor: **JOHNN FERNANDO NÚÑEZ SEGOVIA**, ha sido minuciosamente revisado por los Miembros del Tribunal del Trabajo de Titulación, el mismo que cumple con los requisitos científicos, técnicos, legales, en tal virtud el Tribunal Autoriza su presentación.

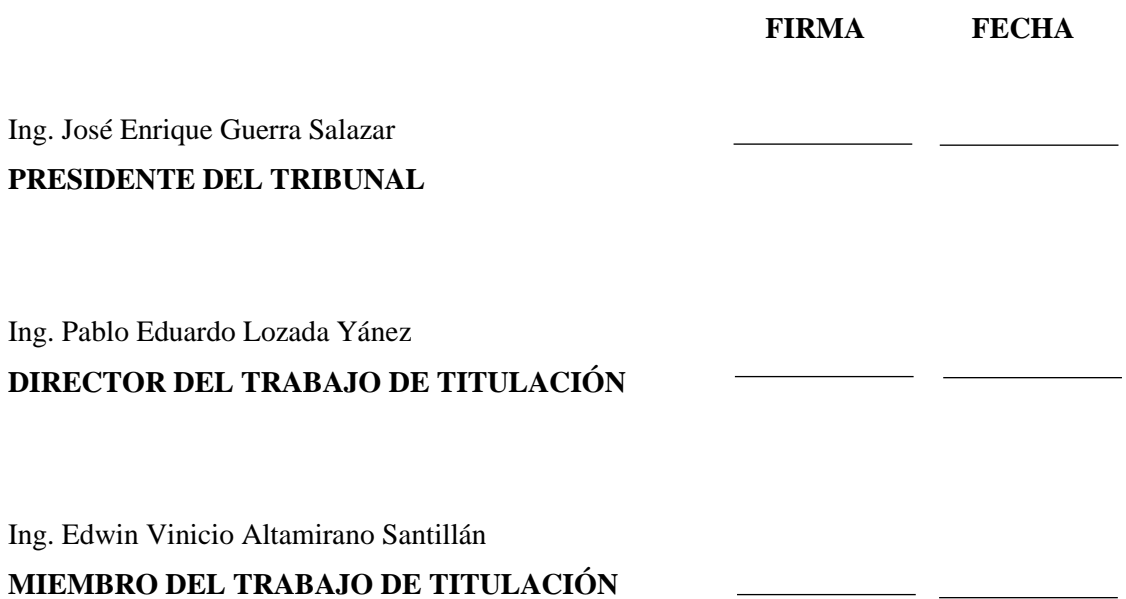

## **DEDICATORIA**

El presente trabajo de titulación se lo dedico principalmente a Dios, quien supo guiarme por el buen camino y darme las fuerzas para seguir adelante, a mis padres y hermano por su apoyo incondicional, finalmente a mis amigos quienes me prestaron su ayuda para lograr la culminación de este trabajo de titulación.

**Johnn**

### **AGRADECIMIENTO**

Principalmente quiero agradecer a Dios por haberme acompañado durante esta etapa de estudiante, agradezco a mi madre Elizabeth Segovia y a mi padre Carlos Núñez por su amor y apoyo incondicional quienes además son el pilar fundamental de mi vida y gracias a ellos pude culminar con este trabajo de titulación, y finalmente agradezco a mis amigos con quienes compartí gratas experiencias y momentos durante este proceso de mi vida. A la ESCUELA SUPERIOR POLITÉCNICA DE CHIMBORAZO, por haberme brindado la oportunidad de formarme como un profesional.

 **Johnn**

# **TABLA DE CONTENIDO**

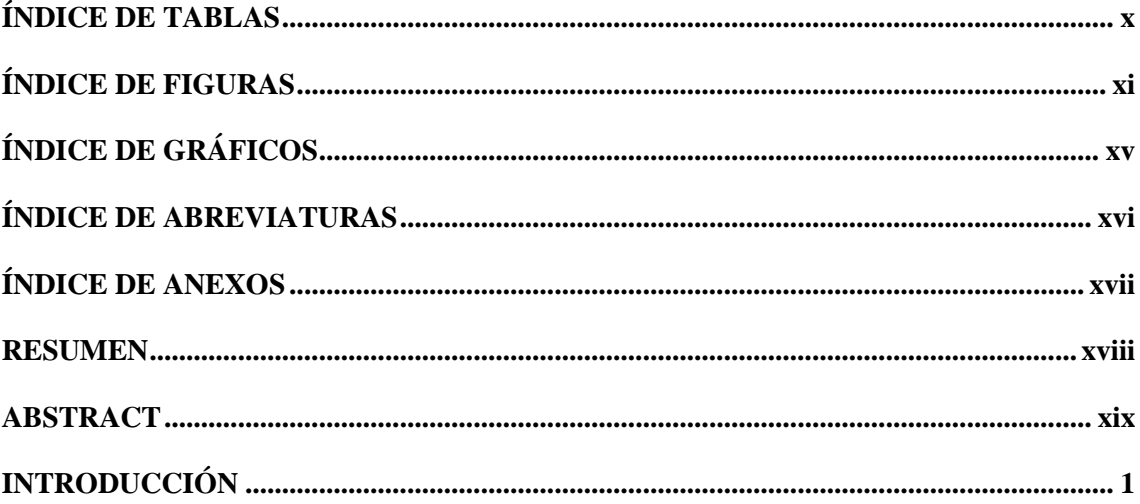

# **CAPÍTULO I**

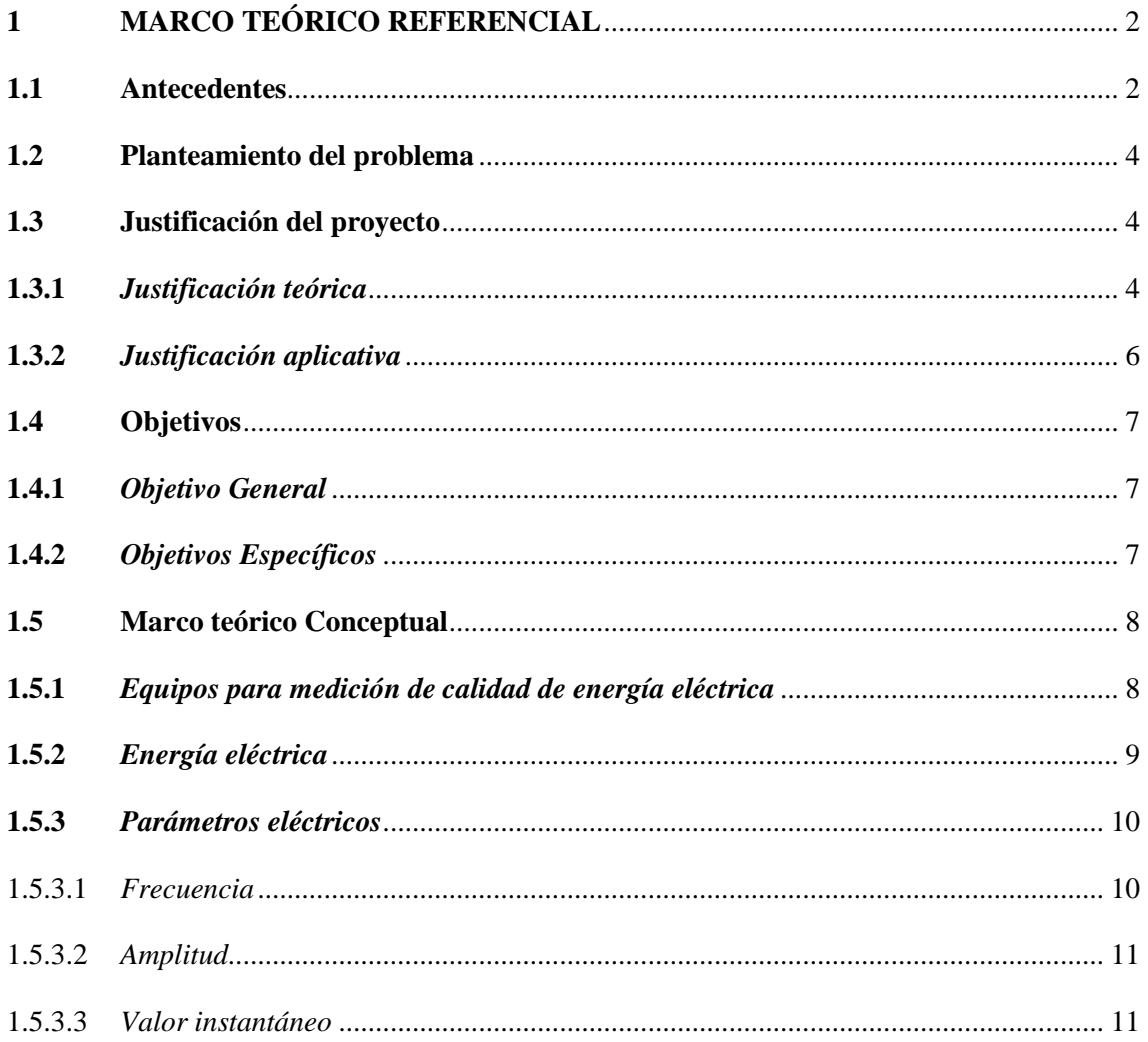

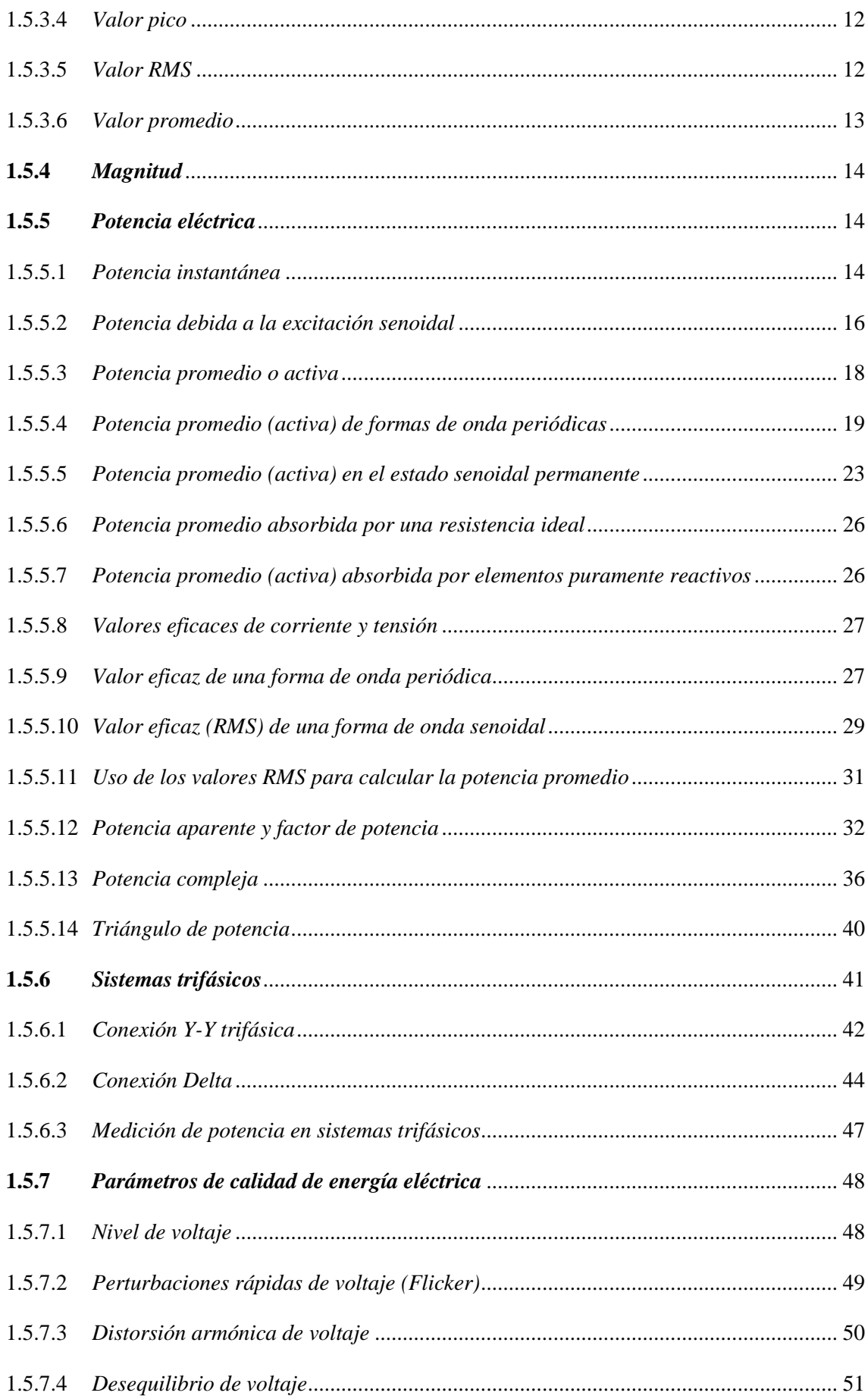

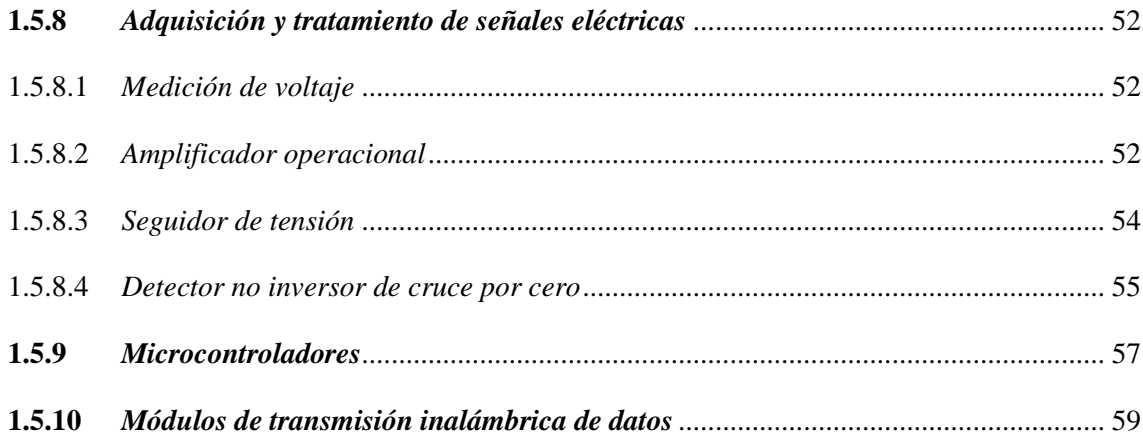

# **CAPÍTULO II**

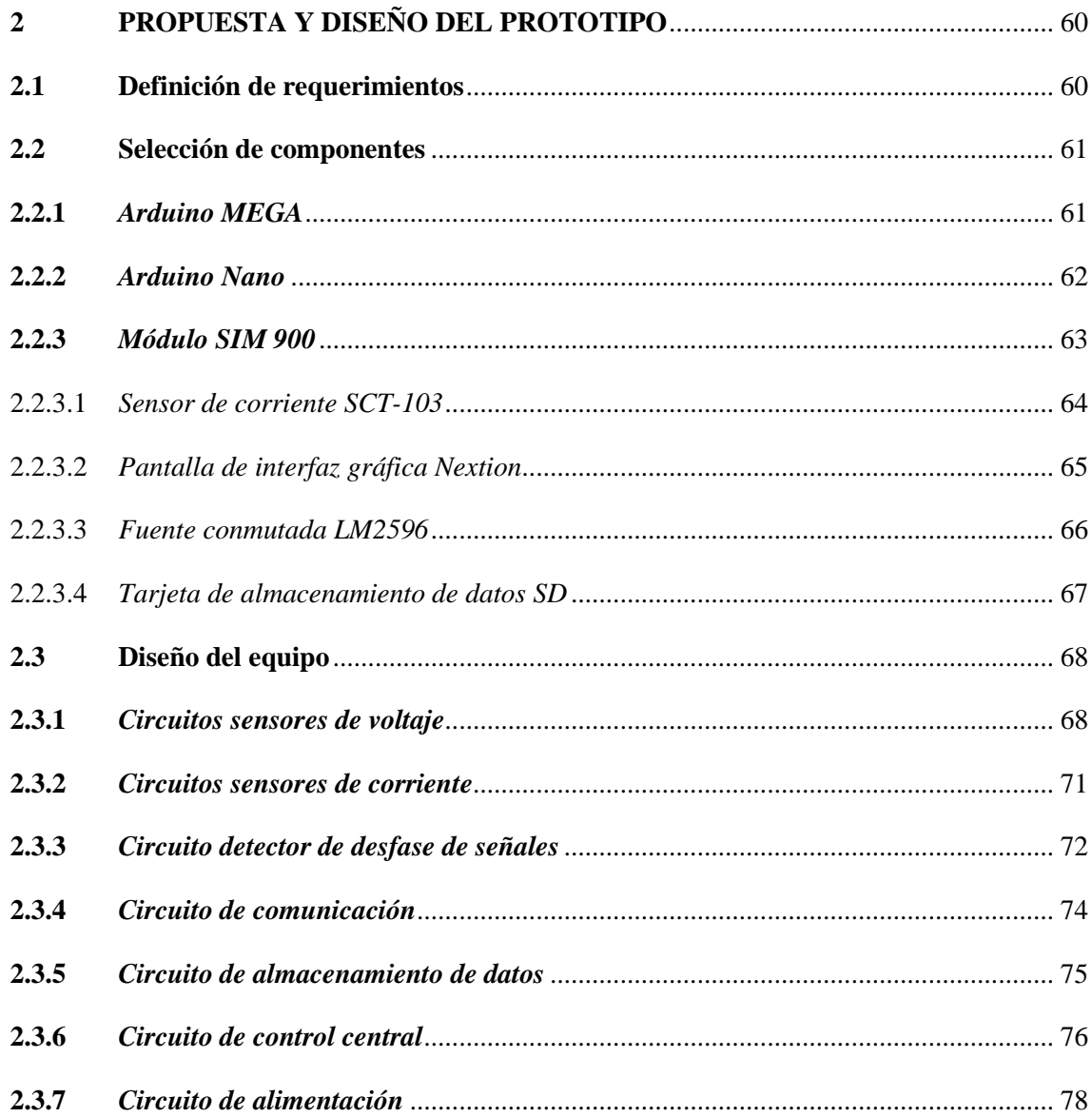

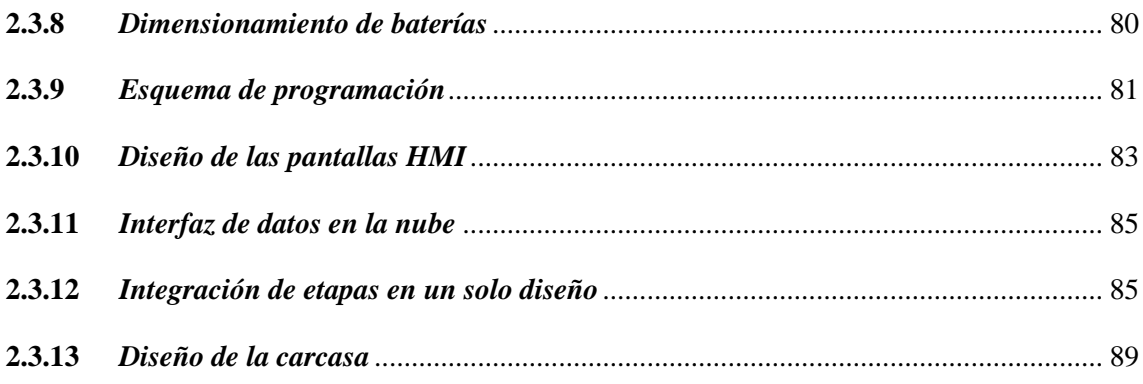

# **CAPÍTULO III**

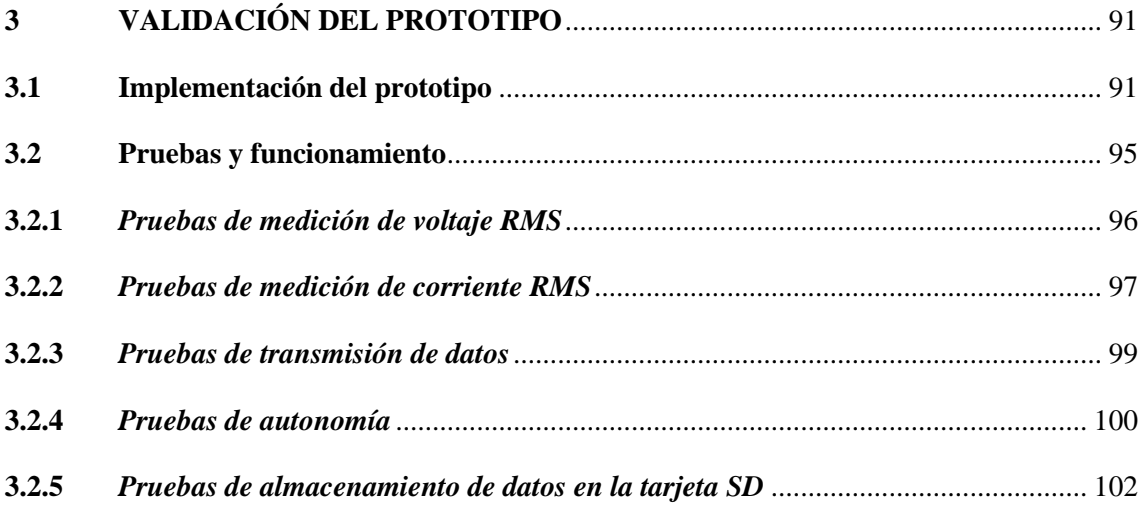

# **CAPÍTULO IV**

<span id="page-9-0"></span>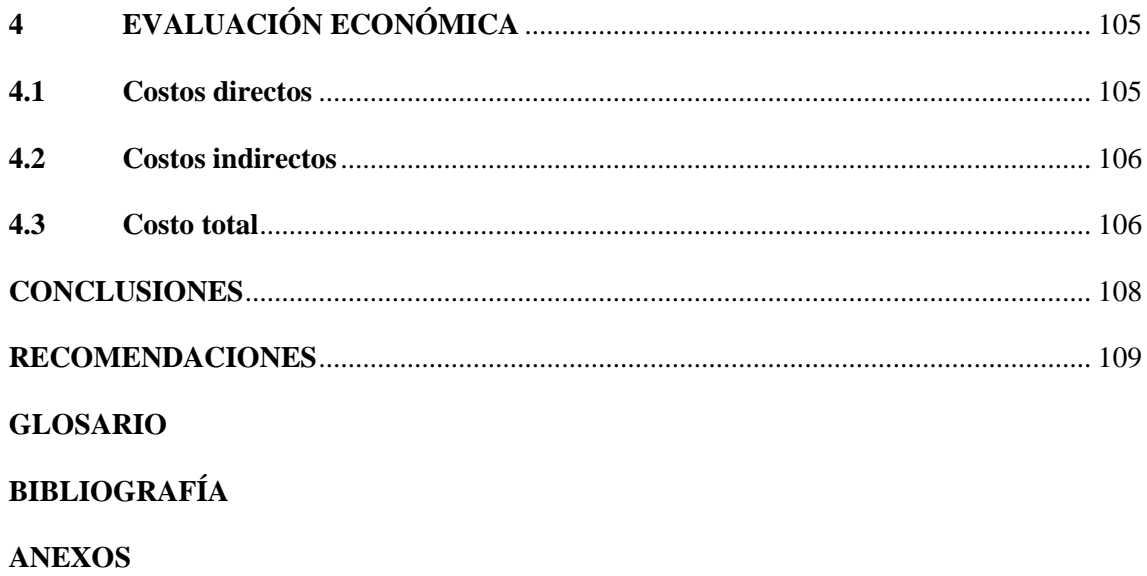

# **ÍNDICE DE TABLAS**

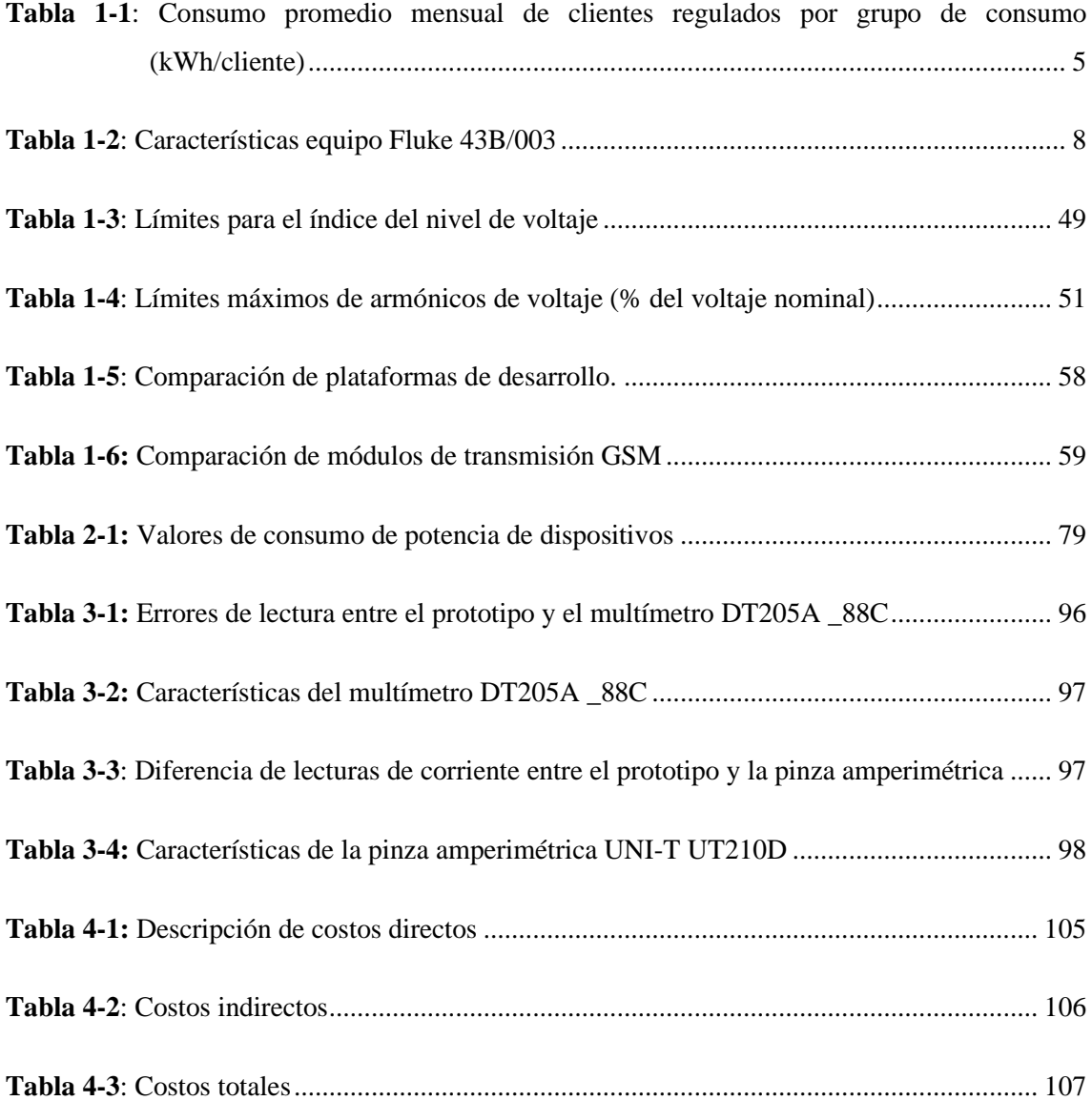

# <span id="page-11-0"></span>**ÍNDICE DE FIGURAS**

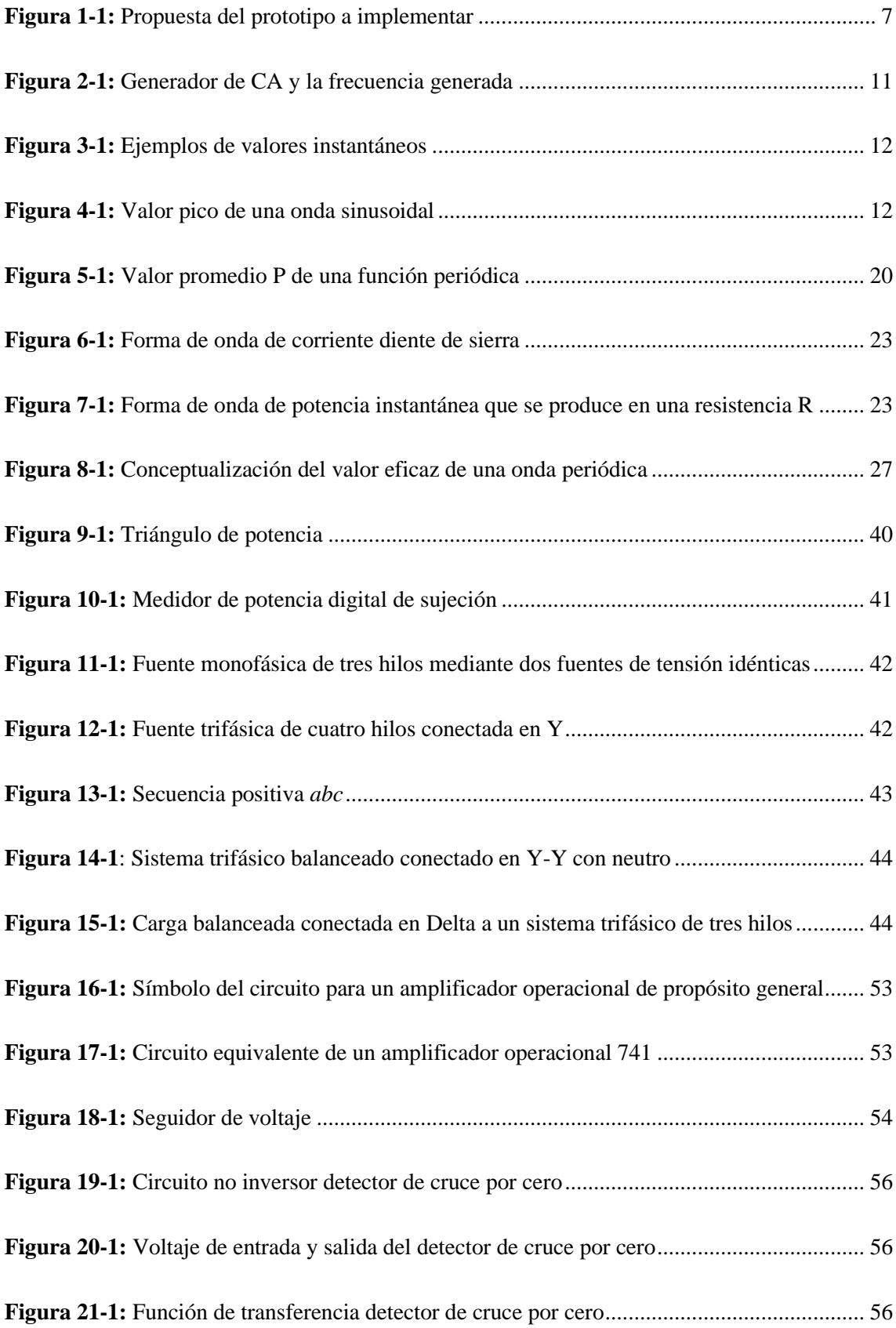

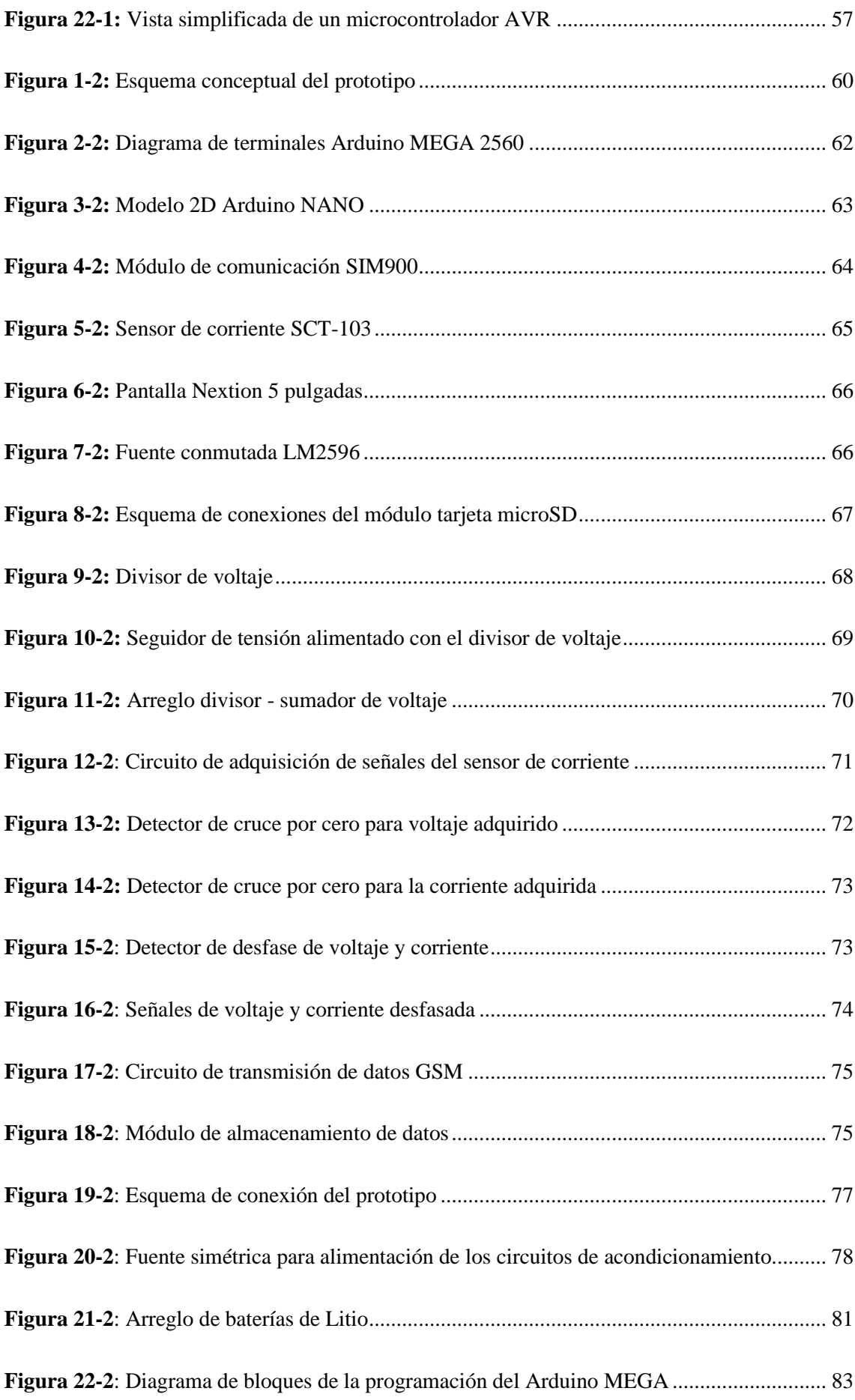

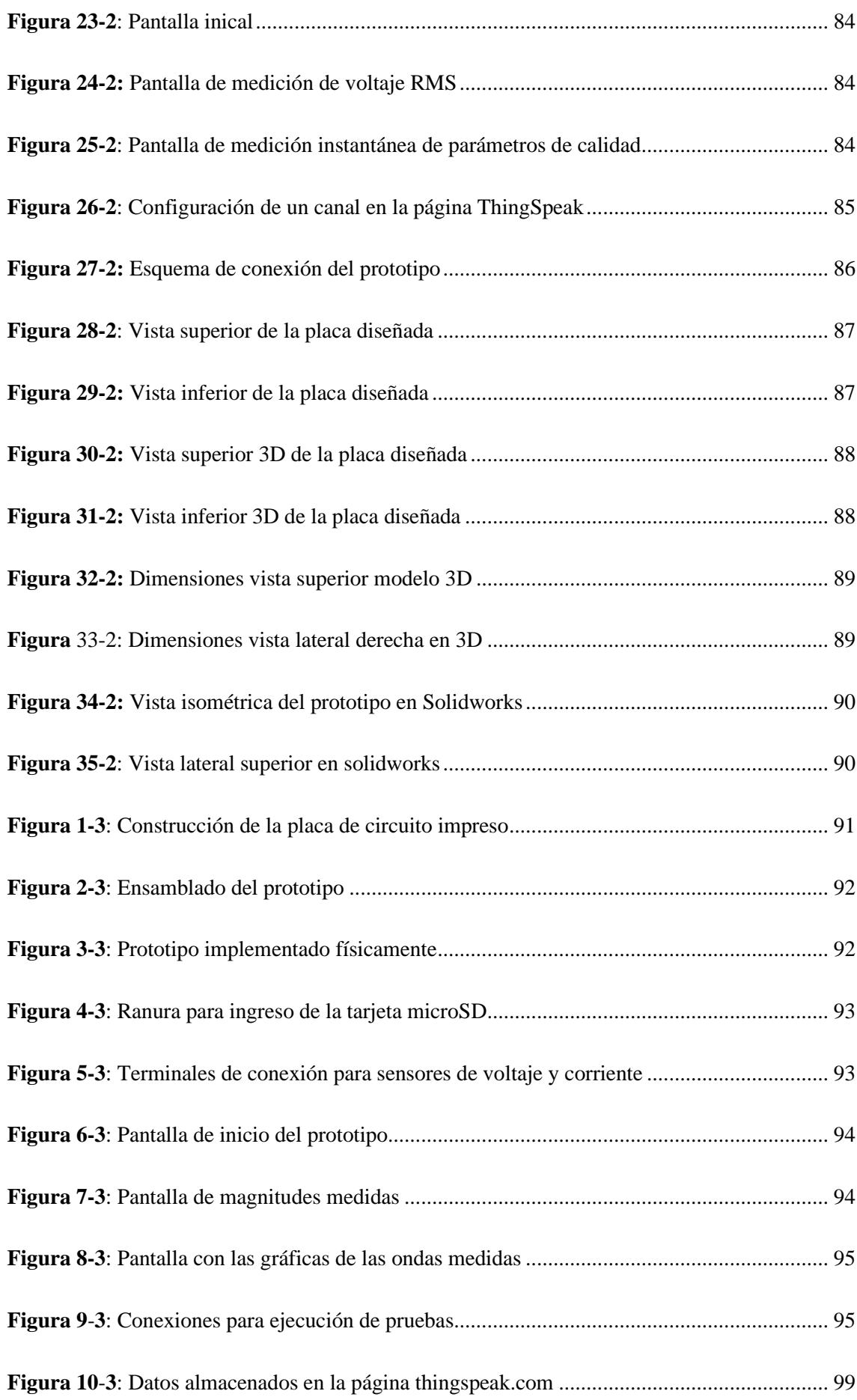

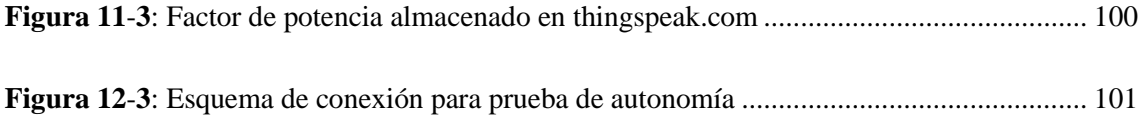

# <span id="page-15-0"></span>**ÍNDICE DE GRÁFICOS**

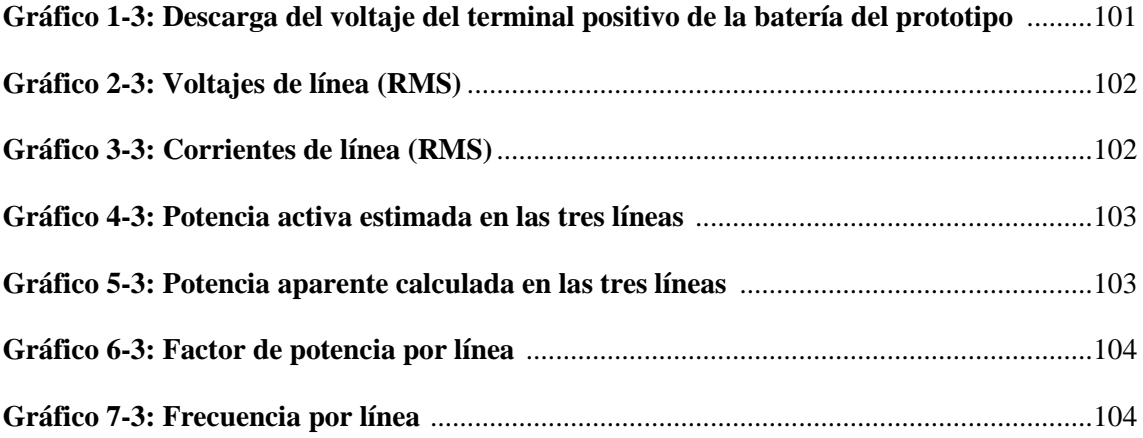

# <span id="page-16-0"></span>**ÍNDICE DE ABREVIATURAS**

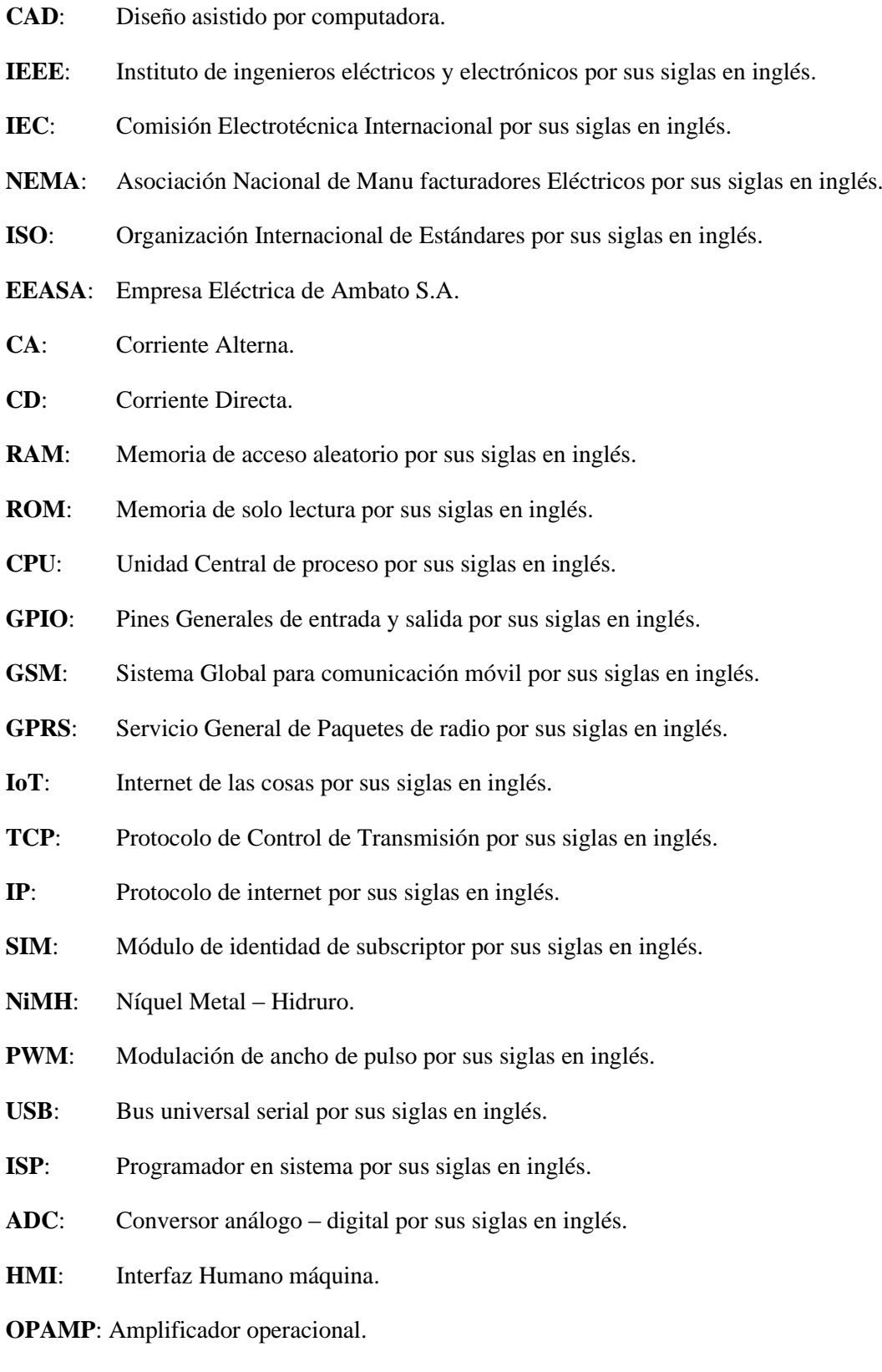

# <span id="page-17-0"></span>**ÍNDICE DE ANEXOS**

**ANEXO A:** Código de Arduino MEGA

**ANEXO B:** Código de Arduino Nano

#### <span id="page-18-0"></span>**RESUMEN**

El objetivo del trabajo de titulación fue construir un prototipo de analizador de la calidad de energía eléctrica para el Centro de Control de la Empresa Eléctrica Ambato S.A., para lo cual se determinó los parámetros más importantes que se estima con un analizador de calidad eléctrica comercial, posteriormente se planteó un diseñó eléctrico-electrónico y se simuló para comprobar que era capaz de medir las entradas de voltaje y corriente con el objeto de estimar la potencia activa, aparente y reactiva, así como la frecuencia de la red. A continuación, se construyó los circuitos eléctricos de manera integrada en una placa electrónica para luego programar los microcontroladores; uno dedicado a la medición y presentación de la interfaz de usuario y el otro dedicado al almacenamiento de los datos, también se diseñó un contenedor para el prototipo en un programa de diseño asistido por computadora (CAD) y construyó en 3D. A continuación, se desarrollaron las pruebas en un entorno comercial, se midió y registró 6 parámetros importantes de líneas trifásicas de acuerdo con los requerimientos planteados al principio. Además, con el objetivo de establecer la precisión del prototipo se comparó las mediciones en una línea de voltaje y corriente con mediciones realizadas con equipos comerciales homologados determinando una variación de -0,42% para la medición de voltaje y -0,75% para la medición de corriente; variación que se considera adecuada para la realización de mediciones con fines operativos en la Empresa Eléctrica. Finalmente, se verificó que los resultados y gráficas se almacenan en la nube en tiempo real a través de la comunicación inalámbrica. Con los resultados enunciados se puede afirmar que se ha cumplido con el objetivo. El prototipo fue desarrollado sobre una plataforma de *hardware y software* libre, permitiendo programar otras mediciones y aumentar las funciones del analizador de calidad energética.

**Palabras clave:** <INGENIERÍA ELÉCTRICA>, <ANALIZADOR DE ENERGÍA>, <PARÁMETROS ELÉCTRICOS>, <CALIDAD DE ENERGÍA>, <SISTEMAS TRIFÁSICOS>, <SEÑALES ELÉCTRICAS>**,** <COMUNICACIÓN INALÁMBRICA>, <ARDUINO (SOFTWARE – HARDWARE)>

### <span id="page-19-0"></span>**ABSTRACT**

The objective of this graduate research project was to build an electrical power quality analyzer prototype for the Control Center of the electric company Empresa Eléctrica Ambato SA. As part of this, the most important parameters to be estimated by a commercial electrical quality analyzer were determined. Next, an electrical-electronic design was proposed and a simulation was undertaken to verify that it was capable of measuring the voltage and current inputs in order to estimate the active, apparent and reactive power, as well as the network frequency. Subsequently, electrical circuits were built and integrated into an electronic board to later program the microcontrollers: one dedicated to the measurement and presentation of the user interface and the other dedicated to data storage. A container for the prototype was designed using the CAD program and built in 3D. Tests were then carried out in a commercial environment, six important parameters of three-phase lines were measured and recorded according to the requirements set out at the beginning of the research. In addition, with the objective of establishing the precision of the prototype, measurements on a voltage and current line were compared with measurements made with approved commercial equipment, determining a variation of -0.42% for the voltage measurement and -0.75% for the current measurement. Such variation was considered adequate for carrying out measurements for operational purposes at the electric company Empresa Eléctrica Ambato SA. Finally, it was verified that the results and graphs are stored in the cloud in real time through wireless communication. With the stated results, it can be affirmed that the objective set at the beginning of the research project has been met. The prototype was developed using a free hardware and software platform, for which other measurements can be programmed and thus there is the possibility of increasing the functions of the energy quality analyzer.

**Keywords:** <ELECTRICAL ENGINEERING>, <ENERGY ANALYZER>, <ELECTRICAL PARAMETERS>, <ENERGY QUALITY>, <THREE-PHASE SYSTEMS>, <ELECTRICAL SIGNALS>, <WIRELESS COMMUNICATION>, <ARDUINO <SOFTWARE HARDWARE>

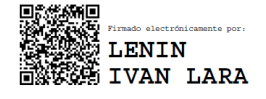

## **INTRODUCCIÓN**

<span id="page-20-0"></span>En la actualidad la energía eléctrica es una fuente primaria de energía para el crecimiento de las ciudades, permitiendo desarrollo de las industrias a gran escala y mejorando la calidad de vida de las personas. La entrega de energía eléctrica de calidad es muy importante en cualquier locación, de tal manera que existen una serie de normas desarrolladas y especificadas por asociaciones internacionales especializadas en parámetros de la energía eléctrica.

Actualmente en el Ecuador, se ha fomentado la generación y búsqueda de calidad en la energía eléctrica que debe ser entregada a los consumidores finales sean industriales o particulares. Para lograr este objetivo es fundamental monitorear y regular los sistemas eléctricos que son utilizados por los usuarios. Esto posibilita una mejor optimización de la energía que se entrega por parte de la Empresa Eléctrica lo cual deriva en ahorros de costos, así como la calidad de la energía eléctrica que los consumidores devuelven hacia la red eléctrica.

La energía eléctrica de mala calidad (sea entregada al consumidor o recibida del mismo) implica sustanciales pérdidas económicas tanto para la empresa eléctrica que la produce, transporta y comercializa; así como para los usuarios finales. Frente a esta situación los equipos dedicados para medir los parámetros de calidad de la energía eléctrica son usualmente costosos y su uso generalmente se limita a las industrias. Por esta razón un prototipo para analizar la calidad de la energía eléctrica de bajo costo se presenta como una alternativa viable para medir los parámetros eléctricos solicitados.

El presente trabajo muestra el planteamiento, desarrollo e implementación de un prototipo medidor de parámetros eléctricos, y de la calidad energética; fundamentado sobre el uso de la arquitectura de hardware y software libre desarrollado a la medida, así como el uso de dispositivos electrónicos de bajo costo para adquirir interpretar y manipular las señales eléctricas; además, el prototipo debe transmitir de manera inalámbrica los parámetros medidos de la red que se encuentra analizando.

# **CAPÍTULO I**

### <span id="page-21-0"></span>**1 MARCO TEÓRICO REFERENCIAL**

En el presente capítulo se expone la propuesta para desarrollar el trabajo de titulación, se indican el contexto de los antecedentes y el planteamiento del problema, así como las razones que justifican el desarrollo de este trabajo. Finalmente, se presentan los objetivos del trabajo y el marco teórico que sustenta los análisis y propuestas posteriores que se realizan en el trabajo.

### <span id="page-21-1"></span>**1.1 Antecedentes**

Actualmente la energía eléctrica es un recurso muy importante presente en la mayoría de las actividades de la vida moderna; el desarrollo de ciudades y el aumento de la población han elevado constante y considerablemente la demanda de este bien. Debido a esta razón, las empresas encargadas de suministrar y distribuir la energía eléctrica, así como los consumidores(Pilco y Melvin 2017) y se ha enfatizado la importancia de la calidad de la energía eléctrica entregada; por lo cual existe la necesidad de monitorear constantemente parámetros de calidad.

Para este cometido, existen dispositivos incorporados a las redes eléctricas para medir la calidad energética mediante la estimación de parámetros eléctricos. La medición de estos parámetros resulta de interés pues se requiere generalmente conocer por parte de la compañía suministradora de energía eléctrica el voltaje, corriente, potencia y factor de potencia y así estimar la cantidad y calidad de energía que circula a través de las redes de distribución, tableros o instalaciones eléctricas. Es importante indicar que la economía de la producción de la energía eléctrica depende en gran medida de su modo de su utilización (Quishpe y Prado 2019).

Para realizar el análisis de una instalación o red eléctrica, es necesario disponer de instrumentos que permitan recoger, medir, registrar y monitorear los principales parámetros de calidad. Un operador está en capacidad de utilizar esta información para determinar el estado del sistema eléctrico, cuantificar la cantidad de energía eléctrica consumida, calcular parámetros relacionados con la calidad de la energía eléctrica, conocer si existen interrupciones, y cuando se hubieran estas producido. Además, los datos recogidos pueden permitir a la empresa eléctrica ajustar el factor de potencia de un circuito eléctrico derivando en ahorro de dinero para ambas partes.

Los instrumentos industriales actualmente disponibles para medir los parámetros de la red eléctrica son diversos pasando desde indicadores de aguja hasta indicadores digitales de última generación denominados "analizadores de energía" que son dispositivos multifuncionales completos dedicados para estimar y medir diferentes parámetros de cualquier instalación eléctrica, no solamente midiendo sino registrando los datos de tensión eléctrica, corriente eléctrica, potencia eléctrica, energía eléctrica consumida, etc. La posibilidad de registrar y capturar eventos individuales en la red eléctrica es esencial para poder disponer de estos datos y analizarlos en función de diagnosticar un problema que puede surgir en la red. Su gran versatilidad, precisión, reducidas dimensiones, capacidad de almacenamiento de datos y comunicación aseguran el monitoreo y control total de las instalaciones eléctricas.

Centrándose en los analizadores de energía eléctrica comerciales que existen en el mercado y que pueden medir parámetros eléctricos y parámetros de calidad de energía eléctrica, se encuentra entre las principales marcas FLUKE, AEMC y METREL, siendo cualquiera de estas alternativas una opción para cubrir prácticamente todas las necesidades de medición de parámetros. Se intuye entonces que la medición de los parámetros eléctricos dentro de un estudio de calidad de energía eléctrica en una parte fundamental.

Sarango en su trabajo de titulación denominado "Diseño e implementación de un analizador de calidad de energía de alto desempeño, basado en tecnología CompactRIO FPGA", implementa un prototipo basado en el controlador embebido CompactRIO y algoritmos que se ejecutan en FPGA. Desarrolla un prototipo de alto costo para conexiones trifásicas y sin capacidad inalámbrica, además, contrasta sus resultados con un equipo de uso comercial determinando un error porcentual de hasta 8,17% en las mediciones realizadas (Sarango Torres 2016).

Brito Eduardo en su trabajo "Implementación de un prototipo analizador de calidad de energía eléctrica para una red trifásica" muestra la implementación de un prototipo para analizar la calidad energética en una red trifásica, utiliza transformadores de corriente y divisores de voltaje para implementar los circuitos de medición; comparar además los resultados con un equipo comercial, el prototipo desarrollado no incorpora baterías ni conexión inalámbrica (Brito Vivanco y Campoverde Encalada 2014).

Revelo Fabián, en su trabajo de tesis denominado "Analizador de calidad de energía eléctrica con supervisión en tiempo real", utiliza un miniordenador para gestionar la adquisición y condicionamiento de las señales eléctricas, realiza un proceso de visualización de las variables medidas presentando un informe de análisis de calidad de energía eléctrica, alimentando también una base de datos de las mediciones que puede ser accedido con posterioridad mediante un terminal móvil (Revelo Aguilar 2018).

#### <span id="page-23-0"></span>**1.2 Planteamiento del problema**

El problema dentro del presente proyecto se centra en la necesidad de desarrollar un prototipo de un analizador de calidad energética que cumpla con la función de obtener parámetros eléctricos y de calidad energética, que sea implementado sobre una plataforma de *hardware y software* libre, con la capacidad de ejecutar un código que analice las formas de onda de voltaje y corriente adquiridas, para estimar los parámetros de calidad energética.

Por lo tanto, este trabajo desarrolla dicho prototipo, para medir y analizar la energía eléctrica en un tablero de distribución trifásica; permitiendo registrar de manera continua los principales parámetros de la energía eléctrica.

El prototipo para su desarrollo utilizará dispositivos eléctricos y electrónicos para la toma de datos y su transmisión a un computador, dichos elementos permitirán una gran flexibilidad de desarrollo, así como la escalabilidad e incorporación de mejoras a futuro sin altos costos.

#### <span id="page-23-1"></span>**1.3 Justificación del proyecto**

#### <span id="page-23-2"></span>**1.3.1** *Justificación teórica*

En el Ecuador, el consumo energético ha permitido el crecimiento de las ciudades, desarrollo de industrias y el mejoramiento de la calidad de la vida cotidiana. El consumo promedio de la energía eléctrica para el año 2017 fue de 319,23 kWh/cliente, es decir, 57,82 kWh más por cliente que el registrado en el 2018 (261,40 kWh/cliente) lo que representa un incremento del 22,12%, este aumento ha conducido a la necesidad de disponer de sistemas de medida, control y gestión cada vez más avanzados como se puede apreciar en la [Tabla 1-1.](#page-24-0)

| Año  | Industrial | Otros    | Comercial |        | Residencial Alumbrado Público | Total  |
|------|------------|----------|-----------|--------|-------------------------------|--------|
| 2008 | 4.068,18   | 2.596,00 | 561,56    | 117,48 | 18,91                         | 261,40 |
| 2009 | 7.080,29   | 1.901,84 | 571,76    | 118,39 | 18,23                         | 283,38 |
| 2010 | 7.569,76   | 1.791,92 | 575,91    | 122,81 | 17,12                         | 290,36 |
| 2011 | 7.921,07   | 2.018,03 | 595,04    | 121,30 | 17,56                         | 297,00 |
| 2012 | 8.123,78   | 2.034,50 | 608,82    | 121,73 | 17,30                         | 300,25 |
| 2013 | 7.933,41   | 2.109,50 | 651,34    | 122,20 | 17,56                         | 305,01 |
| 2014 | 8.566,79   | 2.095,40 | 691,75    | 128,79 | 18,16                         | 318,77 |
| 2015 | 8.876,86   | 2.229,12 | 712,15    | 136,67 | 18,73                         | 328,11 |
| 2016 | 8.934,26   | 2.252,05 | 680,48    | 136,61 | 19,07                         | 319,76 |
| 2017 | 9.492,74   | 2.296,04 | 665,01    | 136,10 | 19,93                         | 319,23 |

<span id="page-24-0"></span>**Tabla 1-1:** Consumo promedio mensual de clientes regulados por grupo de consumo (kWh/cliente)

 **Fuente:** (Ministerio de Energía y Recursos Naturales No Renovables, 2018)

En los últimos años se ha profundizado el problema con la calidad del producto (calidad de la energía). Por este motivo Instituciones especializadas en el tema, como la IEEE (Institute of Electrical and Electronic Engineers por sus siglas en inglés), la IEC (Internacional Electrotechnical Comisssion por sus siglas en inglés), el CENELEC (Comité Européen de Normalisation Electrotechnique por sus siglas en francés), la NEMA (The National Electrical Manufacturers Association por sus siglas en inglés), etc. han desarrollado estándares y métodos de medición y construcción de equipos de medición de calidad de energía en los últimos años, perfeccionándolos con el transcurrir del tiempo (Holguin y Gómez 2010).

La calidad es una característica del producto final que recibe el cliente, en este caso la energía eléctrica, por esta razón el Gobierno del Ecuador, a través del Ministerio de Energía y Recursos Naturales no Renovables ha planteado como uno de sus objetivos principales mejorar la calidad de energía eléctrica. Para lo cual ha elaborado regulaciones de acuerdo con requerimientos de las normas:

- IEC 601000-4-30.
- EN-50160.
- IEEE 1159-1995.
- La norma ISO 50001 trasladada como norma técnica ecuatoriana NTE INE-ISO 50001.

Las instituciones, empresas e industrias debido a sus altos consumos energéticos, notan también la necesidad de monitorear y regular los sistemas eléctricos instalados además de proponer

iniciativas de ahorro y optimización de la energía, por lo cual dichas entidades requieren de herramientas destinadas a la gestión y registro continuo de la energía utilizada y devuelta al sistema eléctrico nacional.

La calidad de la energía eléctrica se puede conocer y estimar mediante la medición y cálculo de parámetros en la red eléctrica, esto ha motivado el desarrollo del presente trabajo para que se ofrezca como una solución que brinde las prestaciones necesarias para el análisis de la calidad de la energía eléctrica, por lo que el proyecto plantea el desarrollo de un prototipo que permita el monitoreo continuo y cálculo de los parámetros de calidad de energía eléctrica en una red trifásica.

La Empresa Eléctrica de Ambato S.A. (EEASA) actualmente está incursionando en el desarrollo de tecnologías de bajo costo para diversas aplicaciones, es por esto que la realización del proyecto para la implementación de un analizador de calidad de energía eléctrica de bajo costo en el centro de control con el fin de realizar mediciones de los principales parámetros de la energía eléctrica en la red se presenta como una alternativa muy interesante y justificada dentro de las operaciones planificadas de la EEASA.

Al finalizar la ejecución del proyecto planteado se espera contar con un sistema de medición de parámetros de calidad eléctricos que se permitan conocer la calidad de la energía eléctrica entregada, así como aportar con el avance científico a través de la implementación de un sistema de instrumentación y obtención de los datos con un bajo costo.

#### <span id="page-25-0"></span>**1.3.2** *Justificación aplicativa*

El presente proyecto propone el diseño, implementación y evaluación de un prototipo de analizador de energía trifásica de bajo costo que incluye tecnologías de transmisión de datos en forma inalámbrica, y que permite medir los principales parámetros de calidad en la red eléctrica evaluada.

Para la ejecución de este proyecto, se plantean cinco etapas principales: la primera es la definición de los parámetros a medir con el prototipo, así como la metodología para la determinación analítica de los mismos. La siguiente etapa consiste el diseño de los circuitos de instrumentación para adquirir y medir las magnitudes eléctricas. Se propone como tercera etapa el desarrollo de un algoritmo de programación para el procesamiento de los datos en el prototipo. La cuarta etapa consiste en fabricar el prototipo; y finalmente, la quinta etapa será la realización de pruebas y validación de los resultados obtenidos con el prototipo implementado.

En la Figura 1-1 ilustrada a continuación, se presenta el esquema de trabajo del sistema que inicia con la conexión del analizador de energía al tablero mediante de los sensores, para que el prototipo

realice los cálculos correspondientes a cada medición y finalmente envíe los datos inalámbricamente a un computador como se muestra a continuación:

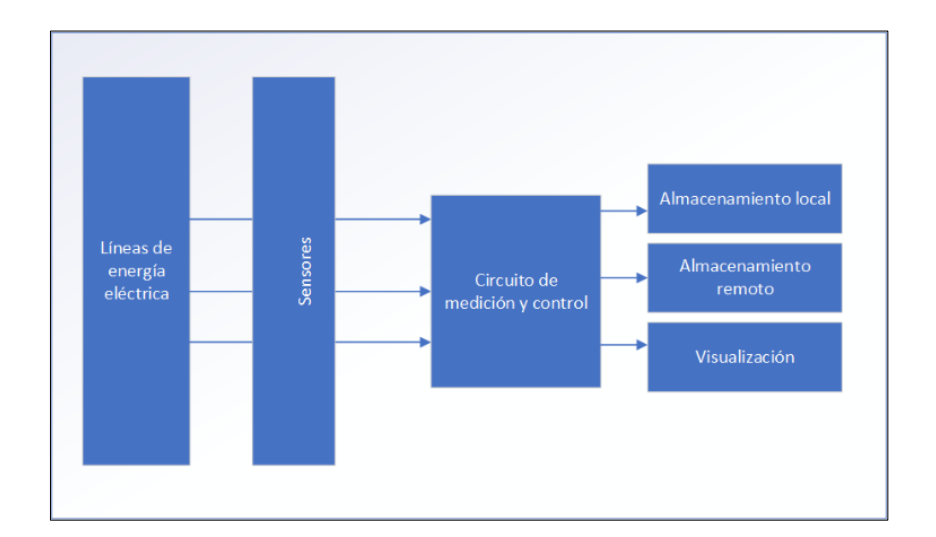

 **Figura 1-1:** Propuesta del prototipo a implementar  **Realizado por**: (Núñez, 2019)

### <span id="page-26-3"></span><span id="page-26-0"></span>**1.4 Objetivos**

#### <span id="page-26-1"></span>**1.4.1** *Objetivo General*

Construir un prototipo analizador eléctrica para el Centro de Control de la Empresa Eléctrica Ambato S.A.

## <span id="page-26-2"></span>**1.4.2** *Objetivos Específicos*

Estudiar características de los analizadores de energía eléctrica y los parámetros eléctricos a medir.

Analizar requerimientos del prototipo de analizador de energía eléctrica a implementar.

Determinar el diseño que permita cumplir con los requerimientos.

Determinar los requerimientos de *hardware y software* necesarios para cumplir con el diseño.

Evaluar si el prototipo de sistema cumple con los requerimientos planteados.

## <span id="page-27-0"></span>**1.5 Marco teórico Conceptual**

En esta sección se introducen y analizan los conceptos utilizados a lo largo del proyecto; con el objetivo de sustentar teóricamente el desarrollo del prototipo.

# <span id="page-27-1"></span>**1.5.1** *Equipos para medición de calidad de energía eléctrica*

Un equipo para detectar problemas de la calidad eléctrica y el valor de las pérdidas de energía es el equipo Fluke serie II que presenta las siguientes características principales:

- Diagnóstico de problemas presentados en pantalla en tiempo real.
- Medición y cuantificación causas específicas de pérdidas de energía para calcular rendimientos de inversión en términos de costos de energía eléctrica.
- Cálculo de armónicos y compensación de desequilibrio de cargas eléctricas.
- Medición de forma simultánea de potencia de entrada de CA y de salida de CC para sistemas de potencia electrónicos.
- Captura y medición de ciclo medio y formas de onda para caracterización dinámica del sistema eléctrico analizado.
- Capacidad de realizar análisis a largo plazo y estudios de carga.
- Facilidad para realizar pruebas de carga dinámica en generadores y UPS.

Las especificaciones técnicas del equipo son las detalladas en la Tabla 2-1 a continuación ilustrada:

| Impedancia de entrada                    | 1M Ohmio, 20pF |  |
|------------------------------------------|----------------|--|
| Rango de medición de voltaje RMS AC/DC   | 5,000 V        |  |
|                                          | 50,00 V        |  |
|                                          | 500,0 V        |  |
|                                          | 1250 V         |  |
| Precisión                                | $\pm$ 1 %      |  |
| Rango de medición de corriente RMS AC/DC | 50,00 A        |  |
|                                          | 500,0 A        |  |
|                                          | 5,000 kA       |  |
|                                          | 50,00 kA       |  |

<span id="page-27-2"></span> **Tabla 2-1:** Características equipo Fluke 43B/003

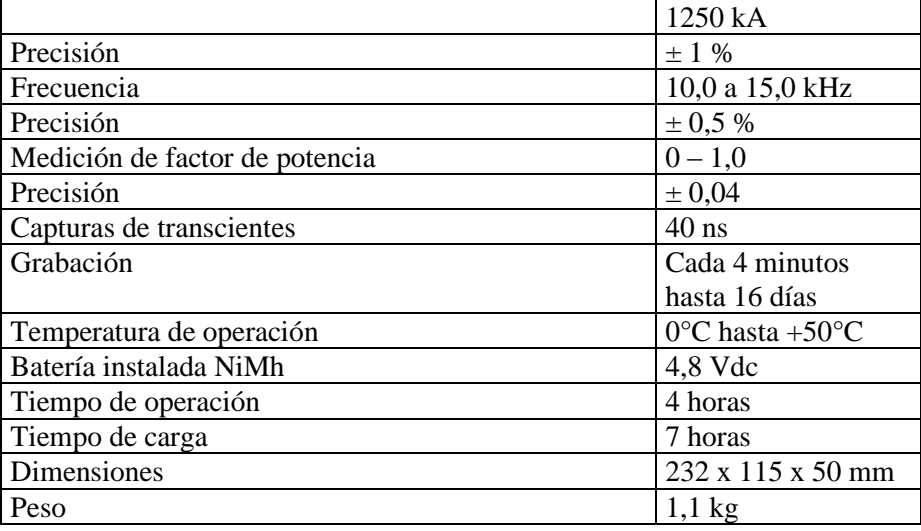

 **Fuente:** (Fluke, 2020)

 **Realizado por:** (Núñez, 2020)

### <span id="page-28-0"></span>**1.5.2** *Energía eléctrica*

Se ha convertido en una forma de energía imprescindible y con infinidad de usos, debido a su gran versatilidad y control, a la inmediatez de utilización y a la limpieza en el punto de consumo. En el ámbito residencial, se emplea para proporcionar toda clase de servicios, desde los más básicos hasta los asociados al ocio, así como un sinfín de comodidades (luz, refrigeración de alimentos, climatización, cocinado, radio, televisión, computación, comunicaciones, transporte). Sin embargo, el uso de la electricidad está igualmente extendido en los ámbitos comercial e industrial, sistemas de alumbrado, climatización, motores eléctricos con multitud de aplicaciones en industrias; con una intensiva utilización específica de la energía eléctrica, como las acerías con horno de arco o las empresas de producción de aluminio, donde la electricidad se constituye en una materia prima imprescindible. Actualmente, es prácticamente imposible reemplazar esta energía en la mayoría de sus usos y aplicaciones, por lo que se puede afirmar que la calidad de vida y el propio funcionamiento de las sociedades desarrolladas dependen de una forma significativa de la disponibilidad de energía eléctrica. Por lo que se la electricidad se ha convertido en un bien de consumo esencial (Abur et al. 2002).

En principio la energía eléctrica se puede considerar como un bien de consumo más, que se produce, transporta, comercializa y consume. Teniendo sus características peculiares, propias de su naturaleza, en primer lugar, la electricidad, a diferencia de otros bienes de consumo, no se puede almacenar («Aspectos básicos de la electricidad | Energía y Sociedad» 2018).

Una condición fundamental que requiere que la electricidad se produzca y transporte en el mismo momento que se consume, esto condiciona de forma absoluta la configuración, planificación, operación, organización y gestión de los sistemas de energía eléctrica. También condiciona de manera importante el diseño de los mercados eléctricos, en especial en aquellos países donde se ha optado por liberalizar la producción y la comercialización de este producto (Abur et al. 2002).

Otro aspecto único de la electricidad es que su transporte no se puede dirigir por caminos específicos, sino que la energía eléctrica fluye por las líneas y otras instalaciones de acuerdo con las leyes de la física (las leyes de Kirchhoff), al contrario de otros bienes que pueden ser transportados libremente por carreteras o tuberías sin ninguna ambigüedad al trayecto recorrido. Estas leyes de flujo de electricidad imponen también una interdependencia entre las vías de transporte de tal manera que cualquier perturbación en una línea o equipo de transporte provoca efectos colaterales significativos e inmediatos en los demás caminos alternativos.

Por estas razones, se puede considerar que la electricidad se "inyecta" en la red o se "extrae" de la misma en múltiples puntos, pero no es posible establecer una relación bilateral entre lo inyectado en un punto y lo extraído en otro (Abur et al. 2002).

En una red de transporte se conectan directamente algunas grandes instalaciones de consumo, así como transformadores que reducen la atención a valores adecuados para su distribución o una red de subestaciones transformadoras a nivel de carga inferior. A esta misma red se pueden encontrar conectadas instalaciones generadoras de menor envergadura. Si se pudiera observar las indicaciones de los numerosos aparatos de medida que supervisa el comportamiento del sistema se observaría que las magnitudes características (forma sinusoidal de las curvas de tensión e intensidad, frecuencia de variación y valor eficaz de estas magnitudes) son habitualmente regulares (Abur et al. 2002).

#### <span id="page-29-0"></span>**1.5.3** *Parámetros eléctricos*

Las ondas de corriente y voltaje son de forma sinusoidal por lo que es importante definir los parámetros más importantes que luego deberán ser medidos por el prototipo:

### <span id="page-29-1"></span>*1.5.3.1 Frecuencia*

Se conoce que en un generador de corriente alterna básico una revolución del conductor a través del campo magnético produce un ciclo de voltaje sinusoidal inducido. Es obvio entonces que la velocidad a la cual gira el conductor determina el tiempo requerido para completar un ciclo, por ejemplo, si el conductor completa 60 revoluciones en 1 segundo el período de la onda resultante

es de 1/60 s, es decir, correspondiente a una frecuencia de 60 Hz, la Figura 2-1, muestra un ejemplo de un Generador de CA y la frecuencia (Floyd 2007):

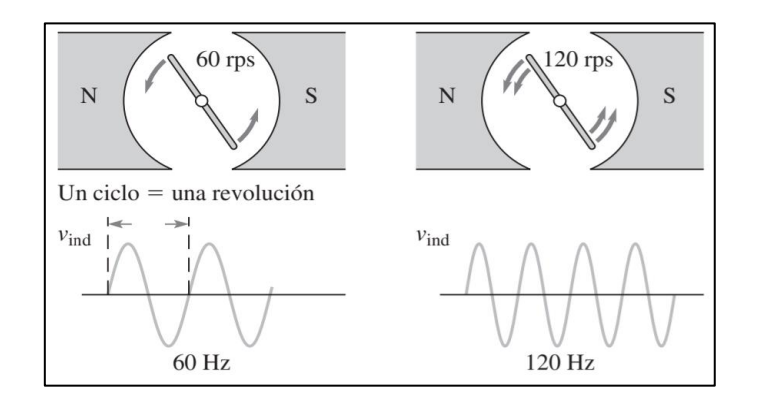

 **Figura 2-1:** Generador de CA y la frecuencia generada  **Fuente:** (Floyd, T., 2007)

## <span id="page-30-2"></span><span id="page-30-0"></span>*1.5.3.2 Amplitud*

La ley de Faraday indica que el voltaje inducido en un conductor depende del número de vueltas y de la rapidez de cambio con respecto al campo magnético, por consiguiente, cuando la rapidez de rotación del conductor se incrementa, no solamente incrementa la frecuencia del voltaje inducido, sino también la amplitud. La amplitud es entonces el valor de una onda con forma sinusoidal (Floyd 2007).

### <span id="page-30-1"></span>*1.5.3.3 Valor instantáneo*

Es diferente en puntos diferentes situados a lo largo de toda la señal sinusoidal, los valores instantáneos son positivos durante la internación positiva y negativos durante la alternación negativa. Los valores instantáneos de una onda sinusoidal son simbolizados mediante letras minúsculas la Figura 3-1, ilustra un ejemplo de valores instantáneos en una señal sinusoidal cualquiera (Floyd 2007).

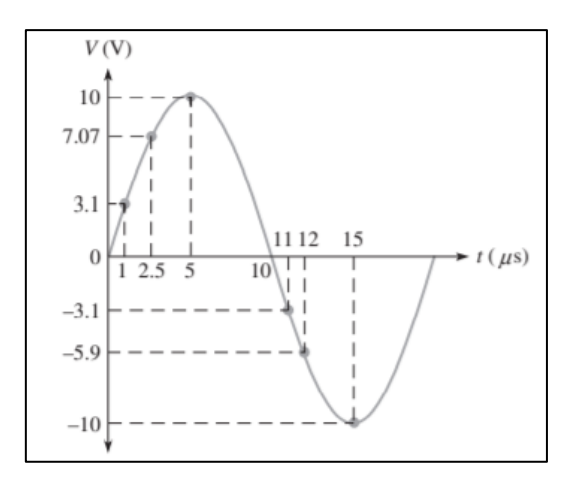

 **Figura 3-1:** Ejemplos de valores instantáneos  **Fuente:** (Floyd, T., 2007)

#### <span id="page-31-2"></span><span id="page-31-0"></span>*1.5.3.4 Valor pico*

Es la magnitud en el punto máximo positivo o negativo con respecto al cero. Como los valores pico positivos negativos son iguales en magnitud, una onda se no se caracteriza por un solo valor pico. Esto se ilustra en la Figura 4-1, mostrada, donde para una onda se no dada el valor pico es constante y está representado por Vp o Ip (Floyd 2007).

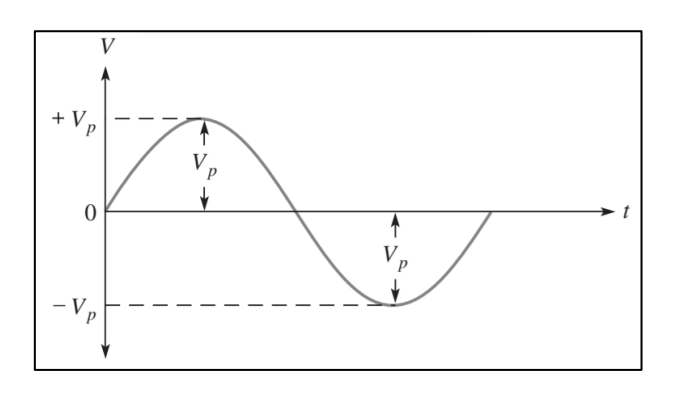

 **Figura 4-1:** Valor pico de una onda sinusoidal  **Fuente:** (Floyd, T., 2007)

#### <span id="page-31-3"></span><span id="page-31-1"></span>*1.5.3.5 Valor RMS*

El término significa raíz cuadrada de la media de los cuadrados. La mayoría de los dispositivos de medida de voltajes alternos muestra valores de RMS. Por ejemplo, los 110 Voltios de una toma de corriente doméstica es un valor RMS. El valor RMS se conoce también como valor efectivo de una onda sinusoidal, y es en realidad una medida del efecto de calentamiento de la onda sinusoidal. Por ejemplo, y no se conectan resistor entre las terminales de una fuente de voltaje sinusoidal de corriente alterna se genera cierta cantidad de calor por la potencia disipada en el resistor. Si al mismo resistor se conecta entre las terminales de una fuente de voltaje de corriente directa, el valor de voltaje de corriente directa puede ajustarse de tal manera que resistor disipe la misma cantidad de calor como cuando se conecta la fuente de corriente alterna. El valor RMS de una señal sinusoidal es igual al valor de corriente directa que produce la misma cantidad de calor en una resistencia que una señal sinusoidal. El valor RMS de una señal sinusoidal se puede calcular con la fórmula 1 (Floyd 2007).

$$
V_{rms} = \frac{V_p}{\sqrt{2}}\tag{1}
$$

Donde:

: Voltaje RMS

: Voltaje pico

#### <span id="page-32-0"></span>*1.5.3.6 Valor promedio*

En una onda sinusoidal durante un ciclo completo siempre es cero debido a que los valores positivos neutralizan a los valores negativos, para que este valor sea útil en ciertos propósitos tales como tipos de medición de voltaje se encontrados en fuentes de potencia, el valor promedio de una onda sinusoidal se define durante medio siglo y no durante un ciclo completo. El valor promedio entonces es el área total debajo de la curva de medio ciclo dividida entre la distancia radianes de la curva lo largo del eje horizontal. Y se relaciona con el valor pico de una onda sinusoidal de la siguiente manera (Floyd 2007).

$$
V_{prom} = \frac{2}{\pi} V_p \tag{2}
$$

Donde:

V<sub>prom</sub>: Voltaje promedio

 $V_n$ : Voltaje pico

<span id="page-33-0"></span>Para describir los fenómenos físicos es necesario realizar mediciones de los aspectos que se desea entender, en este proceso se busca relacionar una cantidad física con el objeto o fenómeno físico en sí (Pizarro 2017).

El acto de medir se define como la asociación entre un número y una cantidad física, para esto existen diferentes tipos de medida y estimaciones de medida que van desde las estimaciones visuales de numerosidades, estimaciones de medida con o sin referencias hasta estimaciones indirectas (Pizarro 2017).

Para realizar la medición de una magnitud física se pueden utilizar medidas estandarizadas o no; instrumentos para realizar medidas y realizar medidas indirectas. Un estándar definido permite reproducir una medición realizada y no debe cambiar en el tiempo (Pizarro 2017).

#### <span id="page-33-1"></span>**1.5.5** *Potencia eléctrica*

En corriente alterna se puede definir como el producto de la tensión y de la corriente, ambas en el dominio del tiempo que se asocia con el elemento o red de interés, la potencia eléctrica se puede analizar a través de los siguientes conceptos (Pizarro 2017):

#### <span id="page-33-2"></span>*1.5.5.1 Potencia instantánea*

Está dada por el producto de la tensión instantánea a través del dispositivo y la corriente instantánea que circula por él, como se expresa en la ecuación a continuación (Pizarro 2017):

$$
p(t) = v(t)i(t) \tag{3}
$$

Donde:

- $p(t)$ : Potencia activa instantánea
- $v(t)$ : Voltaje instantáneo
- $i(t)$ : Corriente instantánea

Si se trata de una resistencia R, entonces la potencia instantánea se puede expresar únicamente en términos de su corriente o únicamente en términos de la tensión de sus terminales como lo expresan las ecuaciones a continuación (Pizarro 2017):

$$
p(t) = i^2(t)R\tag{4}
$$

$$
p(t) = \frac{v^2(t)}{R}
$$
 (5)

Donde:

 $p(t)$ : Potencia activa instantánea

 $i(t)$ : Corriente instantánea

: Resistencia

 $v(t)$ : Voltaje instantáneo

Si la tensión y corriente se asocian con un dispositivo netamente inductivo, la potencia instantánea se puede definir con las expresiones a continuación (Pizarro 2017):

$$
p(t) = \frac{1}{L} \int_{-\infty}^{t} v(t')dt'
$$
\n(6)

Donde:

 $p(t)$ : Potencia instantánea

 $v(t')$ : Voltaje instantáneo

: Inductancia

Cuando se trata de un capacitor, la expresión se define como:

$$
p(t) = \frac{1}{C} \int_{-\infty}^{t} i(t')dt'
$$
\n(7)

 $p(t)$ : Potencia instantánea

 $i(t')$ : Voltaje instantáneo

: Capacitancia

<span id="page-35-0"></span>*1.5.5.2 Potencia debida a la excitación senoidal*

Cuando se trata de un circuito eléctrico excitado por una fuente de tensión sinusoidal con una tensión, la respuesta en el dominio del tiempo está dada por (Pizarro 2017):

$$
i(t) = I_m \cos(\omega t + \phi)
$$
 (8)

## Donde:

 $I_m$ : Corriente máxima

ω: Frecuencia angular

ϕ: Ángulo de desfase

Luego se tiene:

$$
I_m = \frac{V_m}{\sqrt{(R^2 + \omega^2 L^2)}}\tag{9}
$$

Donde:

 $I_m$ : Corriente máxima

: Voltaje máximo

: Resistencia eléctrica

 $\omega$ : Frecuencia angular
: Inductancia

Y

$$
\phi = -\tan^{-1}\frac{\omega L}{R}
$$
\n(10)

Donde:

: Ángulo de desfase

 $\omega$ : Frecuencia angular

: Inductancia

: Resistencia eléctrica

Por lo tanto, la potencia instantánea que se suministra a todo el circuito en estado senoidal permanente es:

$$
p(t) = V_m I_m \cos(\omega t + \phi) \cos(\omega t)
$$
 (11)

Donde:

(): Potencia instantánea

 $V_m$ : Voltaje máximo

 $I_m$ : Corriente máxima

 $\omega$ : Frecuencia angular

: Ángulo de desfase

Y que se puede escribir como:

$$
p(t) = \frac{V_m I_m}{2} \cos(\phi) + \frac{V_m I_m}{2} \cos(2\omega t + \phi)
$$
 (12)

- $p(t)$ : Potencia instantánea
- : Voltaje máximo
- $I_m$ : Corriente máxima
- $\omega$ : Frecuencia angular
- $\phi$ : Ángulo de desfase

La ecuación (12) posee varias características validas en general para circuitos en estado senoidal permanente. El primer término no es una función del tiempo, en tanto que el segundo término tiene una variación cíclica del *doble* de la frecuencia aplicada. Debido a que el término es una onda coseno y en vista de que las ondas seno y coseno tienen valores promedio de cero (cuando se promedia un número entero de periodos), este ejemplo sugiere que la potencia promedio (activa) corresponde al término (Hayt, Kemmerly y Durbin 2007).

$$
\frac{V_m I_m}{2} \cos(\phi) \tag{13}
$$

Donde:

- : Voltaje máximo
- $I_m$ : Corriente máxima
- $\phi$ : Ángulo de desfase

#### *1.5.5.3 Potencia promedio o activa*

Cuando se habla de un valor promedio de la potencia instantánea, debe definirse con toda claridad el intervalo durante el que se lleva a cabo el proceso de promedio. Se elige primero un intervalo general de  $t_1$  a  $t_2$ . Se podría obtener el valor promedio al integrar p(t) desde  $t_1$  hasta  $t_2$  y dividir el resultado entre el intervalo  $t_2$  a  $t_1$ . De tal modo:

$$
P = \frac{1}{t_2 - t_1} \int_{t_1}^{t_2} p(t) dt
$$
 (14)

: Potencia promedio

 $p(t)$ : Potencia instantánea

El valor promedio se denota mediante la letra mayúscula P, puesto que no es una función del tiempo y suele aparecer sin ningún subíndice específico que la identifique como un valor promedio. Aunque P no es una función del tiempo, es una función de  $t_1$  y  $t_2$ , los dos instantes que definen el intervalo de integración. Esta dependencia de  $P$  en el intervalo específico se expresaría de una manera más simple si  $p(t)$  fuese una función periódica. Se considera primera este caso (Hayt, Kemmerly y Durbin 2007).

### *1.5.5.4 Potencia promedio (activa) de formas de onda periódicas*

Si se supone que la función forzada y que las respuestas de circuito son periódicas; se ha alcanzado una condición de estado permanente, aunque no necesariamente el estado senoidal permanente. Se podría definir de manera matemática una función periódica f(t) al requerir que:

$$
f(t) = f(t+T) \tag{15}
$$

Donde:

### : Periodo de la señal

Donde T es el periodo, según se expresa mediante la ecuación (14), el valor promedio de la potencia instantánea se calcularía sobre un intervalo de un periodo que tiene un inicio arbitrario.

Una forma de onda periódica general se ilustra en la Figura 5-1 y se identifica como p(t), se calcula primero la potencia integrando desde  $t_1$  hasta un tiempo  $t_2$  que está un periodo después, es decir,  $t_2 = t_1 + T$ , mediante la expresión (Hayt, Kemmerly y Durbin 2007):

$$
P_1 = \frac{1}{T} \int_{t_1}^{t_1 + T} p(t) dt
$$
 (16)

 $P_1$ : Potencia promedio

 $p(t)$ : Potencia instantánea

Y se integra luego desde algún tiempo  $t_x$  hasta  $t_x + T$  como se expresa a continuación:

$$
P_x = \frac{1}{T} \int_{t_x}^{t_x + T} p(t) dt
$$
\n(17)

Donde:

 $P_x$ : Potencia promedio

 $p(t)$ : Potencia instantánea

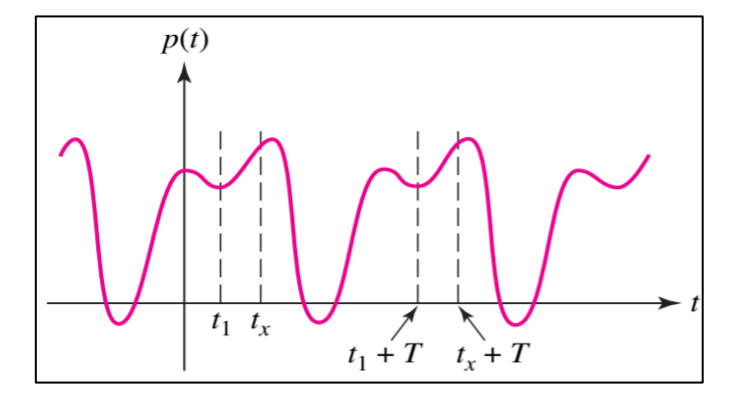

 **Figura 5-1:** Valor promedio P de una función periódica  **Fuente:** (Hayt, K., 2007)

La igualdad de  $P_1$  y  $P_x$  debe ser evidente a partir de la interpretación gráfica de las integrales, la naturaleza periódica de la curva requiere que ambas áreas sean iguales. De tal modo, la **potencia promedio (activa)** se calcula integrando la potencia instantánea durante cualquier intervalo que sea de un periodo de longitud, y luego se divide entre el periodo como se expresa a continuación (Hayt, Kemmerly y Durbin 2007):

$$
P = \frac{1}{T} \int_{t_x}^{t_x + T} p(t) dt
$$
\n(18)

## : Potencia promedio

### $p(t)$ : Potencia instantánea

Es importante observar que se integraría también sobre cualquier número entero de periodos, siempre que se divida entre el mismo número entero de periodos, en consecuencia, se tiene (Hayt, Kemmerly y Durbin 2007):

$$
P = \frac{1}{nT} \int_{t_x}^{t_x + nT} p(t)dt \qquad n = 1, 2, 3 \dots \tag{19}
$$

Donde:

## P: Potencia promedio

- $p(t)$ : Potencia instantánea
- : Número de periodo

Si se lleva este concepto al extremo, integrando sobre todo el tiempo, se obtiene otro resultado útil, primero se proporcionan los límites simétricos en la integral:

$$
P = \frac{1}{nT} \int_{-\frac{nT}{2}}^{\frac{nT}{2}} p(t)dt
$$
\n(20)

Donde:

: Potencia promedio

- $p(t)$ : Potencia instantánea
- : Número de periodo
- : Periodo

Luego se toman los límites cuando n se vuelve infinita, obteniendo:

$$
P = \lim_{n \to \infty} \frac{1}{nT} \int_{-\frac{nT}{2}}^{\frac{nT}{2}} p(t) dt
$$
 (21)

: Potencia promedio

- $p(t)$ : Potencia instantánea
- : Número de periodo
- : Periodo

En tanto que  $p(t)$  es una función con un buen comportamiento matemático, como los son todas las funciones y respuestas forzadas físicamente, resulta claro que, si se sustituye un entero n mayor por un número un poco más grande no entero, entonces el valor de la integral y de P cambian en una cantidad despreciable; además, el error disminuye cuando n crece. Se puede entonces sustituir la variable discreta  $nT$  por una variable continua, teniendo (Hayt, Kemmerly y Durbin 2007):

$$
P = \lim_{n \to \tau} \frac{1}{\tau} \int_{-\frac{\tau}{2}}^{\frac{\tau}{2}} p(t) dt
$$
\n(22)

Donde:

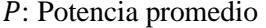

- $p(t)$ : Potencia instantánea
- : Número de periodo

: Periodo

 $\tau$ : Variable a sustituir

Los conceptos citados, se pueden ilustrar en la Figura 6-1 y la Figura 7-1:

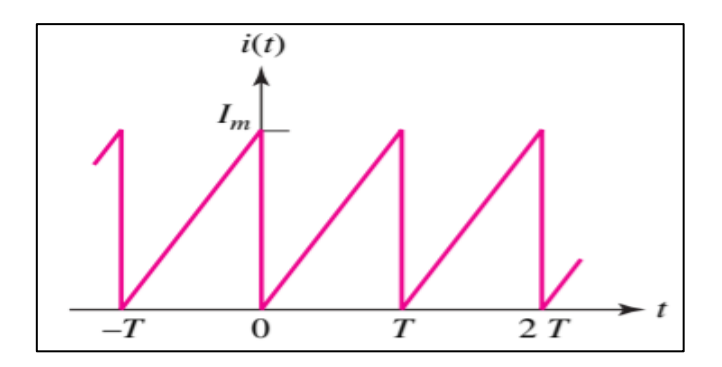

 **Figura 6-1:** Forma de onda de corriente diente de sierra  **Fuente:** (Hayt, K., 2007)

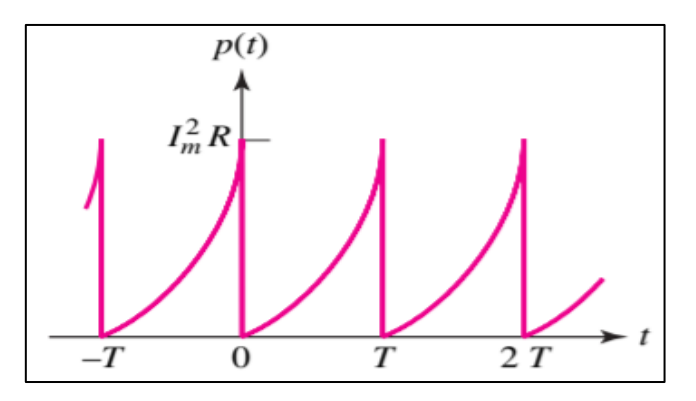

**Figura 7-1:** Forma de onda de potencia instantánea que se produce en una resistencia R **Fuente:** (Hayt, K., 2007)

## *1.5.5.5 Potencia promedio (activa) en el estado senoidal permanente*

Para obtener el resultado general del estado senoidal permanente se supondrá la tensión senoidal general como:

$$
v(t) = V_m \cos(\omega t + \theta)
$$
 (23)

Donde:

- : Voltaje instantáneo
- : Voltaje máximo
- $\omega$ : Frecuencia angular

 $\theta$ : Desfase angular

Y la corriente:

$$
i(t) = I_m \cos(\omega t + \phi) \tag{24}
$$

Donde:

(): Corriente instantánea

$$
I_m
$$
: Corriente máxima

 $\omega$ : Frecuencia angular

 $\phi$ : Desfase angular

Asociadas con el dispositivo en cuestión, la potencia instantánea se calcula mediante:

$$
p(t) = V_m I_m \cos(\omega t + \theta) \cos(\omega t + \phi)
$$
 (25)

Donde:

- $p(t)$ : Potencia instantánea
- : Voltaje máximo
- Im: Corriente máxima
- $\omega$ : Frecuencia angular
- $\theta$ : Desfase angular voltaje
- $\phi$ : Desfase angular corriente

Si se expresa otra vez el producto de dos funciones coseno como la semisuma del coseno del ángulo de la diferencia y el coseno del ángulo de la suma se tiene:

$$
p(t) = \frac{1}{2}V_m I_m \cos(\theta - \phi) + \frac{1}{2}V_m I_m \cos(2\omega t + \theta + \phi)
$$
 (26)

Donde:

 $p(t)$ : Potencia instantánea

- $V_m$ : Voltaje máximo
- Im: Corriente máxima
- $\omega$ : Frecuencia angular
- $\theta$ : Desfase angular voltaje
- $\phi$ : Desfase angular corriente

Al inspeccionar el resultado se ve que el primer término es una constante, independiente del tiempo (t). El segundo término es una función coseno, la potencia  $p(t)$ en consecuencia es una función periódica y su periodo es igual a la mitad del periodo de las funciones de voltaje y corriente (1/2 T). Se debe integrar sobre un intervalo de T para determinar el valor promedio de acuerdo con la definición de (18). Sin embargo, al tratarse de señales sinusoidales, se conoce también que el valor promedio de cualquiera de ellas sobre un periodo es cero, por lo que, por inspección se deduce que el valor promedio del segundo término de la ecuación (26) es cero para un periodo T o para un periodo T/2, y el valor promedio del primer término, una constante, debe ser también la propia constante; por lo tanto, se tiene (Hayt, Kemmerly y Durbin 2007):

$$
P = \frac{1}{2} V_m I_m \cos (\theta - \phi)
$$
 (27)

Donde:

- : Potencia promedio
- $V_m$ : Voltaje máximo
- Im: Corriente máxima
- $\theta$ : Desfase angular voltaje
- $\phi$ : Desfase angular corriente

Este importante resultado, es bastante general del estado senoidal permanente. La potencia promedio resulta de la semisuma del producto de la amplitud de cresta de la tensión, la amplitud de cresta de la corriente y el coseno de la diferencia del ángulo de fase entre la corriente y la tensión, el sentido de la diferencia no tiene importancia (Hayt, Kemmerly y Durbin 2007).

### *1.5.5.6 Potencia promedio absorbida por una resistencia ideal*

La diferencia del ángulo de fase entre la corriente y la tensión de una resistencia pura es cero, de esta manera se puede definir:

$$
P_R = \frac{1}{2}I^2R \quad \text{6} \quad P_R = \frac{V^2}{2R} \tag{28}
$$

Donde:

 $P_R$ : Potencia promedio

: Corriente promedio

: Voltaje promedio

Estas fórmulas permiten determinar la potencia promedio entregada a una resistencia pura a partir del conocimiento de la corriente o de la tensión senoidal aplicada a esta (Hayt, Kemmerly y Durbin 2007).

### *1.5.5.7 Potencia promedio (activa) absorbida por elementos puramente reactivos*

La potencia promedio entregada a cualquier dispositivo que es puramente reactivo, es decir, que no contiene resistencias, debe ser cero. Éste es un resultado directo de la diferencia de fase de 90° que debe existir entre la corriente y la tensión, en consecuencia, el coseno de la diferencia de los ángulos θ y φ es igual al cos ±90° y esto se conoce que es 0, por lo que (Hayt, Kemmerly y Durbin 2007):

$$
P_x = 0 \tag{29}
$$

La potencia promedio que se entrega a cualquier red compuesta solamente por inductores y capacitores ideales es cero, la potencia instantánea es cero sólo en instantes específicos. Por lo tanto, la potencia fluye hacia la red en una parte del ciclo, y fuera de la misma durante la otra parte del ciclo, sin potencia perdida (Hayt, Kemmerly y Durbin 2007).

Se define como valores eficaces de una señal sinusoidal a la medida de la eficacia de la fuente de tensión al suministrar potencia a una carga resistiva y se puede definir de la siguiente manera (Hayt, Kemmerly y Durbin 2007).:

### *1.5.5.9 Valor eficaz de una forma de onda periódica*

Se define de manera arbitraria el valor eficaz en términos de una forma de onda de corriente, el trato para una forma de onda de tensión conlleva el mismo análisis. El valor eficaz de cualquier corriente periódica resulta igual al valor de la corriente directa que, al fluir a través de una resistencia de R ohmios entrega la misma potencia promedio a la resistencia que la corriente periódica (Hayt, Kemmerly y Durbin 2007)..

En otras palabras, se deja que una corriente periódica dada fluya por la resistencia  $R$ , se determina la potencia instantánea  $i^2R$ , y luego se obtiene el valor promedio de  $i^2R$  sobre un periodo. Esto es la potencia promedio (activa). Se provoca después que una corriente directa fluya por esta misma resistencia y se ajusta el valor de la corriente directa hasta que se obtenga el mismo valor de potencia promedio. La magnitud resultante de la corriente directa es igual al valor eficaz de la corriente periódica dada. Este concepto se puede ilustrar en la Figura 8-1 (Hayt, Kemmerly y Durbin 2007).

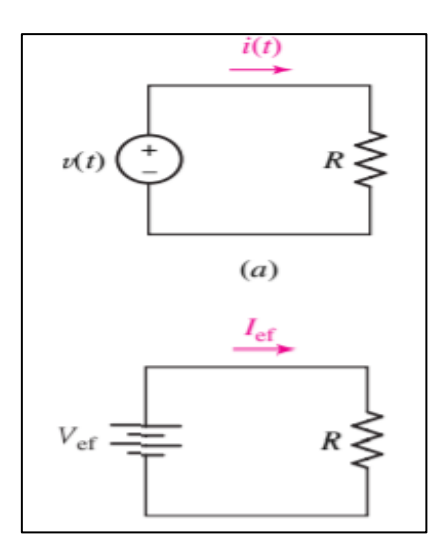

**Figura 8-1:** Conceptualización del valor eficaz de una onda periódica  **Fuente:** (Hayt, K., 2007)

La expresión matemática general del valor eficaz de  $i(t)$  se obtiene después con facilidad. La potencia promedio (activa) que entrega la corriente periódica  $i(t)$  a la resistencia se tiene mediante (Hayt, Kemmerly y Durbin 2007):

$$
P = \frac{1}{T} \int_0^T i^2 R \, dt = \frac{R}{T} \int_0^T i^2 dt \tag{30}
$$

Donde:

P: Potencia promedio

: Corriente instantánea

: Resistencia eléctrica

: Periodo

Donde el período de  $i(t)$  es T. La potencia que entrega la corriente directa corresponde a:

$$
P = I_{ef}^2 R \tag{31}
$$

Donde:

## P: Potencia promedio

 $I_{ef}^2$ : Corriente eficaz

: Resistencia eléctrica

Igualando las expresiones de potencia y despejando  $I_{ef}$ , se obtiene:

$$
I_{ef} = \sqrt{\frac{1}{T} \int_{o}^{T} i^2 dt}
$$
 (32)

Donde:

 $I_{ef}$ : Corriente eficaz

: Periodo

### : Corriente instantánea

El resultado es independiente de la resistencia, como debe ser para que se cuente con un concepto ventajoso. Se obtiene una expresión similar del valor eficaz de una tensión periódica al reemplazar la corriente por la corriente efectiva y el voltaje por el voltaje efectivo respectivamente. Se debe observar también que el valor eficaz detiene al elevar al cuadrado primero la función del tiempo tomando luego el valor promedio de la función al cuadrado sobre un periodo, y considerando por último la raíz cuadrada del promedio de la función al cuadrado. En lenguaje abreviado, la operación que implica determinar un valor eficaz es la raíz cuadrada de la media del cuadrado; por esta razón, a menudo el valor eficaz se denomina el valor de la raíz cuadrática media o simplemente **el valor RMS** (Hayt, Kemmerly y Durbin 2007).

## *1.5.5.10 Valor eficaz (RMS) de una forma de onda senoidal*

El caso especial más importante es el de la forma de onda senoidal, para esto se selecciona una onda senoidal

$$
i(t) = I_m \cos(\omega t + \phi) \tag{33}
$$

Donde:

(): Corriente instantánea

- $I_m$ : Corriente máxima
- ω: Frecuencia angular
- $\phi$ : Desfase angular

Que tiene un periodo:

$$
T = \frac{2\pi}{\omega} \tag{34}
$$

Donde:

<sup>:</sup> Periodo de la señal

 $\omega$ : Frecuencia angular

Y sustituir en la ecuación (30) para obtener el valor eficaz

$$
I_{ef} = \sqrt{\left\{\frac{1}{T} \int_{o}^{T} I_{m}^{2} \cos^{2}(\omega t + \phi) dt\right\}}
$$
(35)

Donde:

 $I_{ef}$ : Corriente eficaz

 $I_m$ : Corriente máxima

 $\omega$ : Frecuencia angular

 $\phi$ : Desfase angular

Reduciendo la expresión se tiene:

$$
I_{ef} = \frac{I_m}{\sqrt{2}}\tag{36}
$$

Donde:

 $I_{ef}$ : Corriente eficaz

 $I_m$ : Corriente máxima

De esta forma, el valor eficaz de una corriente es una cantidad real independiente del ángulo de fase y numéricamente igual a dividir 0,707 veces la amplitud de la corriente. Por lo tanto, una corriente con una magnitud √2 tiene un valor eficaz de 1 A y entregar a la misma potencia promedio a cualquier resistencia, como lo hará una corriente directa de 1 A. Debe observarse con cuidado que el factor  $\sqrt{2}$  que se obtuvo como la proporción entre la amplitud de la corriente periódica y el valor eficaz sólo se aplica cuando la función periódica es senoidal (Hayt, Kemmerly y Durbin 2007).

Para casos de formas de onda distintas de las generales como por ejemplo una onda de diente de Sierra, el valor eficaz de igual valor máximo dividido entre  $\sqrt{3}$ . Por lo tanto, el factor mediante el cual el valor máximo debe dividirse para obtener el valor eficaz depende entonces de la forma matemática de la función periódica dada; ésta puede ser racional o irracional, lo cual depende de la naturaleza misma de la función que se debe analizar (Hayt, Kemmerly y Durbin 2007).

### *1.5.5.11 Uso de los valores RMS para calcular la potencia promedio*

La utilización del valor eficaz implica también un poco la expresión de la potencia promedio que entrega una corriente una tensión sinusoidal, al evitar el uso del factor un medio. Por ejemplo, la potencia promedio que se entrega a una resistencia ohmios a partir de una corriente sinusoidal, se calcula mediante (Hayt, Kemmerly y Durbin 2007):

$$
P = \frac{1}{2}I_m^2 R \tag{37}
$$

Donde:

P: Potencia promedio

 $I_m$ : Corriente máxima

: Resistencia eléctrica

Debido a que  $I_{ef} = \frac{I_m}{\sqrt{2}}$  $\frac{4m}{\sqrt{2}}$ , la potencia promedio se escribirá como;

$$
P = I_{ef}^2 R \tag{38}
$$

Donde:

P: potencia promedio

 $I_{ef}$ : Corriente eficaz

: Resistencia eléctrica

Las otras expresiones también se pueden escribir en términos de valores eficaces:

$$
P = V_{ef}I_{ef}\cos(\theta - \phi) \tag{39}
$$

: Potencia promedio

 $V_{ef}$ : Voltaje eficaz

 $I_{ef}$ : Corriente eficaz

 $\theta$ : Desfase angular voltaje

 $\phi$ : Desfase angular corriente

$$
P = \frac{V_{ef}^2}{R}
$$
 (40)

Donde:

: Potencia promedio

 $V_{ef}^2$ : Voltaje eficaz

: Resistencia eléctrica

### *1.5.5.12 Potencia aparente y factor de potencia*

La eficiencia con la cual se efectúa esta transferencia se relaciona de manera directa con el costo de la energía eléctrica, que es pagada por los consumidores, y a la vez ofrecen cargas que producen una eficiencia de transmisión relativamente pobre, deben pagar un mayor precio por cada kilovatio-hora de energía eléctrica que en realidad reciben y consumen. De manera similar los clientes que requieren una inversión mayor en los equipos de transmisión y distribución por parte de la empresa eléctrica pagarán también más por cada kilovatio-hora que consumen a menos que a la compañía eléctrica le guste perder dinero. En primer lugar, es necesario entonces definir los conceptos de potencia aparente y factor de potencia. Se supone una tensión sinusoidal (Hayt, Kemmerly y Durbin 2007):

$$
v = V_m \cos(\omega t + \theta) \tag{41}
$$

Donde:

: Voltaje instantáneo

: Voltaje máximo

 $\omega$ : Frecuencia angular

 $\theta$ : Desfase angular

Esta, se aplica a una red, y la corriente sinusoidal resultante es:

$$
i = I_m \cos(\omega t + \phi) \tag{42}
$$

Donde:

$$
i
$$
: Corriente instantáneo

 $I_m$ : Corriente máximo

 $\omega$ : Frecuencia angular

### $\phi$ : Desfase angular

De esta forma, el ángulo de fase mediante el cual la tensión adelanta la corriente es  $(\theta - \phi)$ . La potencia promedio que se entrega la red, suponiendo una convención pasiva de signos terminales de entrada, se expresa en términos de valores máximos (Hayt, Kemmerly y Durbin 2007):

$$
P = \frac{1}{2} V_m I_m \cos(\theta - \phi) \tag{43}
$$

Donde:

- : Potencia promedio
- $I_m$ : Corriente máxima

 $V_m$ : Voltaje máximo

- $\theta$ : Desfase angular voltaje
- $\phi$ : Desfase angular corriente
- O en términos de valores eficaces:

$$
P = V_{ef}I_{ef}\cos(\theta - \phi) \tag{44}
$$

Donde:

- P: Potencia promedio
- $I_{ef}$ : Corriente eficaz

 $V_{ef}$ : Voltaje eficaz

- $\theta$ : Desfase angular voltaje
- $\phi$ : Desfase angular corriente

Las respuestas en tensión y en corriente aplicadas fueran cantidades de corriente directa, la potencia promedio entregada a la red habría sido simplemente igual al producto de la tensión por la corriente. Al aplicar esta técnica de corriente directa al problema, se debe obtener el valor de la potencia absorbida, que está dada aparentemente por el familiar producto de voltaje y corriente efectivos. Sin embargo, este producto de los valores eficaces de la tensión y la corriente no es la potencia promedio, se define el producto como la potencia aparente. En términos dimensionales la potencia aparente debe medirse en las mismas unidades que la potencia real, pues  $cos(\theta - \phi)$ es adimensional, pero para evitar confusiones se aplica al término voltios-amperio o [VA] a la potencia aparente. Puesto que  $cos(\theta - \phi)$  no puede tener una magnitud mayor que la unidad, resulta evidente entonces que la magnitud de la potencia real no es mayor que la de la potencia aparente (Hayt, Kemmerly y Durbin 2007).

La proporción entre las potencia real o promedio (activa) y la potencia aparente recibe el nombre de factor de potencia y se le simboliza como FP. En consecuencia

$$
FP = \frac{potencia promedio}{potencia aparente} = \frac{P}{V_{ef}I_{ef}}
$$
\n(45)

Donde:

: Potencia promedio

 $V_{ef}$ : Voltaje promedio

 $I_{ef}$ : Corriente promedio

En el caso sinusoidal, el factor de potencia no es más que  $cos(\theta - \phi)$ , donde  $cos(\theta - \phi)$  es el ángulo mediante el cual a tensión adelanta a la corriente. Esta relación es la razón por la que el ángulo cos $(θ - φ)$  se conoce a menudo como ángulo de FP (Hayt, Kemmerly y Durbin 2007).

En el caso de una carga puramente resistiva, la tensión y la corriente están en fase, cos $(\theta - \phi)$  es igual a cero y el  $FP$  es la unidad. En otras palabras, la potencia aparente y la potencia promedio son iguales. Sin embargo, el  $FP$  unitario también se obtendría en el caso de carga que contengan inductancia y capacitancia, si los valores de los elementos y la frecuencia de operación se eligen con cuidado, a fin de proporcionar una impedancia de entrada que tenga un ángulo de fase cero. Una carga puramente reactiva, esto es, que no contenga resistencia, ocasionará una diferencia de fase entre la tensión y la corriente de más o menos  $90^\circ$ , por lo cual el FP es cero (Hayt, Kemmerly y Durbin 2007).

Entre estos dos casos extremos existen las redes generales en las que el  $FP$  varía desde cero hasta la unidad. Por ejemplo, un  $FP$  de 0,5 indica una carga que tiene una impedancia de entrada, con un ángulo de fase de 60° o -60°, el primero describe una carga inductiva pues la tensión adelanta la corriente en 60°, mientras que el segundo se refiere a una carga capacitiva. La ambigüedad en la naturaleza exacta de la carga se resuelve mediante la referencia a un  $FP$  adelantado o a un  $FP$ retrasado, donde los términos adelantado o retrasado se refieren a la fase de la corriente con respecto a la tensión. De tal modo, una carga inductiva tendrá un FP retrasado, y una carga positiva un  $FP$  adelantado (Hayt, Kemmerly y Durbin 2007).

Se logra cierta simplificación en los cálculos de potencia si ésta se considera como una cantidad compleja, se encontrará que la magnitud de la potencia compleja es la potencia aparente y demostrará que la parte real de la potencia compleja corresponde a la potencia promedio (real). La nueva cantidad, la parte imaginaria de la potencia compleja se llamará potencia reactiva (Hayt, Kemmerly y Durbin 2007).

La potencia compleja se define con referencia una tensión senoidal general entre un par de terminales y una corriente senoidal general que fluye por una de las terminales, de modo que cumpla la convención pasiva de signos. La potencia promedio que absorbe la red a través de sus dos terminales es, entonces (Hayt, Kemmerly y Durbin 2007):

$$
P = V_{ef}I_{ef}\cos(\theta - \phi) \tag{46}
$$

Donde:

: Potencia promedio

 $I_{ef}$ : Corriente eficaz

 $V_{ef}$ : Voltaje eficaz

- $\theta$ : Desfase angular voltaje
- $\phi$ : Desfase angular corriente

La nomenclatura compleja se introduce a continuación, utilizando la fórmula de Euler de la misma manera que se tratan fasores, se expresa P como:

$$
P = V_{ef} I_{ef} Re\{e^{j(\theta - \phi)}\}\tag{47}
$$

$$
P = Re\{V_{ef}e^{j\theta}I_{ef}e^{-j\phi}\}\tag{48}
$$

Donde:

: Potencia promedio

 $I_{ef}$ : Corriente eficaz

 $V_{ef}$ : Voltaje eficaz

 $\theta$ : Desfase angular voltaje

 $\phi$ : Desfase angular corriente

La tensión fasorial se reconocería ahora como el primero de los dos factores dentro de las llaves de la ecuación anterior, aunque los segundos factores no corresponden en realidad a la corriente fasorial, pues el ángulo incluye un signo negativo, que no está presente en la expresión de la corriente fasorial. Esto es, la corriente fasorial se obtiene mediante (Hayt, Kemmerly y Durbin 2007):

$$
I_{ef} = I_{ef}e^{j\phi} \tag{49}
$$

Donde:

 $I_{ef}$ : Corriente eficaz

 $\phi$ : Desfase angular corriente

Y por lo tanto se debe utilizar la notación conjugada:

$$
I^*_{ef} = I_{ef}e^{-j\phi} \tag{50}
$$

Donde:

 $I_{ef}$ : Corriente eficaz

 $\phi$ : Desfase angular corriente

Por consiguiente:

$$
P = Re\{V_{ef}I_{ef}^*\}\tag{51}
$$

Donde:

: Resistencia eléctrica

 $I_{ef}$ : Corriente eficaz

 $V_{ef}$ : Voltaje eficaz

Y ahora se podría expresar que la potencia se vuelve compleja al definir la potencia compleja S como:

$$
S = V_{ef}I_{ef}^* \tag{52}
$$

Donde:

: Potencia compleja

*l*<sup>\*</sup><sub>ef</sub>: Corriente eficaz

 $V_{ef}$ : Voltaje eficaz

Si se inspecciona primero la forma polar o exponencial de la potencia compleja,

$$
S = V_{ef} I_{ef}^* e^{j(\theta - \phi)} \tag{53}
$$

Donde:

: Potencia compleja

*l*<sup>\*</sup><sub>ef</sub>: Corriente eficaz

 $V_{ef}$ : Voltaje eficaz

 $\theta$ : Desfase angular voltaje

 $\phi$ : Desfase angular corriente

Resulta evidente que la magnitud de S,  $V_{ef}$  e  $I_{ef}$ , es la potencia aparente y el ángulo de S es  $(\theta - \phi)$ , es el ángulo *FP* (es decir, el ángulo mediante el cual la tensión adelanta a la corriente).

Expresado en forma rectangular, se tiene:

$$
S = P + jQ \tag{54}
$$

Donde:

: Potencia compleja

: Potencia promedio

: Potencia reactiva

Donde P es la potencia promedio como antes, la parte imaginaria de la potencia compleja se simboliza como  $Q$  y se denomina potencia reactiva. Las dimensiones de  $Q$  son las mismas que las de la potencia real  $P$ , de la potencia compleja  $S$ , y de la potencia aparente  $|S|$ .

Para evitar confusiones con otras cantidades, la unidad de  $Q$  se define como Voltio-amperio reactivo (VAR) a partir de las ecuaciones (35) y (36). (Hayt, Kemmerly y Durbin 2007):

$$
Q = V_{ef}I_{ef}sen(\theta - \phi)2
$$
\n(55)

Donde:

```
: Potencia reactiva
```
 $I_{ef}$ : Corriente eficaz

 $V_{ef}$ : Voltaje eficaz

 $\theta$ : Desfase angular voltaje

 $\phi$ : Desfase angular corriente

La interpretación física de la potencia reactiva es la tasa de flujo de energía en el tiempo, hacia adelante y hacia atrás entre la fuente (es decir, la compañía eléctrica) y las componentes reactivas de la carga (es decir, las inductancia y capacitancia). Estos componentes se cargan y se descargan de manera alternada, lo cual provoca un flujo de corriente desde y hacia la fuente, respectivamente (Hayt, Kemmerly y Durbin 2007).

## *1.5.5.14 Triángulo de potencia*

La representación gráfica que se emplea de manera muy común para la potencia compleja se conoce también como el triángulo de potencia, el cual se ilustra en la Figura 9-1.

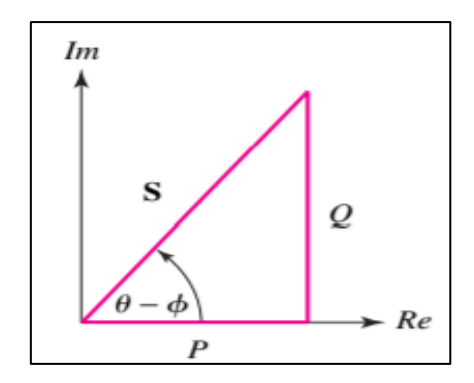

 **Figura 9-1:** Triángulo de potencia  **Fuente:** (Hayt, K., 2007)

El diagrama indica que sólo se requieren dos de las tres cantidades de potencia, pues la tercera se obtiene mediante relaciones trigonométricas. Si el triángulo de potencia se encuentra en el primer cuadrante, el factor de potencia está retrasado y corresponde a una carga inductiva, si el triángulo de potencia se ubica en el cuarto cuadrante el factor de potencia está adelantado lo que corresponde a una carga capacitiva. Por lo tanto, una gran cantidad de información cualitativa concerniente a la carga disponible en un solo vistazo (Hayt, Kemmerly y Durbin 2007).

## *1.5.5.15 Medición de potencia*

En términos estrictos, un wattímetro registra la potencia real promedio o sea la potencia activa consumida por una carga, y con un vármetro se obtendrá la potencia reactiva Q consumida por la carga. Sin embargo, es común que se puedan medir ambas cantidades con mismo aparato, el cual también puede medir la potencia aparente y el factor de potencia; un ejemplo de este tipo de equipos se ilustra en la Figura 10-1 (Hayt, Kemmerly y Durbin 2007):

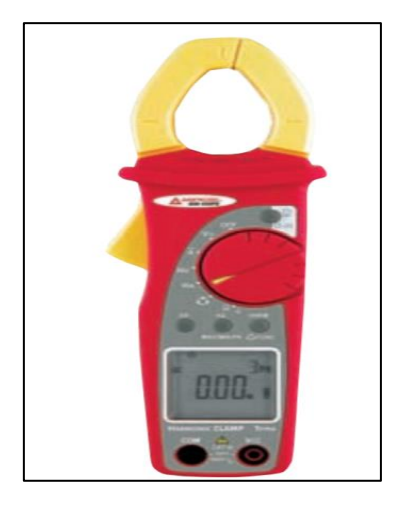

**Figura 10-1:** Medidor de potencia digital de sujeción  **Fuente:** (Hayt, K., 2007)

### **1.5.6** *Sistemas trifásicos*

Una fuente monofásica de tres hilos se define como la que tiene tres terminales de salida como, a, n y b de la Figura 11-1 en las que las tensiones de faso **V**an y **V**bn son iguales. Por lo tanto, se podría representar la fuente mediante la combinación de dos fuentes idénticas de tensión, por lo que se puede decir  $V_{an} = V_{nb} = V_1$ . Es evidente que  $V_{ab} = 2V_{an} = 2V_{nb}$ , y en consecuencia se tiene una fuente a la cual se conectaría las cargas que operan con cualquiera de las dos tensiones. Un sistema doméstico normal es monofásico de tres hilos, lo que permite la operación de aparatos tanto al 110 ó 220 Voltios. Por lo general, los aparatos de tensión superior son aquellos que demandan cantidad superior de potencia; la operación de mayor tensión origina una demanda de corriente más pequeña para la misma potencia. En consecuencia, puede emplearse con seguridad un alambre de diámetro menor en el aparato, en el sistema de distribución doméstico y en el sistema de distribución de la compañía de electricidad, ya que resulta necesario emplear alambre de diámetro mayor con corrientes más altas para reducir el calor que se produce debido a la resistencia de alambre (Hayt, Kemmerly y Durbin 2007).

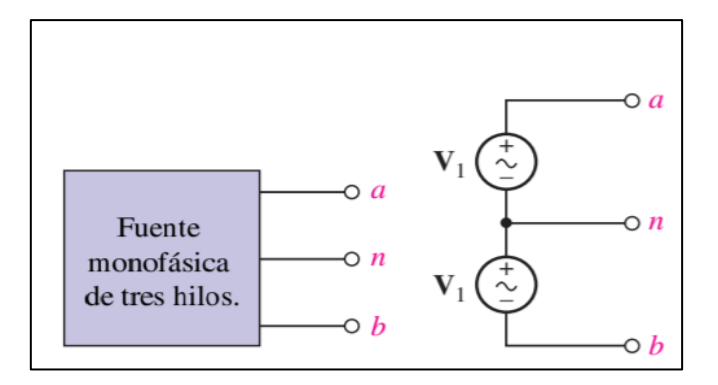

**Figura 11-1:** Fuente monofásica de tres hilos mediante dos fuentes de tensión idénticas  **Fuente:** (Hayt, K., 2007)

# *1.5.6.1 Conexión Y-Y trifásica*

Las fuentes trifásicas tienen tres terminales, denominadas terminales de línea, además, pueden contar o no con una cuarta terminal, la conexión neutra, la cual se debe representar mediante tres fuentes de tensión ideales conectadas en Y, como se indica la Figura 10-1 (Hayt, Kemmerly y Durbin 2007):

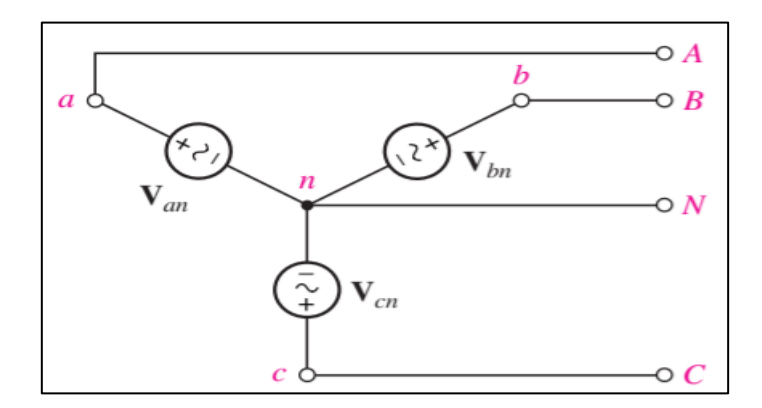

 **Figura 12-1:** Fuente trifásica de cuatro hilos conectada en Y  **Fuente:** (Hayt, K., 2007)

Las terminales *a, b, c y n* están disponibles. Sólo se examinarán las fuentes trifásicas balanceadas que se definirán de modo que:

$$
|V_{an}| = |V_{bn}| = |V_{cn}| \tag{56}
$$

Y

$$
V_{an} = V_{bn} = V_{cn} = 0 \tag{57}
$$

Estas extensiones, localizadas cada una entre una línea y el auto se llaman tensiones de fase. A continuación, se determinarán las tensiones de línea a línea denominadas muchas veces como tensiones de línea, estas se presentan cuando las tensiones de fase son las de la Figura 13-1 (Hayt, Kemmerly y Durbin 2007).

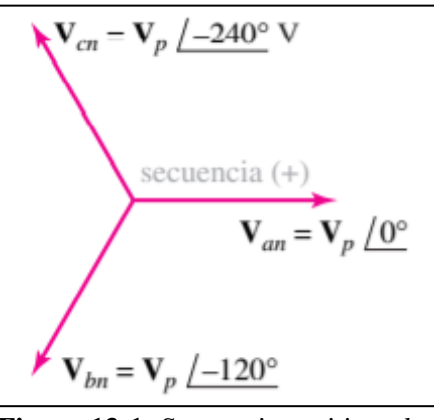

 **Figura 13-1:** Secuencia positiva *abc*  **Fuente:** (Hayt, K., 2007)

si la amplitud RMS de cualquiera de las tensiones de línea se denota por  $V_L$ , entonces una de las características importantes de la fuente trifásica conectada en que expresarse como:

$$
V_L = \sqrt{3}V_p \tag{58}
$$

Donde:

V<sub>L</sub>: Voltaje de línea

 $V_p$ : Voltaje pico

A continuación, se muestra un ejemplo de conexión de una fuente trifásica con una carga trifásica balanceada conectada en Y utilizando tres líneas y un neutro como se dibuja en la Figura 14-1 (Hayt, Kemmerly y Durbin 2007):

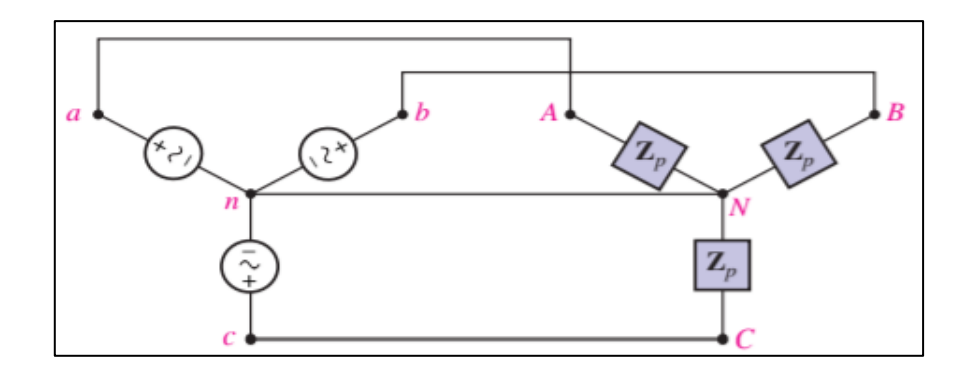

 **Figura 14-1:** Sistema trifásico balanceado conectado en Y-Y con neutro  **Fuente:** (Hayt, K., 2007)

*1.5.6.2 Conexión Delta*

Una configuración como alternativa a la carga conectada es la carga conectada en Delta, como se muestra la Figura 15-1:

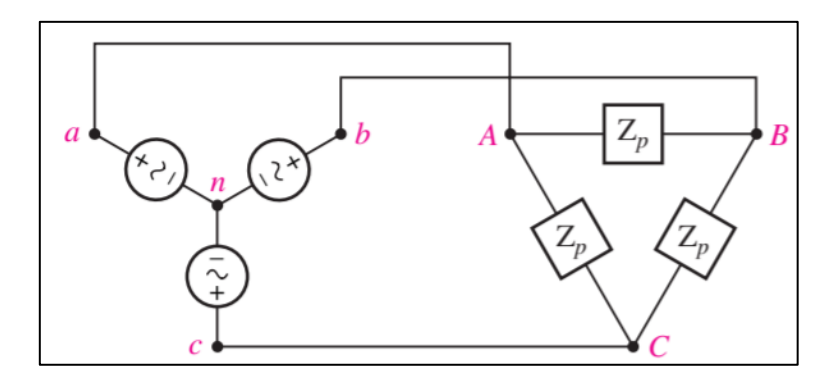

**Figura 15-1:** Carga balanceada conectada en Delta a un sistema trifásico de tres hilos  **Fuente:** (Hayt, K., 2007)

Este tipo de configuración es muy común y no posee una conexión neutra, se considera una carga balanceada conectada en Delta que está compuesta por una impedancia  $Z_p$  insertada entre cada par de líneas. Al suponer que se conocen las tensiones de línea se tiene:

$$
V_L = |V_{ab}| = |V_{bc}| = |V_{ca}| \tag{59}
$$

O que se sabe cuáles son las tensiones de fase

$$
V_p = |V_{an}| = |V_{bn}| = |V_{cn}| \tag{60}
$$

Donde:

$$
V_L = \sqrt{3}V_p \quad y \quad V_{ab} = \sqrt{3}V_p < 30^\circ \tag{61}
$$

Como se calculó previamente, debido a que se conoce la tensión en cada rama de la Delta, las corrientes de fase se obtienen sin dificultad:

$$
I_{AB} = \frac{V_{ab}}{Z_p} \qquad I_{BC} = \frac{V_{bc}}{Z_p} \qquad I_{CA} = \frac{V_{ca}}{Z_p} \tag{62}
$$

Y sus diferencias determinan las corrientes de línea de la forma

$$
I_{aA} = I_{AB} - I_{CA} \tag{63}
$$

Debido a que se encuentra analizando un sistema balanceado, las tres corrientes de fase son de igual amplitud:

$$
I_p = |I_{AB}| = |I_{BC}| = |I_{CA}| \tag{64}
$$

La corriente de línea también tiene la misma amplitud, la simetría se manifiesta a partir del análisis fasorial, de tal modo se tiene:

$$
I_L = \sqrt{3}I_p \tag{65}
$$

Donde:

 $I_L$ : Corriente de línea

## $I_p$ : Corriente pico

El factor √3 no solo relaciona las cantidades de fase y de línea, sino que aparece también como una expresión útil para la potencia (activa) total consumida por cualquier carga trifásica balanceada. Si se supone una carga conectada en Y, con un ángulo del factor de potencia  $\theta$ , la potencia (activa) tomada por cualquier fase está dada por (Hayt, Kemmerly y Durbin 2007):

$$
P_p = V_p I_p \cos(\theta) = V_p I_L \cos(\theta) = \frac{V_L}{\sqrt{3}} I_L \cos(\theta)
$$
\n(66)

Donde:

P: Potencia activa

- $I_p$ : Corriente pico
- $V_p$ : Voltaje pico
- $I_L$ : Corriente de línea
- V<sub>L</sub>: Voltaje de línea
- $\theta$ : Desfase angular voltaje-corriente
- Y la potencia (activa) total es igual a:

$$
P = 3P_p = \sqrt{3}V_L I_L \cos(\theta) \tag{67}
$$

Donde:

P: Potencia activa

 $P_p$ : Potencia pico

- V<sub>L</sub>: Voltaje de línea
- $I_L$ : Corriente de línea
- : Desfase angular voltaje-corriente

De manera similar, la potencia activa que se entrega a cada fase de la carga conectada en delta se calcula mediante:

$$
P_p = V_p I_p \cos(\theta) = V_L I_p \cos(\theta) = V_L \frac{I_L}{\sqrt{3}} \cos(\theta)
$$
\n(68)

Donde:

 $P_p$ : Potencia activa

V<sub>L</sub>: Voltaje de línea

 $I_L$ : Corriente de línea

 $\theta$ : Desfase angular voltaje-corriente

Lo que da una potencia activa total de:

$$
P = 3P_p \tag{69}
$$

$$
P = \sqrt{3}V_L I_L \cos(\theta) \tag{70}
$$

Donde:

- P: Potencia activa
- V<sub>L</sub>: Voltaje de línea

 $I_L$ : Corriente de línea

## $\theta$ : Desfase angular voltaje-corriente

De esta manera, la ecuación (38) permite calcular la potencia activa total que se entrega a una carga balanceada, a partir del conocimiento de la magnitud de la tensión de línea, de la corriente de línea y del ángulo de fase de la impedancia (o admitancia) de carga, sin que importe que la carga se conecte en Y o en Delta (Hayt, Kemmerly y Durbin 2007).

## *1.5.6.3 Medición de potencia en sistemas trifásicos*

Se consigue casi siempre a frecuencias inferiores de unos cuantos cientos de Hz mediante el uso de un vatímetro que contiene dos bobinas independientes. Una de ellas se elabora con alambre grueso, que tiene una resistencia muy baja, y se denomina bobina de corriente. La segunda está compuesta por un número mucho mayor de vueltas de alambre delgado, con resistencia relativamente alta, a la que se le llama bobina de potencial o bobina de tensión. Se podría insertar de manera interna o externa una resistencia adicional en serie con la bobina de potencial. El momento de torsión que se aplica al sistema móvil y a la aguja indicadora resulta proporcional al producto instantáneo de las corrientes que fluyen en ambas bobinas. Sin embargo, la inercia mecánica del sistema móvil provoca una desviación, proporcional al valor promedio de este momento de torsión (Hayt, Kemmerly y Durbin 2007).

El wattímetro se emplea conectándolo en una red de manera que la corriente que fluye en la bobina de corriente sea la que circula dentro de la red, y la tensión en la bobina de potencial corresponda a la tensión entre las dos terminales de la red. Por ello, la corriente en la bobina de potencial es la tensión de entrada dividida entre la resistencia de la bobina de potencial (Hayt, Kemmerly y Durbin 2007).

El vatímetro tiene cuatro terminales disponibles, así que es necesario efectuar las conexiones correctas a ellas para obtener una lectura de escala ascendente en el medidor. De modo específico, suponga que se mide la potencia que absorbe una red pasiva. La bobina de corriente se inserta en serie con uno de los dos conductores conectados a la carga, y la bobina de potencial se instala entre los dos conductores, por lo general en el "lado de la carga" de la bobina de corriente. Las terminales de la bobina de potencial se indican a menudo mediante flechas (Hayt, Kemmerly y Durbin 2007).

Cada bobina tiene dos terminales y se requiere observar la relación adecuada entre el sentido de la corriente y la tensión. Casi siempre se marca con (+), un extremo de cada bobina, por lo que se obtiene una lectura de escala ascendente si fluye una corriente positiva hacia el extremo (+) de la bobina de corriente, mientras la terminal (+) de la bobina de potencial sea positiva con respecto al extremo sin marca (Hayt, Kemmerly y Durbin 2007).

### **1.5.7** *Parámetros de calidad de energía eléctrica*

Conforme la regulación emitida por el órgano competente, los atributos de calidad de la prestación del servicio de energía eléctrica se efectuarán considerando los siguientes índices e indicadores (Hayt, Kemmerly y Durbin 2007):

### *1.5.7.1 Nivel de voltaje*

La calidad de nivel de voltaje en un punto del sistema de distribución se determinará con el siguiente índice:

$$
\Delta V_k = \frac{V_K - V_N}{V_N} \times 100 [%]
$$
\n(71)

- $\Delta V_k$  es la variación del voltaje de suministro respecto al voltaje nominal en el punto k.
- $\bullet$   $V_k$  es el voltaje de suministro en el punto k, determinado como el promedio de las medidas registradas (al menos cada 3 segundos) en un intervalo de 10 minutos.
- $V_N$  es el voltaje nominal en el punto k.

Los límites de las variaciones de voltaje admitidas son mostrados en la [Tabla 3-1](#page-68-0) a continuación:

| Nivel de Voltaje    | Rango admisible |  |
|---------------------|-----------------|--|
| Alto Voltaje        | $\pm$ 5,0 %     |  |
| (Grupo 1 y Grupo 2) |                 |  |
| Medio Voltaje       | $\pm 6.0 \%$    |  |
| Bajo Voltaje        | $\pm 8.0 \%$    |  |

<span id="page-68-0"></span>**Tabla 3-1:** Límites para el índice del nivel de voltaje

 **Fuente:** (ARCONEL, 2018)

 **Realizado por:** (Núñez, 2019)

Se considera el cumplimiento del índice del nivel de voltaje en el punto de medición, cuando el 95% o más de los registros de las variaciones de voltaje, en el periodo de evaluación de al menos siete (7) días continuos, se encuentran dentro del rango admisible (ARCONEL 2018).

### *1.5.7.2 Perturbaciones rápidas de voltaje (Flicker)*

La perturbación mediante el índice de severidad por flicker de corta duración  $(P_{st})$ , el cual mide la severidad de las variaciones periódicas de amplitud de voltaje a corto plazo, con intervalos de medición de 10 minutos. El  $P_{st}$  se evalúa conforme la norma IEC 61000-4-15:

$$
P_{st} = \sqrt{0.0314P_{0.1} + 0.0525P_1 + 0.0657P_3 + 0.28P_{10} + 0.08P_{50}}
$$
(72)

Donde:

- $P_{st}$  es el índice de severidad del flicker de corta duración
- $P_{0,1}$ ;  $P_1$ ;  $P_3$ ;  $P_{10}$ ;  $P_{50}$  son los niveles de efecto flicker que se sobrepasan durante el 0,1%; 1%; 3%; 10%; 50% del tiempo tota del intervalo de medición

El valor límite para el índice del flicker  $P_{st}$  en el punto de medición respectivo no debe superar la unidad, considerando este límite como el tope de la irritabilidad asociado a la fluctuación máxima de luminancia que puede soportar sin molestia el ojo humano en una muestra específica de la población (ARCONEL 2018).

Se considera que la distribución cumple con el índice de severidad por flicker en un punto de medición, cuando el 95% o más de los valores registrados, en el periodo de evaluación no inferior a siete (7) días continuos, es menor a al límite establecido (ARCONEL 2018).

## *1.5.7.3 Distorsión armónica de voltaje*

Se evaluará la distorsión armónica individual de voltaje y la distorsión armónica total de voltaje conforme los siguientes índices:

$$
V_{h,k} = \sqrt{\frac{1}{200} \sum_{i=1}^{200} (V_{h,i})^2 \times 100 [96]}
$$
 (73)

$$
DV_{h,k} = \frac{V_{h,k}}{V_n} \times 100 \, [\%]
$$
 (74)

$$
THD_{k} = \left[\frac{1}{V_{n}}\sqrt{\sum_{h=2}^{50} (V_{h,k})^{2}}\right] \times 100
$$
 (75)

Donde:

- $V_{h,k}$  es la armónica de voltaje h en el intervalo k de 10 minutos, esto según la norma técnica IEEE Std. 519-2014
- $V_{h,i}$  es el valor eficaz RMS de la armónica de voltaje h (para h = 2, 3, ..., 50), medido cada 3 segundos ( $i = 1, 2, ..., 200$ )
- $DV_{h,k}$  es el factor de distorsión individual de voltaje de la armónica h (para h = 2, 3, ..., 50) en el intervalo k de 10 minutos
- $V_n$  es el voltaje nominal en el punto de medición

<span id="page-70-0"></span>Los límites máximos de distorsión armónica individual de voltaje y distorsión armónica total de voltaje como se muestra en la [Tabla 4-1](#page-70-0):

| Nivel de Voltaje          | Armónica<br>individual $(\% )$ | THD $(\% )$ |
|---------------------------|--------------------------------|-------------|
| Bajo Voltaje              | 5,0                            | 8,0         |
| Medio Voltaje             | 3,0                            | 5,0         |
| Alto Voltaje<br>(Grupo 1) | 1,5                            | 2,5         |
| Alto Voltaje<br>(Grupo 2) | 1,0                            | 1,5         |

**Tabla 4-1:** Límites máximos de armónicos de voltaje (% del voltaje nominal)

 **Fuente:** (ARCONEL, 2018)

 **Realizado por:** (Núñez, 2019)

### *1.5.7.4 Desequilibrio de voltaje*

El desequilibrio de voltaje se evaluará en un punto del sistema de distribución se determinará con el siguiente índice:

$$
Desequilibrio de voltaje = \left| \frac{V^-}{V^+} \right| \times 100 \, [\%]
$$
 (76)

Donde:

- $\bullet$   $V^-$  es la componente de secuencia negativa de voltaje, determinado como el promedio de las medidas registradas (al menos cada 3 segundos) en un intervalo de 10 minutos.
- $\bullet$   $V^+$  es la componente de secuencia positiva de voltaje, determinado como el promedio de las medidas registradas (al menos cada 3 segundos) en un intervalo de 10 minutos.

El valor límite para el índice de desequilibro de voltaje en un punto de medición será de 2% para todos los niveles de voltaje, se considera que se cumple con el índice de desequilibrio de voltaje en un punto de medición cuando el 95% o más de los valores registrados, en el período de evaluación no inferior a siete (7) días continuos, es menor al límite máximo establecido. (ARCONEL 2018).

## **1.5.8** *Adquisición y tratamiento de señales eléctricas*

Las señales eléctricas de corriente y voltaje deben ser medidas para determinar los parámetros de calidad de la energía eléctrica, para este efecto se utilizan sensores y circuitos de adquisición y acondicionamiento de señales basados en amplificadores operaciones que se describen a continuación.

### *1.5.8.1 Medición de voltaje*

El voltaje se define como la diferencia de potencial eléctrico entre dos puntos distintos de un circuito eléctrico o electrónico, expresado en voltios. Mide la energía potencial de un campo eléctrico para causar una corriente eléctrica en un conductor eléctrico. Al realizar la medición de voltaje se debe tener en claro el punto de referencia para realizar la medición; el punto de referencia para la medición es nivel de voltaje a la cual la medición es referenciada.

Existen dos métodos para medir voltajes, el primero es con referencia a tierra y el otro es de manera diferencial. Cuando se realiza la medición con referencia a tierra, se considera que esta referencia es estable o no cambia, y que además esta referencia está cercana a los 0 voltios. La referencia a tierra es provista ya sea por el dispositivo que toma la medición o por la señal externa de medida (NI 2013).

Otro método para medir el voltaje consiste en determinar en un circuito eléctrico el voltaje "diferencial" entre dos puntos eléctricos separados. Usualmente las mediciones de voltaje diferencial son útiles para determinar el voltaje que existe a través de los elementos individuales de un circuito, o también cuando las fuentes de la señal a medir son ruidosas, debido a que el ruido común entre los dos puntos de medición se anula al encontrar la diferencia (NI 2013).

#### *1.5.8.2 Amplificador operacional*

Se trata de unos de los dispositivos electrónicos de más uso y versatilidad en aplicaciones lineales, denominado también "*op-amp"*, el amplificador operacional goza de gran popularidad debido a su bajo costo y facilidad de utilización en una diversidad de aplicaciones. Con un amplificador operacional se pueden construir circuitos internos sin la necesidad de implementar circuitería demasiado complicada (Coughlin y Driscoll 2000).
El símbolo del amplificador operacional se muestra en la [Figura 16-1,](#page-72-0) se trata de un triángulo que apunta en la dirección del flujo de la señal, este componente tiene generalmente un número de identificación (NIP) dentro del símbolo del triángulo para designar al amplificador operacional con características específicas (Coughlin y Driscoll 2000).

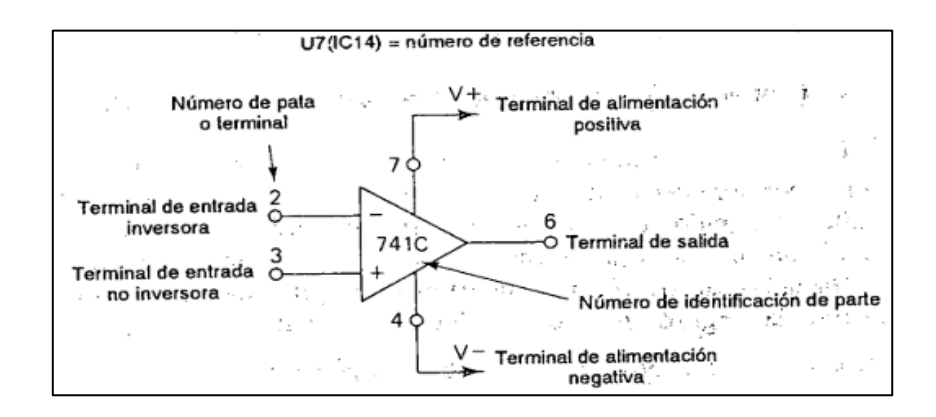

<span id="page-72-0"></span>**Figura 16-1:** Símbolo del circuito para un amplificador operacional de propósito general  **Fuente:** (Coughlin, R., 2000)

El circuito equivalente del amplificador operacional 741 se muestra en la [Figura 17-1,](#page-72-1) se puede resumir en un diseño compuesto de un capacitor, 11 resistencias y 27 transistores; los transistores Q1 y Q2 con los circuitos de polarización constituyen una entrada diferencial de alta ganancia, los transistores Q15 y Q21 detectan la corriente de salida y dan protección contra cortocircuitos, el resto de transistores constituyen una etapa de cambio de nivel que conecta la etapa de entrada con la de la salida (Coughlin y Driscoll 2000).

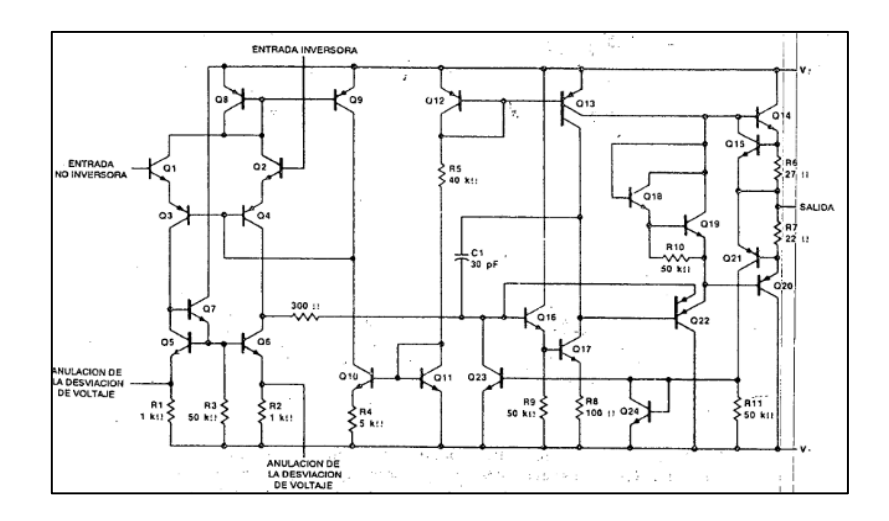

<span id="page-72-1"></span>**Figura 17-1:** Circuito equivalente de un amplificador operacional 741  **Fuente:** (Coughlin, R., 2000)

En términos generales, se puede resumir la operación ideal de un amplificador operacional en los siguientes enunciados:

- Ganancia infinita en voltaje abierto.
- Impedancia de entrada infinita.
- Voltaje de offset cero.
- Rango de salida de voltaje infinito.
- Ancho de banda infinito sin cambio de fase.
- Impedancia de salida cero.

En la vida real, existen limitaciones físicas propias de la realidad y construcción del amplificador operacional, para adentrarse en el desarrollo del proyecto, se describirá el análisis de los circuitos empleados (Coughlin y Driscoll 2000).

## *1.5.8.3 Seguidor de tensión*

El circuito se puede ilustrar en la [Figura 18-1](#page-73-0) ilustrada, se lo denomina también como amplificador de ganancia unitaria o amplificador de aislamiento, en esta configuración el voltaje de entrada se aplica directamente a la entrada no inversora del amplificador operacional (Coughlin y Driscoll 2000).

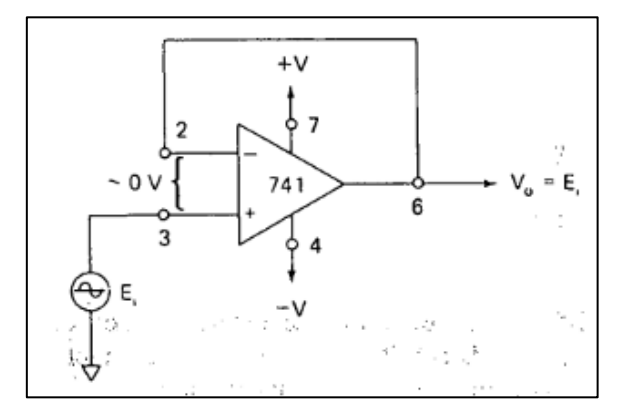

**Figura 18-1:** Seguidor de voltaje  **Fuente:** (Coughlin, R., 2000)

<span id="page-73-0"></span>Ya que la diferencia de voltaje entre las terminales inversora y no inversora del amplificador es cero, se tiene

$$
V_o = E_i \tag{77}
$$

Se debe observar que el voltaje de salida iguala al voltaje de entrada tanto en magnitud como en signo. Por lo tanto, como el nombre del circuito lo indica, el voltaje de salida sigue al voltaje de entrada o fuente, la ganancia del circuito es la unidad. (Coughlin y Driscoll 2000).

La utilidad de un seguidor de voltaje se debe a que la resistencia de entrada del amplificador operacional es muy alta en el rango de los mega ohmios, por tanto extrae una corriente despreciable de la fuente de señal en la cual se toma la muestra, debido a esto, si la necesidad es amplificar o invertir una fuente de señal de un circuito de alta impedancia sin tomar corriente de la misma, primero se debe aislar la fuente con un seguidor de voltaje y luego utilizar esta salida al circuito que se requiera (Coughlin y Driscoll 2000).

#### *1.5.8.4 Detector no inversor de cruce por cero*

Se trata de un circuito en lazo abierto que opera como un comparador, la entrada no inversora compara el voltaje de entrada con un voltaje de referencia de 0 V y a la salida se obtiene el voltaje de saturación cuando el voltaje en la entrada no inversora es mayor que 0 Voltios (Coughlin y Driscoll 2000).

Esto se debe a que el voltaje en entrada no inversora es más positivo que el voltaje en la entrada inversora, 0 Voltios. Por lo tanto, el signo de la señal de salida es positivo. La polaridad del voltaje de salida e indica que el voltaje de entrada se encuentra arriba o abajo del voltaje referencia, la transición del voltaje de salida indica también cuando cruza la referencia y en qué dirección (Coughlin y Driscoll 2000).

Por ejemplo, cuando el voltaje de salida cambia de voltaje negativo de saturación al voltaje positivo de saturación indica que la entrada acaba de cruzar por cero en la dirección positiva. La [Figura 19-1](#page-75-0) ilustra la configuración del comparador, mientras que la [Figura 20-1](#page-75-1) muestra el voltaje de entrada y salida para una señal de entrada de forma triangular; y finalmente la [Figura](#page-75-2)  [21-1](#page-75-2) muestra la función de transferencia del circuito no inversor detector de cruce por cero (Coughlin y Driscoll 2000).

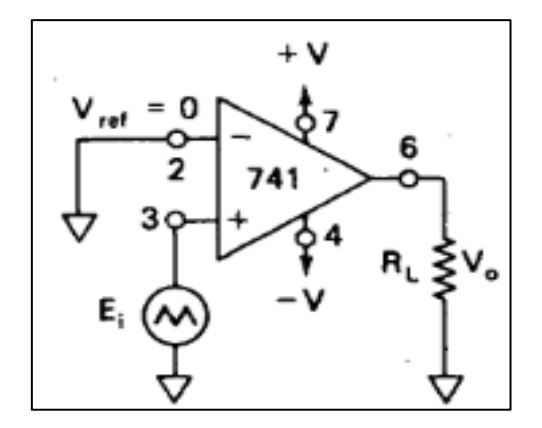

<span id="page-75-0"></span>**Figura 19-1:** Circuito no inversor detector de cruce por cero  **Fuente:** (Coughlin, R., 2000)

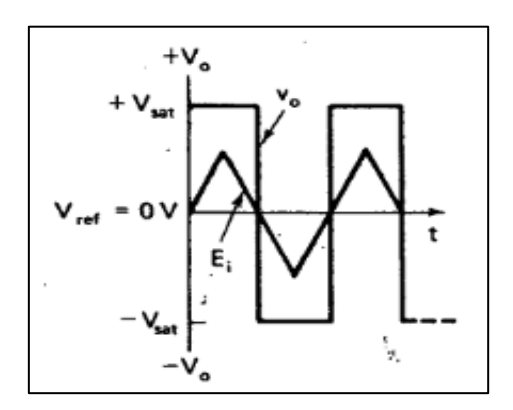

<span id="page-75-1"></span>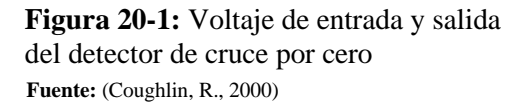

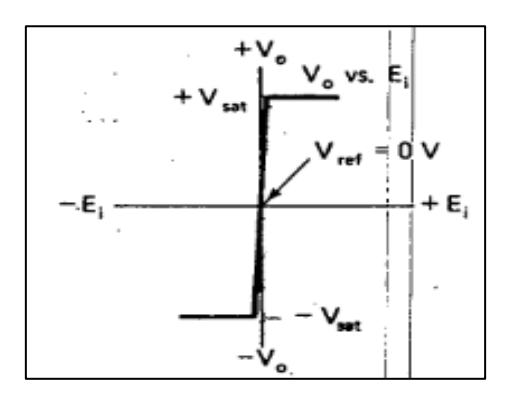

<span id="page-75-2"></span>**Figura 21-1:** Función de transferencia detector de cruce por cero  **Fuente:** (Coughlin, R., 2000)

#### **1.5.9** *Microcontroladores*

Se compone de un CPU (microprocesador), memoria RAM, ROM, puertos de entrada, puertos de salida y timer integrado en un chip. Es decir, se puede considerar un microcontrolador como un dispositivo embebido y por lo tanto no existe necesidad de incluir elementos externos para que funcione. Esta ventaja hace que los microcontroladores sean elementos ideales para implementar aplicaciones en las cuales el costo y el espacio son fundamentales.

Un sistema embebido se comanda a partir de las órdenes de su propio microcontrolador, típicamente, en un sistema embebido en la memoria ROM se guardan las funciones diseñadas para ejecutarlas en el mismo sistema (Ali Mazidi, Naimi y Sepher 2011).

El microcontrolador AVR se ha considerado como capaz de cumplir con las necesidades de cómputo de la tarea de manera eficiente y con un costo relativamente bajo requeridas para el desarrollo de proyectos a la medida. La [Figura](#page-76-0) 22-1, muestra una vista simplificada de un microcontrolador AVR:

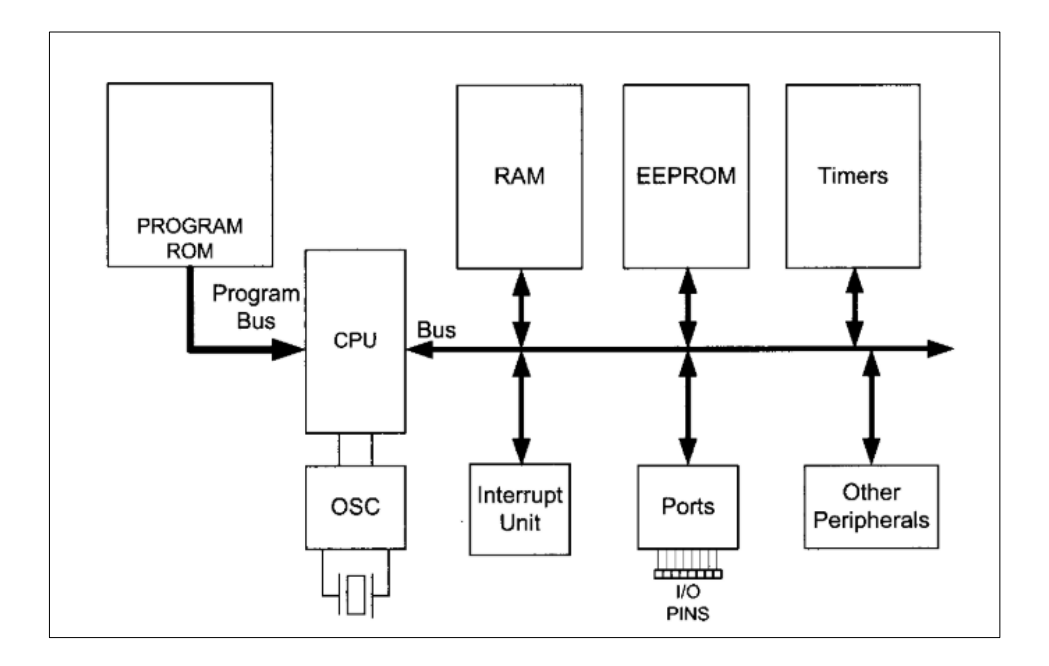

<span id="page-76-0"></span>**Figura 22-1:** Vista simplificada de un microcontrolador AVR  **Fuente:** (Hayt, K., 2007)

La [Tabla 5-1](#page-77-0) muestra una comparación de las plataformas disponibles y que son consideradas para el desarrollo de este proyecto:

| <b>Parámetros</b><br>técnicos      | <b>Arduino MEGA</b>                                                                    | <b>Arduino NANO</b>                                                                                                    | <b>Raspberry Pi 3B</b>                                                                                                    |
|------------------------------------|----------------------------------------------------------------------------------------|----------------------------------------------------------------------------------------------------|----------------------------------------------------------------------------------------------------|
| Núcleo<br>procesamiento            | de Microcontrolador                                                                    | Microcontrolador                                                                                                    | Microprocesador                                                                                                    |
| <b>CPU</b>                         | ATmega2560                                                                             | ATmega328                                                                                                    | Broadcom BCM2837,<br>Cortex-A53 (ARMv8)<br>64-bit SoC                                                                                                    |
| Velocidad del 16 MHz<br>procesador |                                                                                        | 16 MHz                                                                                                    | 1,2 GHz                                                                                                    |
| Memoria<br><b>RAM</b>              | <b>8 KB</b>                                                                            | $2$ KB                                                                                                    | 1GB<br>LPDDR2<br><b>SDRAM</b>                                                                                                    |
| Puertos                            | terminales<br>de<br>16<br>entradas analógicas<br><b>USB</b><br>Micro<br>(alimentación) | 54 terminales digitales   22 terminales digitales  <br>terminales<br>8<br>entradas analógicas<br>Micro<br><b>USB</b><br>(alimentación) | GPIO 40 terminales<br>de HDMI<br>4 x USB 2.0<br><b>CSI</b><br>(cámara<br>Raspberry Pi)<br>DSI (pantalla tácil)<br>auriculares<br>Toma<br>vídeo compuesto<br>Micro SD<br>Micro<br><b>USB</b><br>(alimentación) |

<span id="page-77-0"></span>**Tabla 5-1:** Comparación de plataformas de desarrollo.

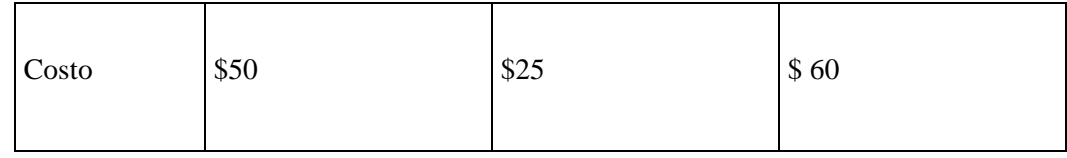

 **Fuente:** (Arduino, 2020)  **Realizado por:** (Núñez, 2020)

#### **1.5.10** *Módulos de transmisión inalámbrica de datos*

Generalmente se necesita que las tarjetas de desarrollo electrónico emitan los datos que se generan como producto de las operaciones y actividades que realizan, para este efecto se puede utilizar las redes inalámbricas de celulares de tecnología GSM/GPRS y comandos AT; proveyendo de esta manera ciertas características de internet de las cosas (IoT por sus siglas en inglés) a la tarjeta de desarrollo. A continuación, la [Tabla 6-1](#page-78-0) describe una comparación de los módulos de transmisión GSM que permiten realizar este tipo de comunicación y transmisión de datos:

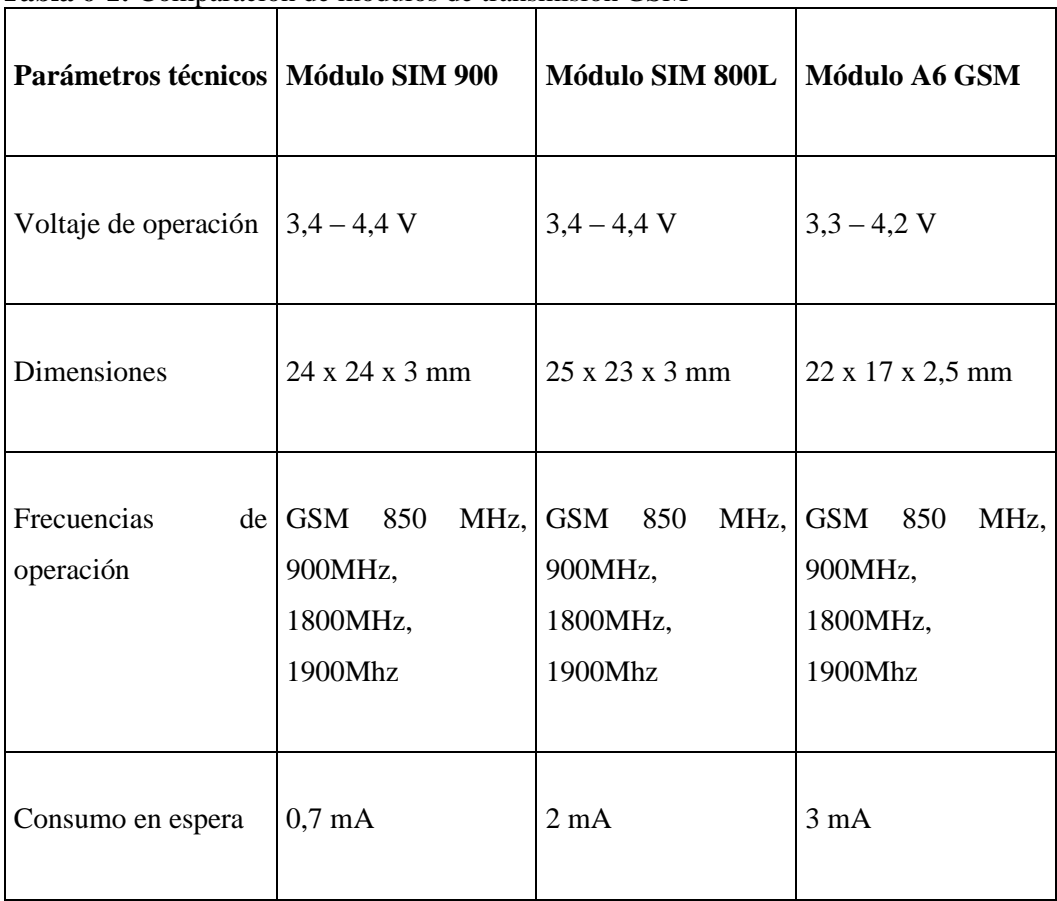

<span id="page-78-0"></span>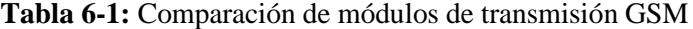

 **Fuente:** (LastMinuteEnginners, 2020)  **Realizado por:** (Núñez, 2020)

# **CAPÍTULO II**

#### **2 PROPUESTA Y DISEÑO DEL PROTOTIPO**

El presente capítulo sintetiza el proceso de diseño del prototipo, se muestran los fundamentos para tomar las decisiones de diseño y los parámetros considerados para esto. Se plasman fórmulas utilizadas, cálculos realizados, así como los resultados obtenidos, también se registra los diseños en software CAD eléctrico/electrónico y en 3D.

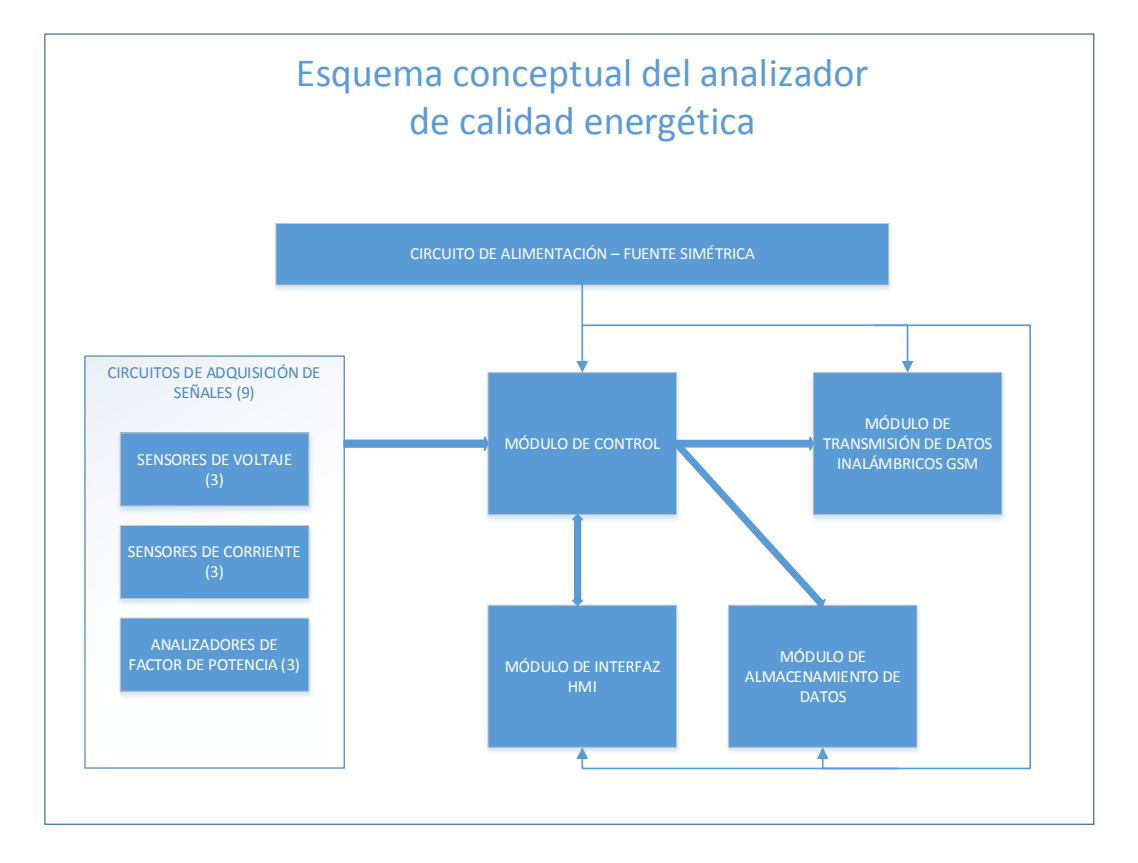

<span id="page-79-0"></span>**Figura 1-2:** Esquema conceptual del prototipo  **Realizado por:** (Núñez, 2019)

La [Figura 1-2](#page-79-0) muestra un esquema conceptual del prototipo con los módulos que lo conforman, se debe indicar que cada módulo representa la implementación de un circuito eléctrico – electrónico como se describe en el desarrollo de este capítulo.

# **2.1 Definición de requerimientos**

Una vez determinados los conceptos teóricos relacionados con el tema, se necesita especificar los requerimientos para el diseño del prototipo. Los requerimientos son los siguientes:

- Registrar mediciones de voltaje sinusoidal trifásico de 110 Voltios RMS por línea.
- Registrar mediciones de corriente trifásica sinusoidal de hasta 20 amperios RMS por línea.
- Registrar mediciones de Factor de potencia, potencia activa, potencia aparente en un circuito trifásico.
- Registrar mediciones de frecuencia de línea de 3 fases.
- Transmitir las mediciones registradas de manera inalámbrica mediante redes celulares hacia un servidor externo.
- Almacenar los registros obtenidos en una tarjeta de almacenamiento SD.
- Presentar los registros obtenidos en una pantalla con una interfaz táctil.
- Disponer de autonomía energética de al menos 4 horas fuera de la alimentación AC.

#### **2.2 Selección de componentes**

A continuación se describe los componentes seleccionados para el desarrollo del prototipo.

# **2.2.1** *Arduino MEGA*

Es una tarjeta de microcontrolador basada en el ATmega2560, tiene 54 terminales digitales de entrada salida, de los cuales 15 pueden ser utilizados como salidas PWM, 16 entradas análogas, 4 puertos UART para comunicación serial por hardware, un oscilador de 16 MHz, una conexión USB, un conector de poder, comunicación ISP y un botón de reinicio (Arduino 2019a).

Contiene además implementado sobre la tarjeta toda la circuitería necesaria para soportar al microcontrolador, dentro del microcontrolador se encuentra programado un bootloader que permite cargar código nuevo dentro del microcontrolador sin la necesidad de un hardware de programación, esto lo logra utilizando el protocolo STK5000, también está en capacidad de ser programado mediante protocolo ICSP (In Circuit Serial Programmer por sus siglas en inglés) (Arduino 2019a).

Adicionalmente, contiene un fusible que protege los puertos USB de la computadora de sobre corrientes y cortocircuitos, a pesar de que la mayoría de las computadoras poseen su propia protección interna, este fusible provee una capa extra de protección, en el caso de que más de 500 mA sean aplicados al puerto USB el fusible automáticamente rompe la conexión eléctrica hasta que el cortocircuito o la sobrecarga sea removida (Arduino 2019a).

El Arduino puede ser alimentado mediante la conexión USB o mediante una fuente externa de poder, el voltaje externo puede oscilar entre 6 hasta 20 V, si se le entrega menos de 7 V, sin

embargo, el terminal de 5 V puede entregar menos de lo requerido y la tarjeta puede trabajar de manera inestable. Si se utilizan más de 12 V, el regulador de voltaje pudiera sobrecalentar la tarjeta, por lo que el rango recomendado de trabajo es de 7 a 12 V (Arduino 2019a).

Tiene una memoria flash de 256 kB para guardar el código de los cuales 8 kB son utilizados en el bootloader, 8 kB de memoria SRAM y 4 kB la memoria EEPROM que puede ser leída y escrita con la biblioteca EEPROM, la [Figura](#page-81-0) 2-2 ilustra la organización de los terminales del Arduino MEGA 2560 (Arduino 2019a).

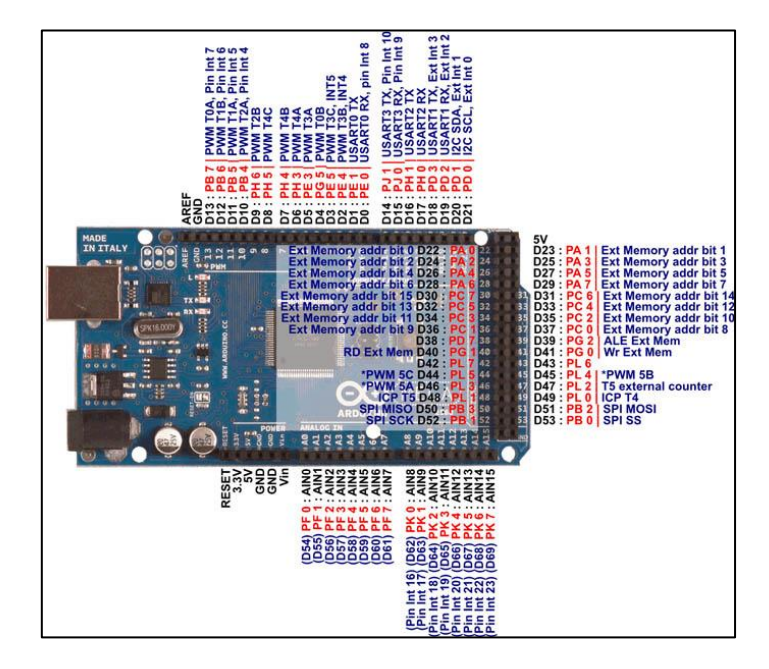

**Figura 2-2:** Diagrama de terminales Arduino MEGA 2560  **Fuente:** (Innovadomotics, 2019)

### <span id="page-81-0"></span>**2.2.2** *Arduino Nano*

Se trata de una tarjeta de desarrollo similar a la anterior, pero con un microcontrolador ATMEGA328p, las características principales que se pueden citar son las siguientes. (Arduino 2019b).

- Voltaje de operación: 5 V.
- Voltaje de alimentación: 7-12 V.
- Velocidad de CPU: 16 MHz.
- Número de entradas analógicas: 8.
- Número de puertos I/O digitales: 14.
- Número de puertos con PWM: 6.
- Memoria EEPROM: 1 kB.
- Memoria SRAM: 2kB.
- Memoria Flash: 32kB.
- Corriente DC por terminal: 40 mA.
- Protocolo de comunicación: SPI, UART, TWI.

La [Figura 3-2](#page-82-0) muestra el modelo en dos dimensiones del Arduino NANO.

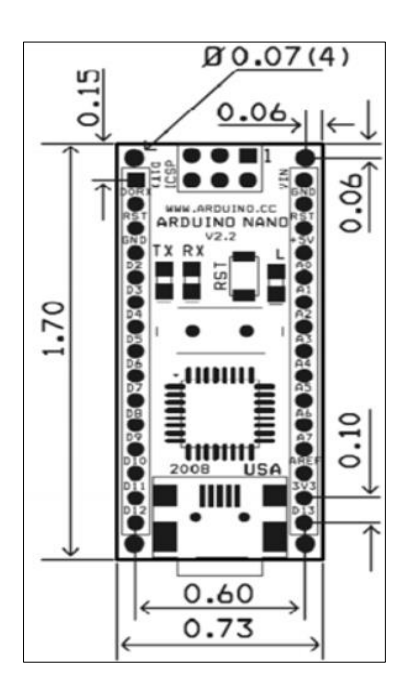

**Figura 3-2:** Modelo 2D Arduino NANO  **Fuente:** (Components101, 2019)

# <span id="page-82-0"></span>**2.2.3** *Módulo SIM 900*

Tiene la capacidad de transmitir información de manera inalámbrica en las bandas de operación GSM/GPRS; las características del módulo son las siguientes (Rhydol, 2019):

- Voltaje de operación:  $3,4 4,4$  V.
- Dimensiones:  $24 \times 24 \times 3$  mm.
- $\bullet$  Peso: 3,4 g.
- Frecuencias de operación: GSM 850 MHz, 900MHz, 1800MHz, 1900Mhz.
- Puerto serial.
- Canales de audio: 2 entradas de audio, una salida.
- Interfaz de tarjeta SIM: 1.
- Soporte de protocolos I2C, GPIO.
- Soporte de PWM, ADC.
- Bajo consumo en standby, 0,7 mA en modo sleep.

La [Figura 4-2](#page-83-0) ilustrada a continuación muestra el módulo descrito:

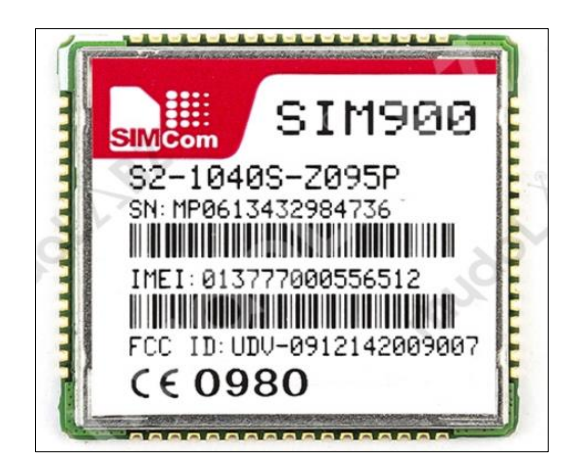

**Figura 4-2:** Módulo de comunicación SIM900  **Fuente:** (Rhydol, 2019)

# <span id="page-83-0"></span>*2.2.3.1 Sensor de corriente SCT-103*

Sensor de corriente utilizado para realizar mediciones de corriente alterna, con el objetivo de monitorear y proteger motores de corriente alterna, equipo de iluminación, etc. Entre las características más relevantes podemos citar las siguientes (Datasheetspdf,2019):

- Tamaño de apertura para el conductor: 13 x 13 mm.
- No linealidad entre +- 3%.
- Núcleo de ferrita.
- Aislamiento del dieléctrico 1000V por 1 minuto de voltaje alterno.
- Resistencia al fuego de acuerdo con el estándar UL94-Vo.
- Temperatura de operación -25 $\degree$ C +70 $\degree$ C.

A continuación, en la [Figura 5-2,](#page-84-0) se puede apreciar el sensor descrito (Datasheetspdf 2019):

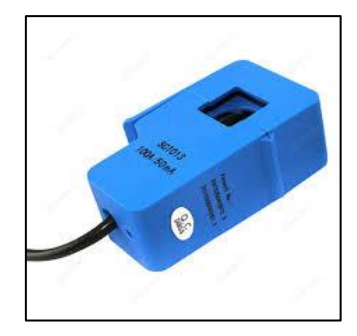

**Figura 5-2:** Sensor de corriente SCT-103  **Fuente**: (Datasheetspdf,2019)

# <span id="page-84-0"></span>*2.2.3.2 Pantalla de interfaz gráfica Nextion*

Se trata de una pantalla utilizada para implementar interfaces gráficas Humano máquina (HMI) que provee capacidad de control y visualización entre el usuario y el proceso a ser controlado, máquina o aplicación. Es una alternativa para el diseño de soluciones del internet de las cosas (IoT). Se basa en una pantalla de tipo TFT (Film de transistores) y se programa utilizando el software Nextion editor. Utiliza únicamente un puerto serial para comunicarse, la programación se basa en la metodología WYSIWYG (Lo que se ve es lo que se tiene) mediante una interfaz gráfica. Las características principales son: (ITEAD.CC 2017).

- Resolución de 800 x 480 pixeles.
- RGB 65000 colores.
- Pantalla TFT con panel resistivo integrado de 4 hilos.
- Compatible con tarjetas de desarrollo embebidas (Raspberry Pi) y microcontroladores (Arduino).
- Interfaz de comunicación de 4 terminales con estándar TTL, soporta GPIO, RTC.
- Memoria de 16 MB.
- Área visual de 108 mm (largo) x 64,8 mm (ancho).
- Brillo máximo de 230 nits.
- Consumo de corriente en plena operación: 410 mA.

A continuación, la [Figura 6-2](#page-85-0) muestra la Pantalla Nextion 5 pulgadas:

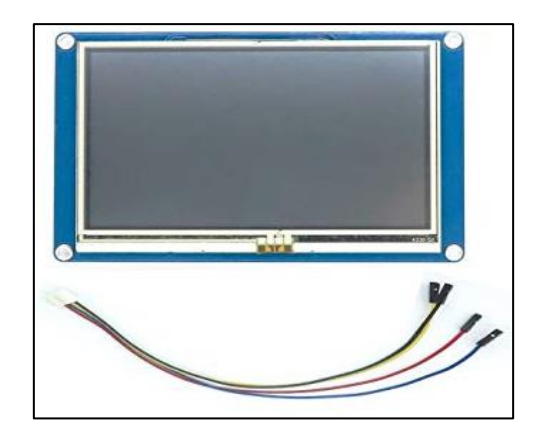

**Figura 6-2:** Pantalla Nextion 5 pulgadas  **Fuente**: (ITEAD.CC, 2019)

# <span id="page-85-0"></span>*2.2.3.3 Fuente conmutada LM2596*

Se trata de una fuente tipo reductora (Buck) conmutada Figura 7-2, que entrega un voltaje fijo; entre sus características principales se pueden notar **(**Texas Instruments, 2019):

- Voltaje de salida fijo entre 3,3; 5,0 y 12 Voltios.
- Corriente máxima de salida: 3 Amperios.
- Entrada de voltaje sin regular 12 40 Voltios.
- Oscilador interno 150 MHz.
- Corriente de consumo en estado de espera de 80 microamperios.
- Protección contra sobrevoltaje y sobre temperatura integrado.
- Regulación de línea y de carga entre más menos 4%.

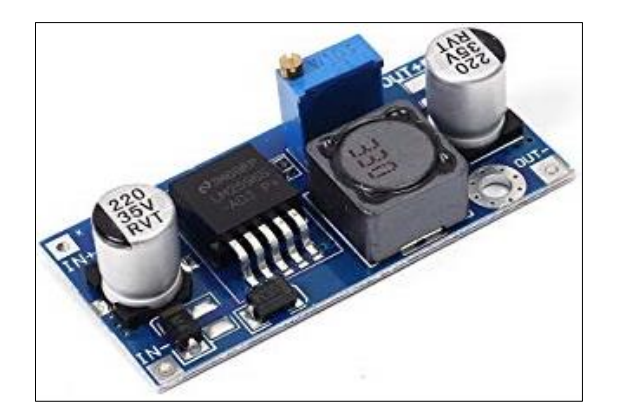

**Figura 8-2:** Fuente conmutada LM2596 **Fuente:** (Texas Instruments, 2019)

#### *2.2.3.4 Tarjeta de almacenamiento de datos SD*

Los datos que se registran de las lecturas de los parámetros eléctricos deben ser guardadas en un registro digital, para este efecto; se requiere el uso de un módulo de registro de datos en una tarjeta SD. El módulo requerido contiene dos componentes principales para su funcionamiento:

- Un regulador de voltaje, debido a que la operación de cualquier tarjeta estándar microSD es 3,3 Voltios, se necesita hacer un cambio de voltaje, cualquier voltaje mayor a 3,6 voltios daña irreparablemente la tarjeta SD. Por esta razón, este módulo cuenta con un regulador reductor de voltaje de 3,3 Voltios.
- Existe también un chip 74LVC125A en el módulo el cual sirve para convertir el nivel de interfaz lógica y de esa manera interactuar con el microcontrolador del Arduino.

Existen dos modos de interactuar con las tarjetas microSD, mediante el modo SPI y el modo SDIO, el último es más rápido en realizar la comunicación, pero se trata de un modo más complejo y que requiere del uso de archivos encriptados. Para los efectos de la realización de este proyecto, se utilizará el modo SPI. L[a Figura 9-2,](#page-86-0) muestra la distribución de los 6 terminales del módulo y su identificación (LastMinuteEnginners 2019).

<span id="page-86-0"></span>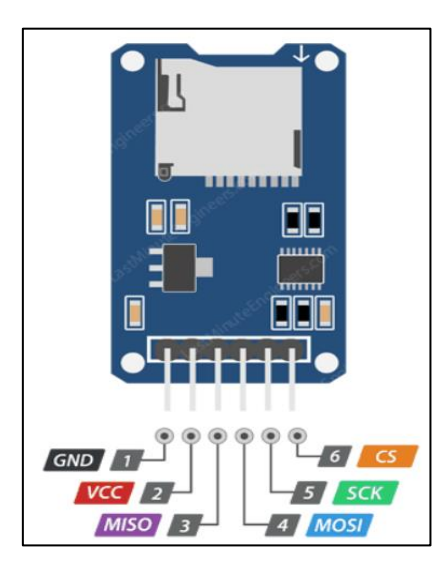

**Figura 9-2:** Esquema de conexiones del módulo tarjeta microSD  **Fuente:** (LastMinuteEnginners, 2019)

Una vez determinadas las etapas importantes de ser considerados durante el desarrollo del proyecto, se procede con el diseño y desarrollo individual de cada una.

### **2.3.1** *Circuitos sensores de voltaje*

Una vez que la alimentación de voltaje está diseñada, se procede al diseño de los circuitos para obtener las señales de voltaje, para este efecto se ubican amplificadores operacionales alimentados simétricamente.

Como se notó previamente en la revisión bibliográfica, se utilizará un amplificador operacional alimentado con ± 5 Voltios, por lo que se necesita en primer lugar escalar la señal a este rango de valores. Para esto se diseña un divisor de voltaje cuya señal se acopla en la entrada no inversora del amplificador operacional como se ve en la [Figura 10-2:](#page-87-0)

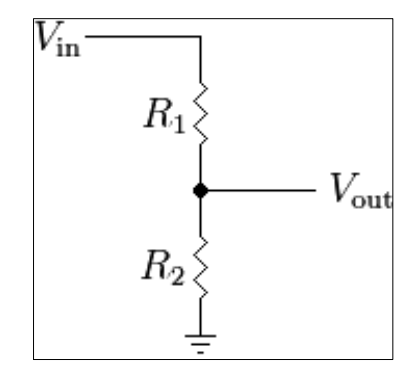

**Figura 10-2:** Divisor de voltaje **Realizado por:** (Núñez, 2019)

<span id="page-87-0"></span>A partir de la teoría de circuitos el voltaje de salida obedece la siguiente fórmula:

$$
V_{out} = \frac{R_2}{R_1 + R_2} * V_{in}
$$
 (78)

Es decir, la salida de voltaje es proporcional al factor  $\frac{R_2}{R_1+R_2}$  multiplicado por el voltaje de entrada, el voltaje de salida se debe acoplar mediante el amplificador operacional configurado como seguidor de tensión. Se necesita además que toda la excursión de la señal sinusoidal de voltaje ingrese dentro del rango de lectura del Arduino MEGA que opera únicamente entre 0 y 5 voltios. Por esta razón, se necesita escalar (disminuir) el valor pico de la señal sinusoidal de voltaje:

$$
V_{pico} = V_{RMS} * \sqrt{2} [V]
$$
\n
$$
V_{pico} = 169,2 [V]
$$
\n
$$
V_{pico-pico} = 338,4 [V]
$$
\n(79)

Este valor pico se requiere reducir a un valor menor o igual a 5 Voltios, porque de lo contrario la señal puede sufrir distorsiones que afectaría las mediciones realizadas o puede averiar el puerto del Arduino. Con este objetivo, se escogen valores para escalar a 4 Voltios toda la señal sinusoidal, asumiendo un valor de 1,5 k $\Omega$  en la resistencia R<sub>2</sub> del diagrama se tiene:

$$
R_1 = 125400 \text{ } [\Omega]
$$

Se aproxima el valor obtenido a un valor típico comercial de 120 k Ohm. Con este valor la señal se reduce **81** veces su magnitud original, y por lo tanto la corriente pico que circula por el divisor de voltaje es:

$$
I_{pico} = 1,392 \, [mA]
$$

Si se considera que la corriente que ingresa en el amplificador operacional está en el rango de los nano amperios, se trata entonces de una corriente despreciable que no tiene ningún efecto de carga sobre el voltaje a medir. Esto es muy importante porque garantiza que se extrae la mínima corriente y por ende no se afecta a la medición realizada. Esta configuración se puede apreciar en la [Figura 11-2:](#page-88-0)

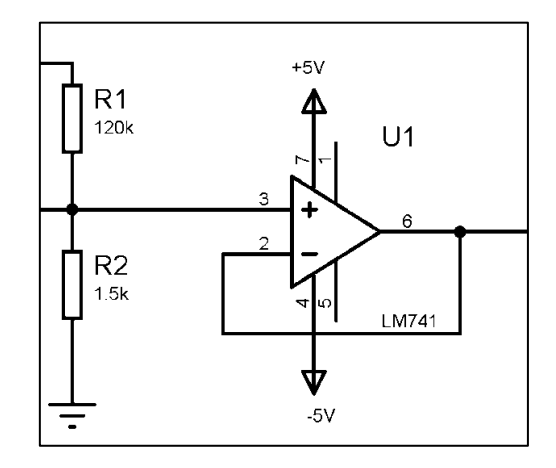

<span id="page-88-0"></span>**Figura 11-2:** Seguidor de tensión alimentado con el divisor de voltaje  **Realizado por:** (Núñez, 2019)

Como se indica, el amplificador operacional se configura en modo de seguidor de tensión, cuya función de transferencia tiende a la unidad (1). Lo que se busca es elevar el nivel de tensión añadiendo un valor de continua de tal manera que la señal adquirida por el divisor de voltaje se ubique en el rango de 0 a 5 voltios en los que opera el Arduino. Con esta idea se ha realizado también un arreglo con 4 resistores para hacer esta traslación de la señal de voltaje adquirida. El arreglo indicado se puede apreciar en l[a Figura 12-2:](#page-89-0)

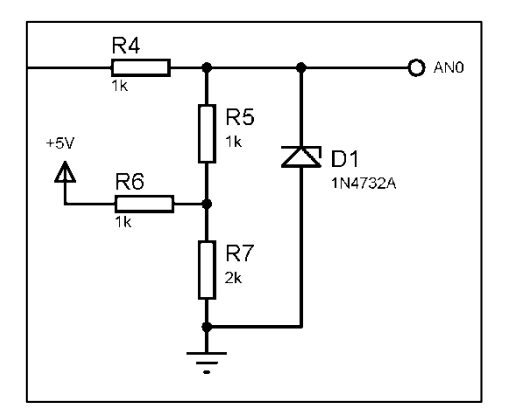

**Figura 12-2:** Arreglo divisor - sumador de voltaje **Realizado por:** (Núñez, 2019)

<span id="page-89-0"></span>La señal ingresa por la izquierda de la resistencia R4 y se envía al microcontrolador por el nodo AN0. Debajo de la resistencia R5 se encuentra un divisor de voltaje entre las resistencias R6 y R7 con el objetivo de sumarse en la señal que se entrega en el nodo AN0. Del análisis de nodos entre el circuito mostrado, se puede obtener la siguiente ecuación que relaciona el voltaje de entrada y el voltaje de salida en el nodo AN0 así:

$$
V_{ANO} = \frac{4}{7} (V_{in} + V_{CC}) [V]
$$
 (80)

$$
V_{AN0} = 0.571 V_{in} + 2.85
$$
 [V]

Como se puede deducir de analizar la ecuación, el circuito planteado reduce en un factor de 0,571 el voltaje de entrada, mientras que suma un valor constante de 2,85 Voltios, que es el valor de corriente continua que se buscaba añadir. Adicionalmente, para propósitos de protección, se ha colocado en paralelo a la entrada del sensor de voltaje del Arduino un diodo Zener de 4,8 voltios para limitar cualquier valor no deseado que pudiera suceder durante las lecturas de voltaje.

A continuación, con la misma expresión se calcula el valor máximo admitido de voltaje que se puede medir sin introducir distorsiones a la señal, considerando que el diodo Zener es de 4,8 Voltios, este será el valor límite que se puede entregar al microcontrolador; utilizando la ecuación definida, se tiene que el valor de entrada máximo sin distorsión es:

$$
V_{in\_max} = 3.4 \tag{V}
$$

A su vez, considerando que la relación del divisor de voltaje antes de la entrada de voltaje era 81 unidades, esto se transforma en:

$$
V_{in\_alta\_max} = 275.4
$$
 [V]

Entonces  $V_{in\ alta\ max}$  es el valor máximo que se puede adquirir con este sensor diseñado sin introducir distorsiones en la señal. Para el caso específico de una señal RMS de 110 V cuyo voltaje pico es 155,1 Voltios, el diseño cumple los requerimientos.

## **2.3.2** *Circuitos sensores de corriente*

Otro circuito de adquisición de señales necesario es el circuito para adquirir la señal del transformador de corriente, en este caso, el sensor entrega un valor de voltaje que está directamente relacionado con la cantidad de corriente que circula a través de su núcleo, por lo que no es necesario realizar acondicionamientos adicionales con otros elementos eléctricos para linealizar la señal del sensor.

Con esta aclaración, se propone acoplar únicamente la señal del sensor mediante un seguidor de tensión con un amplificador operacional como se puede ver en la [Figura 13-2:](#page-90-0)

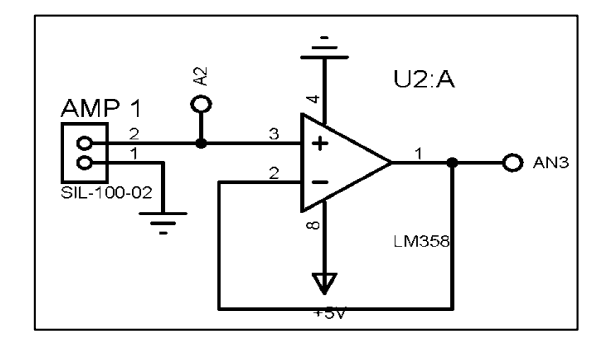

**Figura 13-2:** Circuito de adquisición de señales del sensor de corriente  **Realizado por:** (Núñez, 2019)

<span id="page-90-0"></span>La relación del transformador de corriente de acuerdo con la hoja de especificaciones es:

$$
V_{out} = \frac{1}{20} \tag{1}
$$

Existe una relación directa entre la corriente que circula y el voltaje que entrega el sensor, por lo que, considerando que el voltaje máximo que puede ingresar en el microcontrolador es 5 Voltios, la corriente teórica máxima que se puede medir es:

$$
I_{max} = 100 A \tag{A}
$$

### **2.3.3** *Circuito detector de desfase de señales*

Una vez diseñados los circuitos de adquisición de voltaje y corriente, para continuar con el análisis de los parámetros de calidad energética, se ha optado por cuantificar el desfase de las señales de voltaje y corriente en el tiempo, con este valor, se pretende conocer así el factor de potencia de la carga que se analiza.

Para esta finalidad, se plantea utilizar una compuerta digital XNOR o compuerta de igualdad (la salida es alta si las entradas son iguales) con las señales de voltaje y corriente, sin embargo, antes de adquirirlas se requiere hacer un arreglo que permita su uso dentro de las señales digitales.

Para esto la señal de voltaje se toma desde el divisor de voltaje con un factor de reducción de 81 unidades previamente diseñado, esta señal ingresa a un circuito con un amplificador operacional funcionando como comparador en lazo abierto, la entrada se compara con 0 Voltios, como se muestra en l[a Figura 14-2:](#page-91-0)

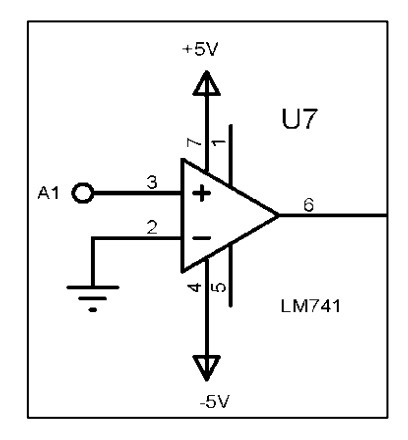

<span id="page-91-0"></span>**Figura 14-2:** Detector de cruce por cero para voltaje adquirido  **Realizado por:** (Núñez, 2019)

De manera similar, se propone el uso de un comparador en lazo abierto para la señal de corriente adquirida, al amplificador operacional se ingresa la señal directamente desde el transformador de corriente como se puede ver en la [Figura 15-2:](#page-92-0)

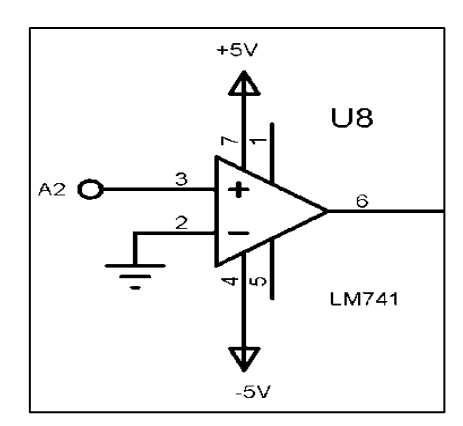

**Figura 15-2:** Detector de cruce por cero para la corriente adquirida  **Realizado por:** (Núñez, 2019)

<span id="page-92-0"></span>Es importante señalar que, para ambos comparadores se ha optado por obtener la señal directamente de los sensores (divisor de voltaje, transformador de corriente), sin utilizar las señales de los circuitos de seguidores de tensión, esto con la finalidad de facilitar la detección con el mínimo de distorsión o retardos. Las salidas de los circuitos comparadores se conectan a las entradas de la compuerta X-NOR como se ve en la [Figura 16-2:](#page-92-1)

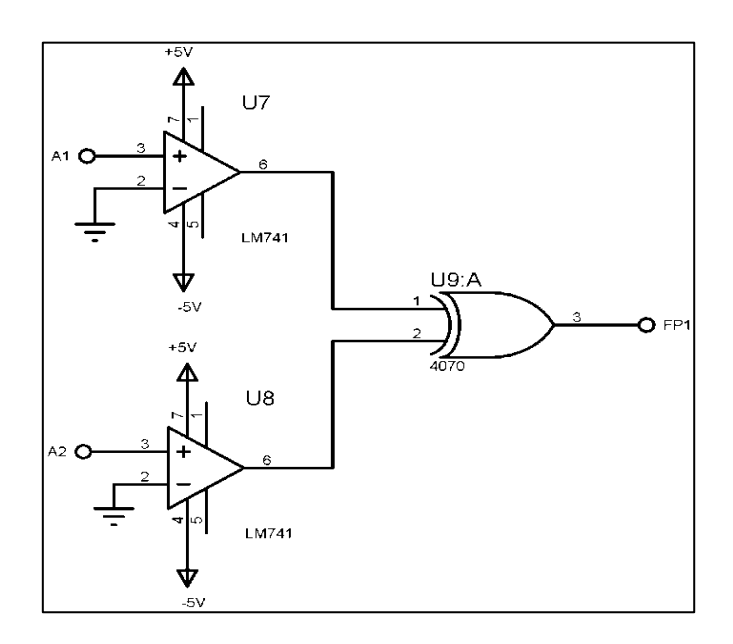

<span id="page-92-1"></span>**Figura 16-2:** Detector de desfase de voltaje y corriente  **Realizado por:** (Núñez, 2019)

La compuerta lógica de acuerdo con su tabla de verdad entregará un valor alto únicamente cuando los dos valores en su entrada sean iguales, en cualquier otro caso, entrega un valor de bajo. Con esta consideración, la señal del comparador se mantendrá en bajo durante el tiempo que dure la diferencia, es decir, el desfase entre las señales como se puede apreciar en la [Figura 17-2:](#page-93-0)

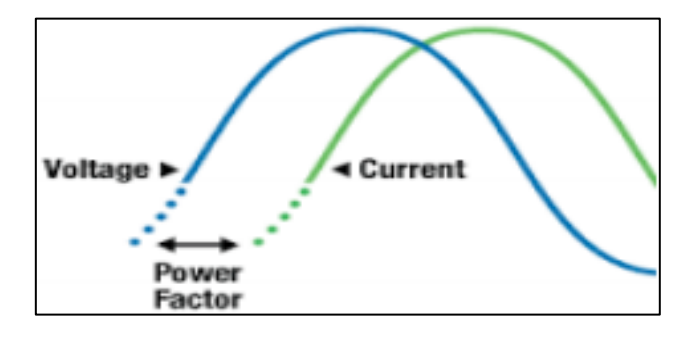

**Figura 17-2:** Señales de voltaje y corriente desfasada  **Fuente:** (Muñoz C. et al, 2019)

<span id="page-93-0"></span>La señal de comparador dirige a una entrada analógica del Arduino para medir estas variaciones y así estimar el factor de potencia mediante la fórmula de cálculo:

$$
fp = \cos(V - I) \tag{81}
$$

# **2.3.4** *Circuito de comunicación*

Un parámetro de diseño del proyecto es la transmisión de datos de manera inalámbrica mediante códigos AT, para este objetivo se ha implementado un módulo de trasmisión SIM-900. Este módulo requiere de alimentación de 5 voltios desde la fuente conmutada y también se deben enrutar los canales para realizar la comunicación con el dispositivo maestro (microcontrolador). También se ha colocado un diodo en la entrada de la alimentación con la finalidad de evitar corrientes inversas que pueden averiar el dispositivo.

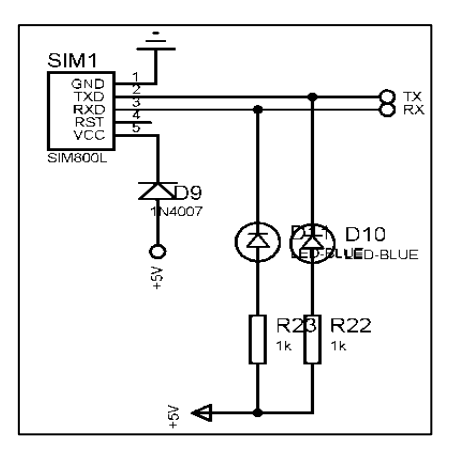

**Figura 18-2:** Circuito de transmisión de datos GSM  **Realizado por:** (Núñez, 2019)

<span id="page-94-0"></span>La [Figura 18-2](#page-94-0) muestra las conexiones para el módulo de transmisión de datos GSM, canales (TXD, RXD, RST); adicionalmente se han ubicado diodos LED en las líneas de transmisión de datos que indican si se está llevando a cabo la transmisión entre el Arduino y el módulo.

#### **2.3.5** *Circuito de almacenamiento de datos*

Las mediciones de calidad de energía eléctrica se deben usualmente realizar durante prolongados periodos de tiempo, por esta razón es necesario la implementación de una etapa para almacenar las lecturas realizadas. En primera instancia se ha propuesto utilizar el mismo Arduino Mega para almacenar los datos, sin embargo, la necesidad constante de establecer comunicación con el módulo de almacenamiento microSD, que requiere un canal abierto todo el tiempo, hizo necesario la implementación de un Arduino Nano adicional para manejar el proceso de escritura y lectura de datos en la tarjeta microSD. La [Figura 19-2](#page-94-1) ilustra las conexiones entre los módulos, así como un diodo LED para indicar que se está realizando correctamente el almacenamiento de datos.

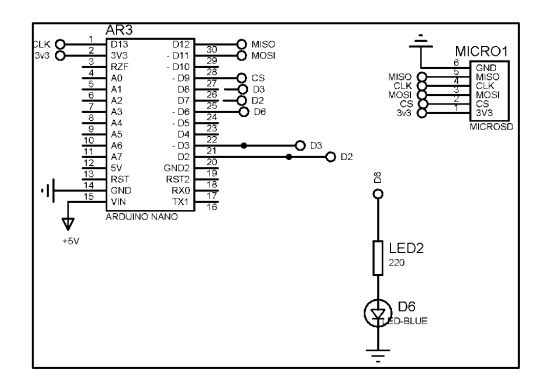

<span id="page-94-1"></span>**Figura 19-2:** Módulo de almacenamiento de datos  **Realizado por:** (Núñez, 2019)

Al Arduino nano en el terminal 1 se ubica la señal de reloj CLK, mientras que en el terminal 2 tiene la alimentación de 3,3 voltios que alimenta al módulo de la tarjeta microSD, los terminales 14 y 15 son de alimentación del Arduino nano. Para la comunicación y transmisión de datos a la tarjeta se usan los terminales 1; 27; 29; 30 del Arduino y los terminales 2; 3; 4; 5 del módulo respectivamente. Adicionalmente, los terminales 20 y 21 se usan para comunicar el Arduino Nano con el Arduino Mega; finalmente, el terminal 24 se usa para indicar que el Arduino Nano está trabajando.

## **2.3.6** *Circuito de control central*

En la parte central del diseño, se coloca el Arduino Mega, debido a la gran cantidad de puertos E/S, así como la relativa velocidad de desempeño respecto a otros Arduino, se escogió a este como el cerebro central de operación. Las tareas que debe el Arduino Mega son:

- Adquirir las señales provenientes de los circuitos de adquisición de señales de voltaje y de corriente.
- Adquirir las señales provenientes de los circuitos de determinación del desfase voltajecorriente y estimar el factor de potencia de la carga.
- Enviar los datos para el almacenamiento en la tarjeta microSD hacia el Arduino Nano.
- Desplegar la interfaz HMI para el uso del prototipo a través de la pantalla NEXTION.
- Enviar los datos para la transmisión inalámbrica.

Se puede notar que esta etapa abarca una gran cantidad del trabajo del prototipo, las conexiones realizadas desde las etapas anteriores se pueden observar en la [Figura 20-2:](#page-96-0)

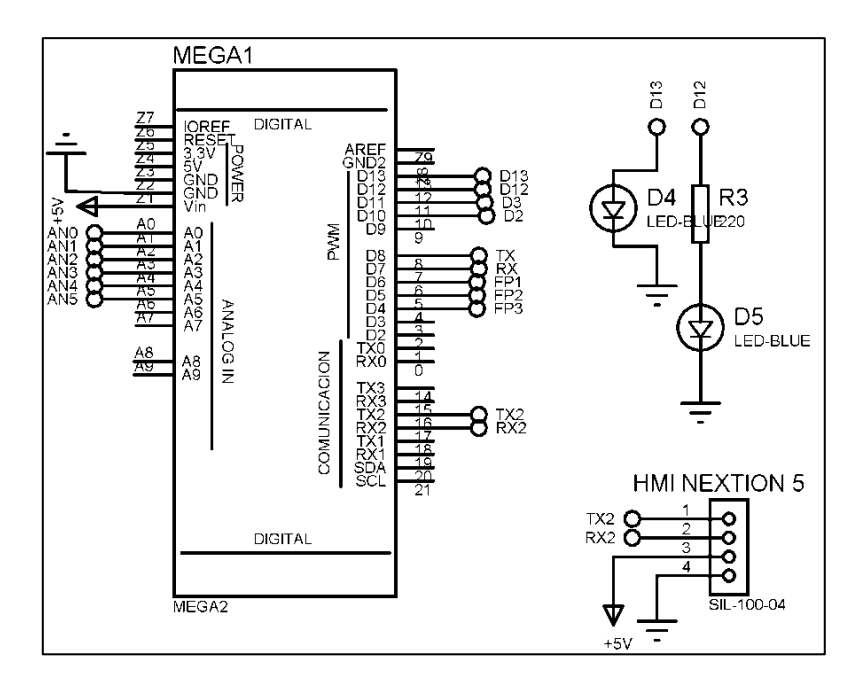

**Figura 20-2:** Esquema de conexión del prototipo  **Realizado por:** (Núñez, 2019)

<span id="page-96-0"></span>En el diagrama, las conexiones son las siguientes:

- Puertos AN0 AN2 son para las entradas de los sensores de voltaje; luego de pasar por el circuito escalador y sumador de voltaje.
- Puertos AN3 AN5 son las entradas de los sensores de corriente luego de pasar por el circuito seguidor de tensión.
- Puertos FP1 FP3 son las entradas para el ingreso de las señales digitales resultado del trabajo de la compuerta X-NOR.
- Puertos TX, RX son los puertos por los cuales se establece comunicación con el módulo GSM para la transmisión de datos inalámbricos.
- Puertos TX2, RX2 son los puertos por los cuales se establece comunicación con la pantalla HMI Nextion para presentar la interfaz y adquirir las opciones seleccionadas en la misma.
- Puertos D12 y D13 son aquellos utilizados para indicar de manera visual el funcionamiento del prototipo.

• Puerto D3 y D2 son utilizados para enviar la información a ser almacenada desde el Arduino Mega al Arduino Nano.

#### **2.3.7** *Circuito de alimentación*

Para comenzar el diseño electrónico, se procede a desarrollar un circuito de alimentación simétrica de ± 5 Voltios, es necesario considerar que al tratarse de circuitos de adquisición de señales el voltaje de alimentación no debe contener señales que interfieran con el desempeño de los amplificadores operacionales. Por esta razón se ha decidido utilizar dispositivos de regulación de voltaje lineal en conjunto con fuentes de alimentación conmutadas. A más de la fuente LM2596 para la alimentación positiva, se selecciona el dispositivo de la familia LM79XX para la alimentación negativa, la disposición de estos se ilustra en la [Figura 21-2,](#page-97-0) se debe notar también que al tratarse de un prototipo portátil la alimentación principal vendrá de baterías:

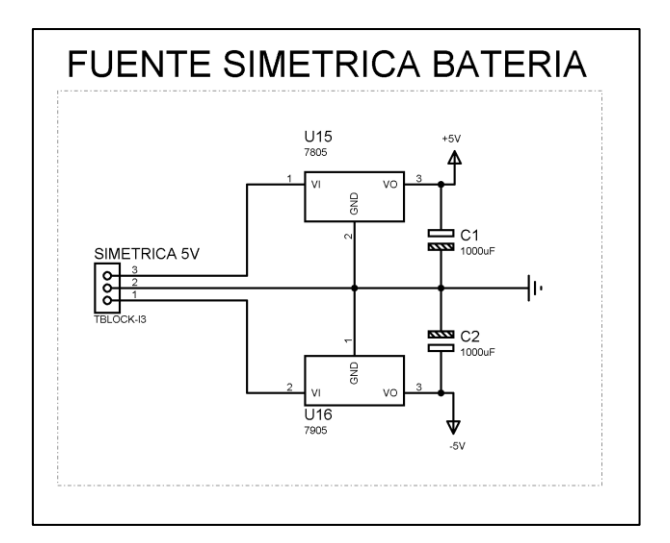

**Figura 21-2:** Fuente simétrica para alimentación de los circuitos de acondicionamiento  **Realizado por:** (Núñez, 2019)

<span id="page-97-0"></span>Es importante notar que se han añadido capacitores electrolíticos de 100 microfaradios de acuerdo con las hojas de especificaciones de los reguladores y que actúan como filtros de ruido causado por la operación del circuito integrado. Se debe también señalar que el regulador de voltaje LM7905 está en capacidad de entregar hasta 1 amperio de corriente en el caso de ser requerido; sin embargo, al requerirse para alimentar únicamente circuitos de amplificadores operacionales, el consumo de corriente es relativamente bajo.

A continuación, se estima la cantidad de corriente que necesita el analizador de calidad de energía eléctrica para la fuente positiva de voltaje de la siguiente manera:

 $P_{TOTAL} = P_{OP\_AMP} + P_{ard\_MEGA} + P_{ard\_nano} + P_{LM\_4070} + P_{SIM\_900} + P_{Nextion} + P_{SD}$ 

Donde:

 $P_{\text{TOTAL}}$ : es la potencia total que consumen los dispositivos acoplados a la fuente positiva de alimentación

 $P_{OP\_AMP}$ : es la potencia total que consumen los amplificadores operacionales

 $P_{ard MEGA}$ : es la potencia que consume el Arduino MEGA operando

 $P_{ard \ nano}$ : es la potencia que consume el Arduino Nano operando

 $P_{LM\ 4070}$ : es la potencia que consumen las compuertas lógicas

 $P_{SIM\ 900}$ : es la potencia que consume el transmisor GSM

 $P_{NEXTION}$ : es la potencia que consume la pantalla NEXTION operando

 $P_{SD}$ : es la potencia que consume el módulo de manejo de la tarjeta SD

Se ha colocado los valores nominales obtenidos de las hojas de especificaciones y condensado dentro de la Tabla 1-2, con alguna aclaración en el caso de ser requerida:

| Variable          | Valor (mW) | Aclaración                                                                                              |
|-------------------|------------|----------------------------------------------------------------------------------------------------|
| $P_{OP\_AMP}$     | 600        | amplificadores<br>12<br>operacionales para sensores<br>de voltaje y corriente, así<br>como comparadores |
| $P_{ard \; MEGA}$ | 400        | Hoja de especificaciones                                                                                |
| $P_{ard\_nano}$   | 150        | Hoja de especificaciones                                                                                |
| $P_{LM\_4070}$    | 10         | Hoja de especificaciones                                                                                |

**Tabla 1-2:** Valores de consumo de potencia de dispositivos

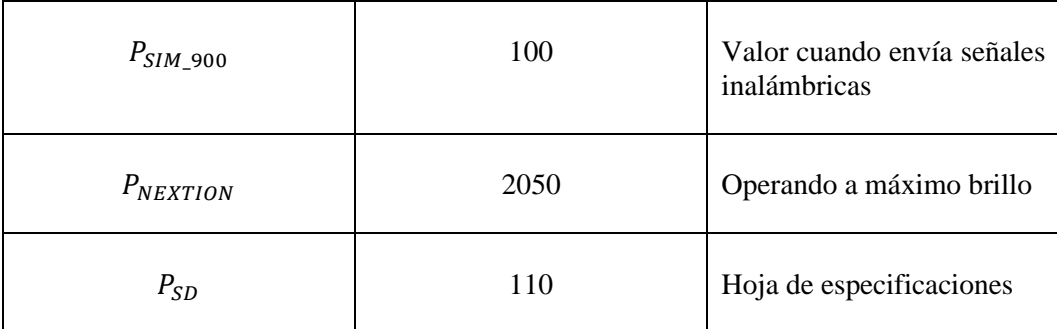

 **Fuente:** (Hojas de especificaciones, 2019)  **Realizado por:** (Núñez, 2019)

Al sumar todos los valores listados se tiene un consumo total de potencia de:

$$
P_{TOTAL} = 3420 \, [mWatts]
$$

Para un voltaje de 5 Voltios, la potencia estimada relaciona una corriente de:

$$
I_{TOTAL} = \frac{P_{TOTAL}}{V_{CC}} [A]
$$
\n
$$
I_{TOTAL} = 0.684 [A]
$$
\n(82)

La fuente conmutada tiene capacidad de proveer hasta 3 Amperios, por lo que satisface las necesidades del diseño.

# **2.3.8** *Dimensionamiento de baterías*

El prototipo requiere ser transportado para la realización de las mediciones, por este motivo, se procede con el dimensionamiento de un banco de baterías, la primera consideración a tomar en cuenta es la cantidad de potencia que se debe suministrar, para esto se parte del valor previo calculado de potencia que consume el prototipo a plena potencia:

$$
P_{total} = 3200 \qquad [mWatts]
$$

Se conoce también que la cantidad de corriente a plena potencia y 5 Voltios alimentados por la fuente conmutada es:

$$
I_{total} = 0.684
$$
 [A]

Se seleccionan baterías de litio para el efecto debido a sus características de baja auto descarga (corriente de fuga), alta relación peso/energía almacenada. Se utilizan celdas con capacidad de 3 Ah y voltaje de 3,7 Voltios.

La otra consideración es la necesidad de generar voltaje positivo y negativo para los amplificadores operacionales, debido a esto, se ubican 4 baterías en serie para tomar el común desde el centro, y así tener voltaje positivo y negativo como se puede apreciar en la [Figura](#page-100-0) 22-2:

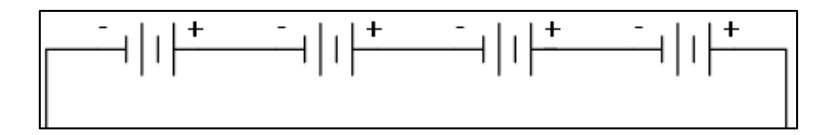

**Figura 22-2:** Arreglo de baterías de Litio  **Realizado por:** (Núñez, 2019)

<span id="page-100-0"></span>Se puede estimar el tiempo que el prototipo funciona con la siguiente ecuación:

$$
T_{functionamiento} = \frac{I_{almacenada}}{I_{consumida}}
$$
 [Ah]

$$
T_{functionamiento} = \frac{3}{0.684}
$$
 [h]

$$
T_{functionamiento} = 4.4
$$
 [h]

Se estima que el prototipo puede funcionar aproximadamente 4,4 horas a plena carga, si las baterías están completamente cargadas.

#### **2.3.9** *Esquema de programación*

El diagrama de bloques de la programación para el Arduino Mega se ilustra en la [Figura 23-2](#page-102-0) y muestra el orden de la programación y operaciones que se deben realizar.

Al arrancar el Arduino se muestran las pantallas de presentación del prototipo, luego de esto imprime la pantalla de selección de interfaz y se mantiene en estado de espera hasta que se ejecute el comando de selección de la interfaz que se desea presentar. Una vez que se selecciona una interfaz por primera vez comienza la medición de datos.

Dependiendo de la magnitud que se desea presentar la pantalla muestra la información pertinente, esta puede ser: voltaje, corriente, frecuencia, factor de potencia, potencia activa, potencia aparente, sin embargo, en cada ciclo de ejecución del programa el Arduino Mega se mide y estima todos los parámetros y los envía para que sean almacenados en la tarjeta microSD y transmitidos a la nube independiente de la interfaz seleccionada, así como el almacenamiento de datos y la transmisión inalámbrica.

Mediante la comunicación serial los datos estimados por el Arduino Mega son enviados al Arduino Nano para que este los almacene dentro de la tarjeta microSD. Mediante otro puerto de comunicación serial, los mismos datos estimados son enviados al módulo SIM para que sean transmitidos como una cadena de comunicación con el protocolo http hacia la nube.

Es importante señalar que en primera instancia se implementaron más pantallas para graficar corrientes y curvas de potencia calculada, sin embargo, se debieron retirar debido a la sobre carga de información que se producía en el prototipo y que ralentizaba demasiado su operación.

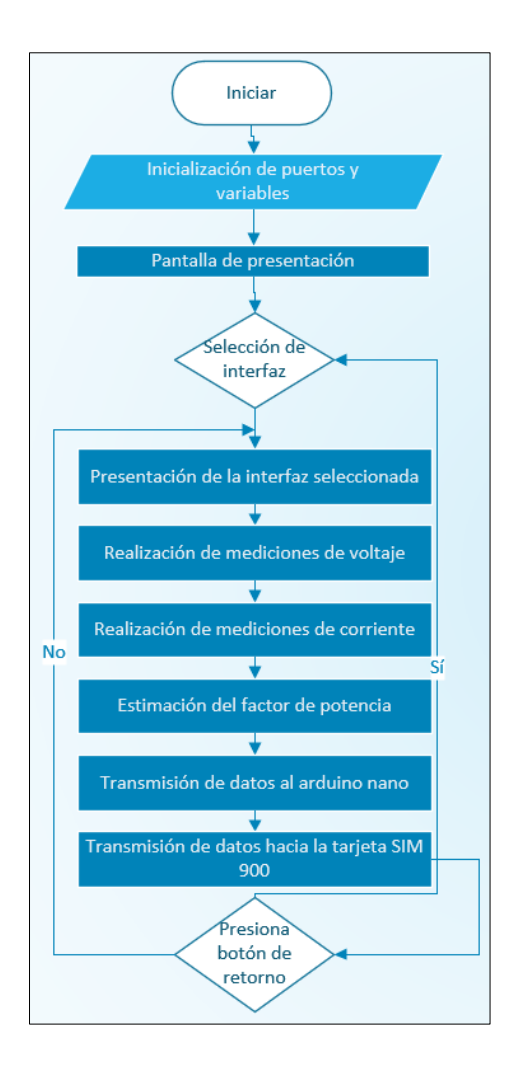

**Figura 23-2:** Diagrama de bloques de la programación del Arduino MEGA  **Realizado por:** (Núñez, 2019)

# <span id="page-102-0"></span>**2.3.10** *Diseño de las pantallas HMI*

Se requiere el desarrollo de una interfaz HMI para utilizar el prototipo, la pantalla NEXTION cuenta con un software gráfico para la programación de pantallas a mostrar, así como de la adquisición de las órdenes seleccionadas por el usuario, la [Figura 24-2,](#page-103-0) [Figura 25-2](#page-103-1) y [Figura 26-2](#page-103-2) a continuación ilustradas muestran las interfaces desarrolladas para cada pantalla que se presenta al usuario:

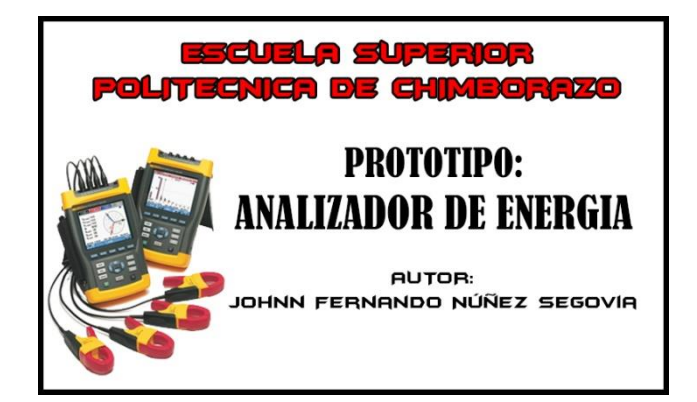

**Figura 24-2:** Pantalla inical  **Realizado por:** (Núñez, 2019)

<span id="page-103-0"></span>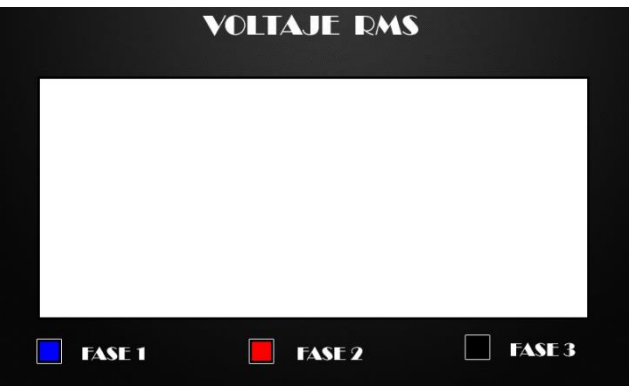

<span id="page-103-1"></span>**Figura 25-2:** Pantalla de medición de voltaje RMS  **Realizado por:** (Núñez, 2019)

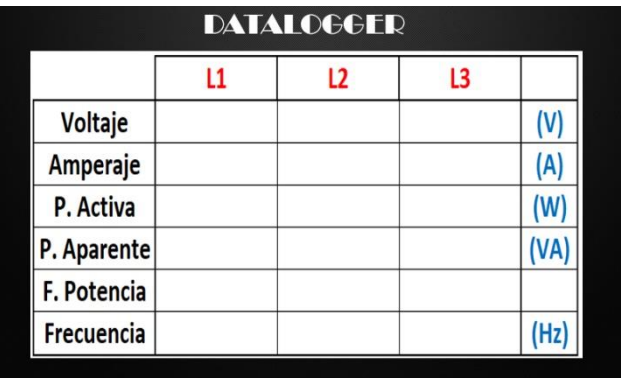

<span id="page-103-2"></span>**Figura 26-2:** Pantalla de medición instantánea de parámetros de calidad  **Realizado por:** (Núñez, 2019)

#### **2.3.11** *Interfaz de datos en la nube*

También se debe señalar la conexión al servicio de almacenamiento de datos thingspeak.com que almacena los datos dentro de la nube; estos pueden ser leídos con la clave asignada desde cualquier interfaz que tenga acceso al protocolo HTTPS. El uso de esta plataforma está ligado a la cuenta de MATHWORKS que puede ser creada gratuitamente, se debe configurar uno o varios canales donde se recepta y registra los datos como se aprecia en la [Figura 27-2](#page-104-0)

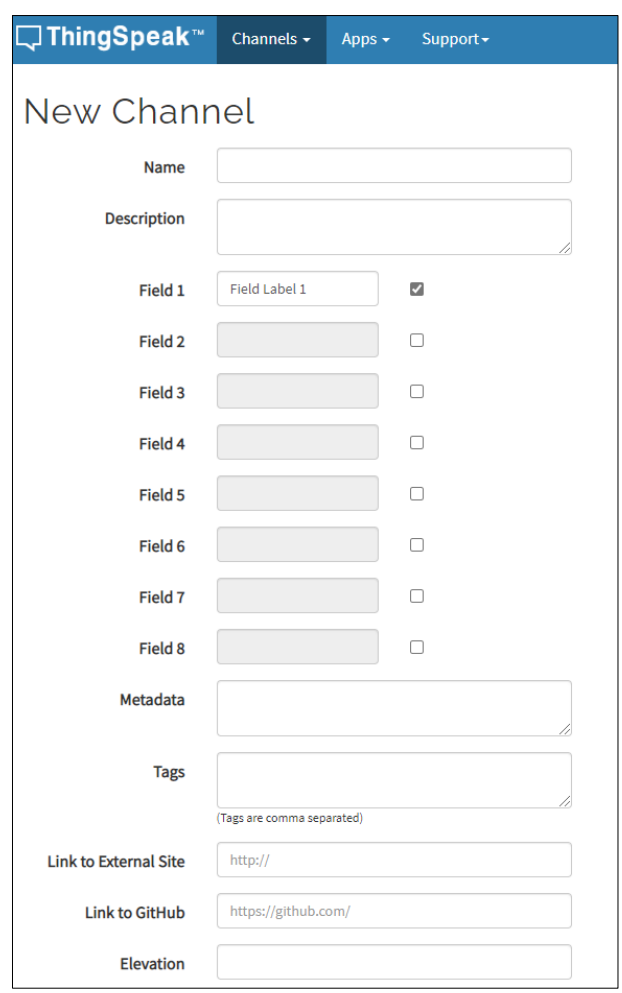

### **Figura 27-2:** Configuración de un canal en la página ThingSpeak  **Realizado por:** (Núñez, 2019)

# <span id="page-104-0"></span>**2.3.12** *Integración de etapas en un solo diseño*

Una vez diseñadas todas las etapas que constituyen el prototipo, se necesita integrarlas en un diseño integral, por lo que se muestra en la [Figura 28-2](#page-105-0) un plano general de todos los circuitos a ser integrados, con las respectivas conexiones y que dan paso al diseño CAD del PCB, así como el diseño en 3D:

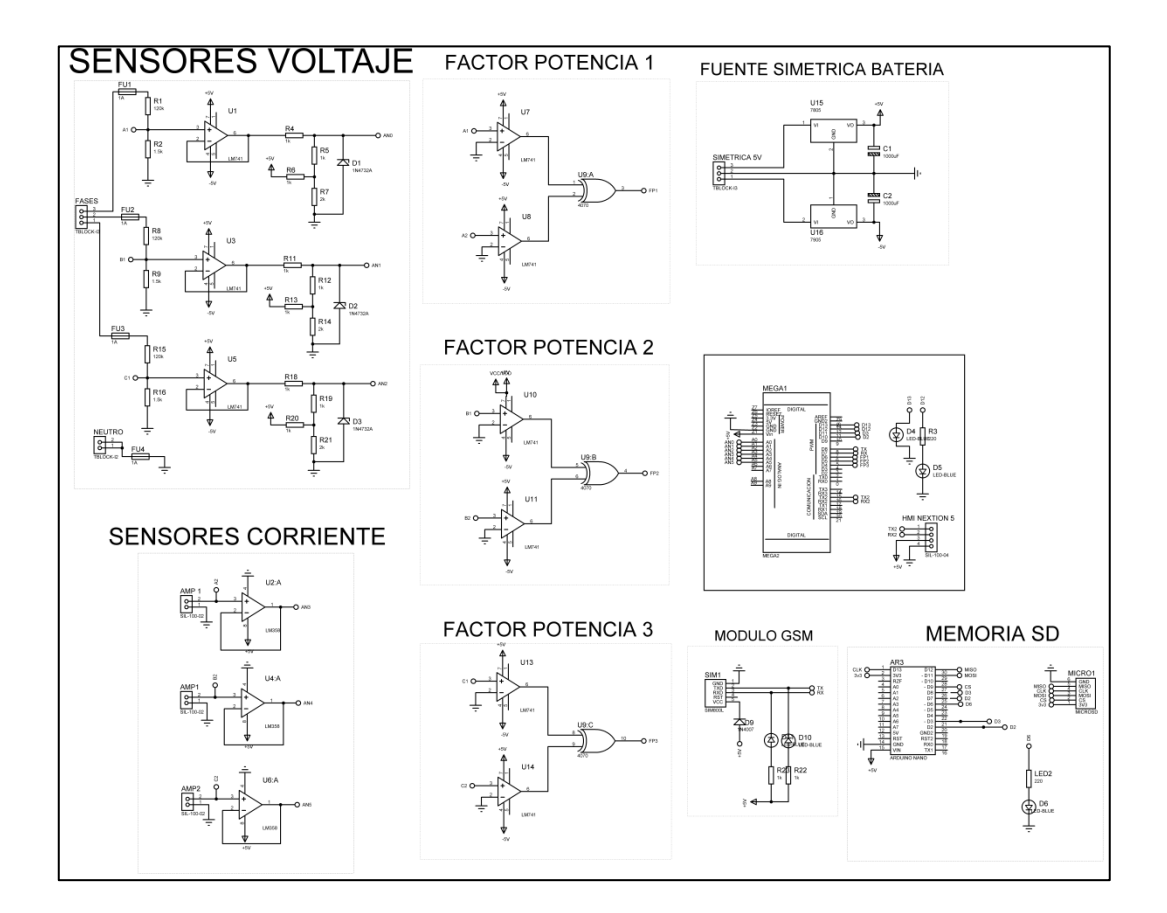

<span id="page-105-0"></span>**Figura 28-2:** Esquema de conexión del prototipo  **Realizado por:** (Núñez, 2019)

Luego se organizan los elementos y se trazan las pistas eléctricas siguiendo las reglas de diseño de circuitos PCB, respetando los anchos mínimos de pista para asegurar el aislamiento de voltaje, así como el grosor adecuado de cobre para la circulación de corriente eléctrica, la [Figura 29-2,](#page-106-0) permite ver la vista superior de la disposición de los elementos y módulos del prototipo, así como las dimensiones de la placa en la implementación real:

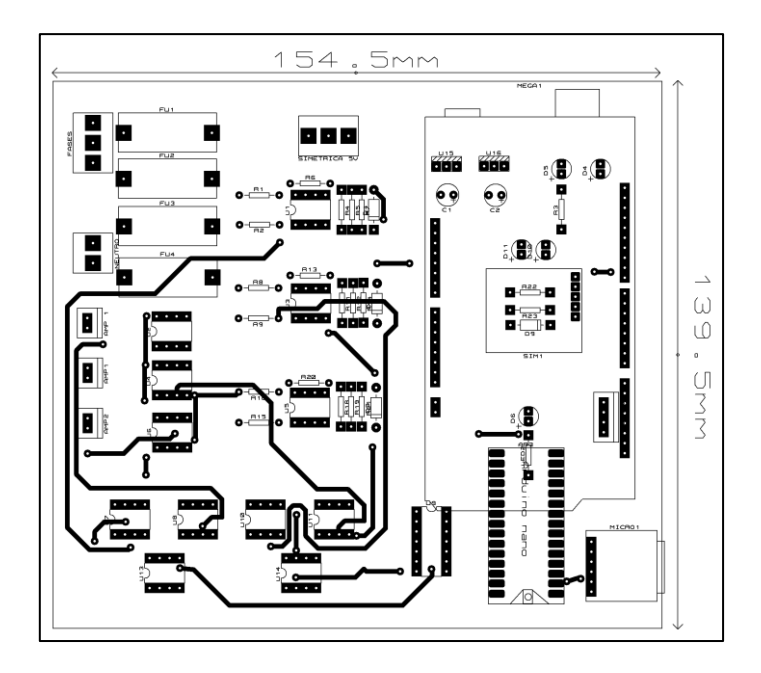

**Figura 29-2:** Vista superior de la placa diseñada  **Realizado por:** (Núñez, 2019)

<span id="page-106-0"></span>La vista inferior de la placa del prototipo grafica los diseños de las rutas de las pistas creadas se puede apreciar en la [Figura 30-2:](#page-106-1)

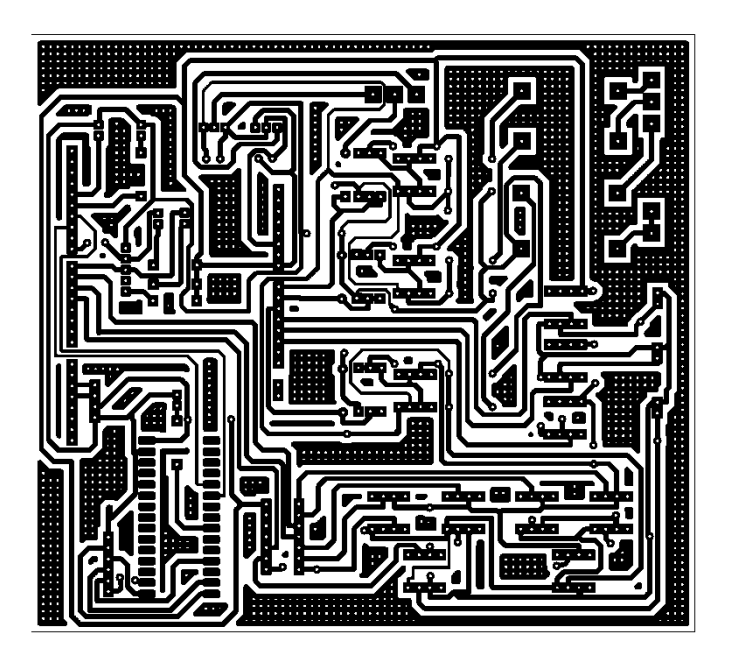

**Figura 30-2:** Vista inferior de la placa diseñada  **Realizado por:** (Núñez, 2019)

<span id="page-106-1"></span>Cuando está completo el diseño de la disposición y pistas de la placa, a continuación, se puede apreciar un bosquejo renderizado en tres dimensiones de la placa, la [Figura 31-2](#page-107-0) y [Figura 32-2](#page-107-1) a continuación muestran la vista superior e inferior del entorno de diseño ARES una vez colocados los componentes y dimensionadas las pistas:

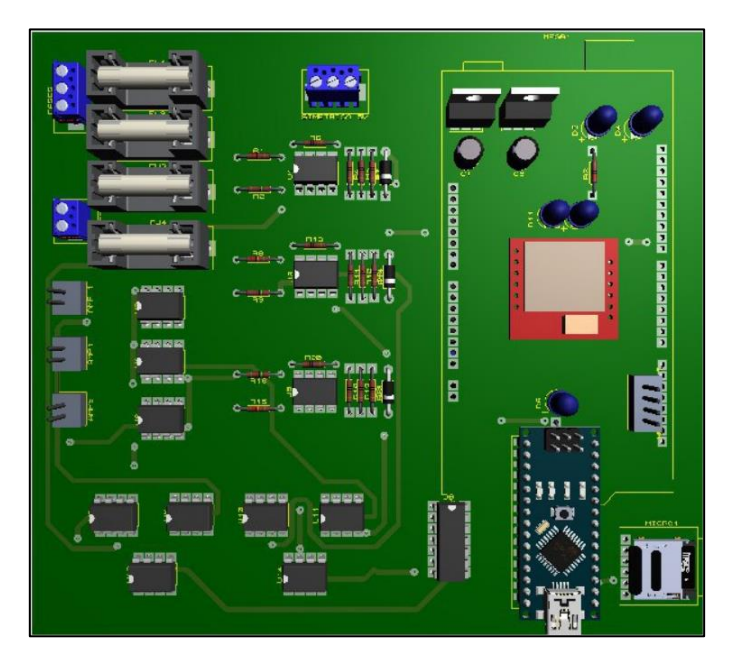

**Figura 31-2:** Vista superior 3D de la placa diseñada  **Realizado por:** (Núñez, 2019)

<span id="page-107-0"></span>A continuación, la vista inferior de la placa diseñada:

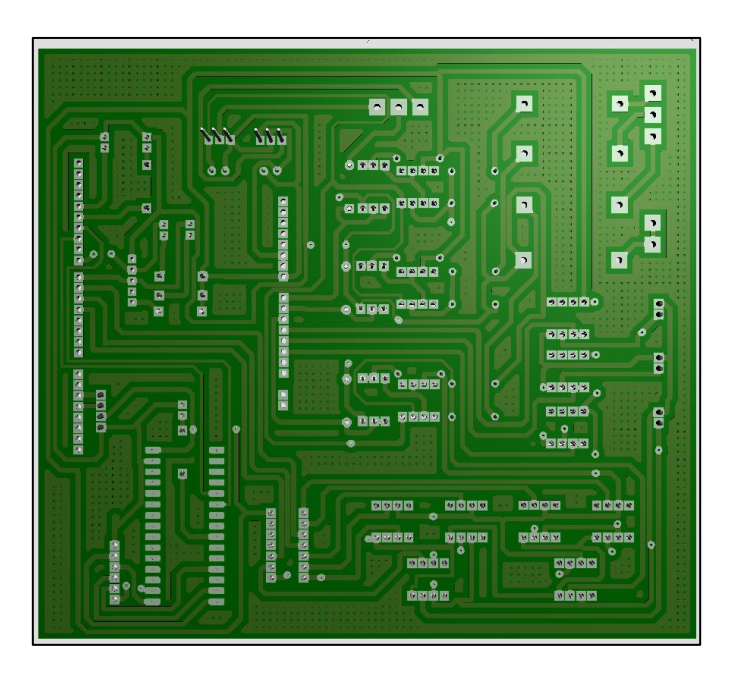

<span id="page-107-1"></span>**Figura 32-2:** Vista inferior 3D de la placa diseñada  **Realizado por:** (Núñez, 2019)
La propuesta del prototipo plantea portabilidad, razón por la cual se necesita realizar un diseño de una cubierta para colocar las placas electrónicas, pantalla, botones y puertos de conectores para realizar las mediciones, se ha escogido realizar un diseño CAD con ayuda del software SolidWorks y que luego sea materializado en una impresora 3D.

La placa electrónica diseñada mide 155 x 140 milímetros mientras que el espacio vertical para los dispositivos electrónicos oscila entre 30 a 40 milímetros, por esta razón se establece 50 milímetros de espacio dentro de la caja, la [Figura 33-2,](#page-108-0) [Figura 34-2,](#page-108-1) [Figura 35-2](#page-109-0) y [Figura 36-2](#page-109-1) muestran el diseño desde distintas vistas así como las dimensiones:

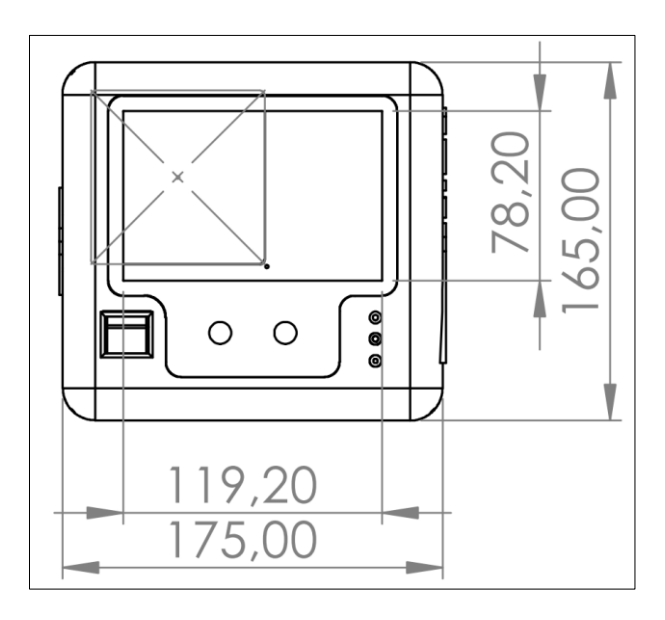

<span id="page-108-0"></span>**Figura 33-2:** Dimensiones vista superior modelo 3D  **Fuente:** (Núñez, 2020)

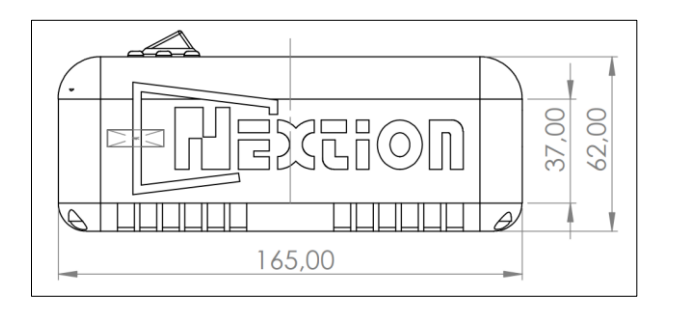

<span id="page-108-1"></span>**Figura 34-2:** Dimensiones vista lateral derecha en 3D  **Fuente:** (Núñez, 2020)

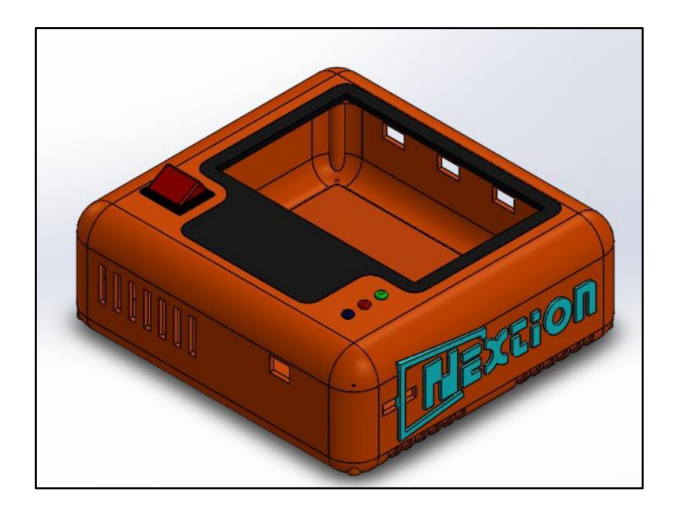

<span id="page-109-0"></span>**Figura 35-2:** Vista isométrica del prototipo en Solidworks **Fuente:** (Núñez, 2019)

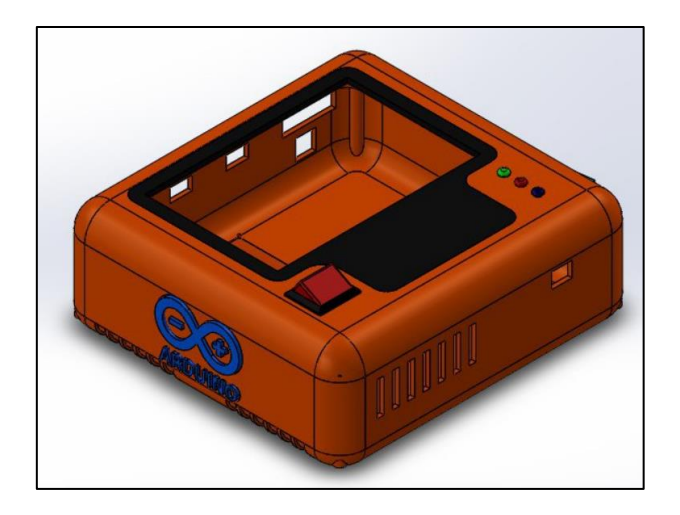

**Figura 36-2:** Vista lateral superior en solidworks  **Realizado por:** (Núñez, 2019)

<span id="page-109-1"></span>El tipo de material utilizado en la construcción de la carcasa de plástico es ABS, se escoge este tipo de plástico por tratarse de un termoplástico muy utilizado en la carrocería de automóviles, electrodomésticos y fundas de teléfonos móviles; la naturaleza de este material es la flexibilidad y resistencia a los golpes, además una vez formado soporta temperaturas entre -20°C hasta 80°C, muy útil para prevenir deformaciones en entornos exigentes de trabajo.

# **CAPÍTULO III**

En el capítulo a continuación se describe la implementación del prototipo y las pruebas que se realizan para determinar el funcionamiento adecuado del mismo.

# **3 VALIDACIÓN DEL PROTOTIPO**

En este capítulo se describe la implementación y construcción del prototipo diseñado previamente en el capítulo anterior, así como las pruebas realizadas para validar los circuitos construidos. Se compara estos resultados con mediciones realizadas con equipos comerciales homologados para establecer la precisión del prototipo y si cumple o no los parámetros propuestos.

### **3.1 Implementación del prototipo**

Una vez concluido el desarrollo de los diseños electrónicos, del HMI y de la carcasa el siguiente paso es la implementación física del prototipo, la [Figura 1-3,](#page-110-0) [Figura 2-3,](#page-111-0) [Figura 3-3](#page-111-1) y [Figura 4-3](#page-112-0) muestran el prototipo implementado de acuerdo con las especificaciones detalladas en los ítems previamente descritos:

<span id="page-110-0"></span>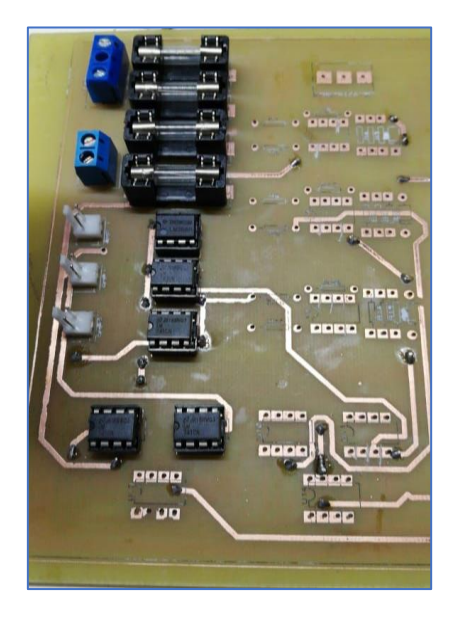

**Figura 1-3:** Construcción de la placa de circuito impreso  **Realizado por:** (Núñez, 2019)

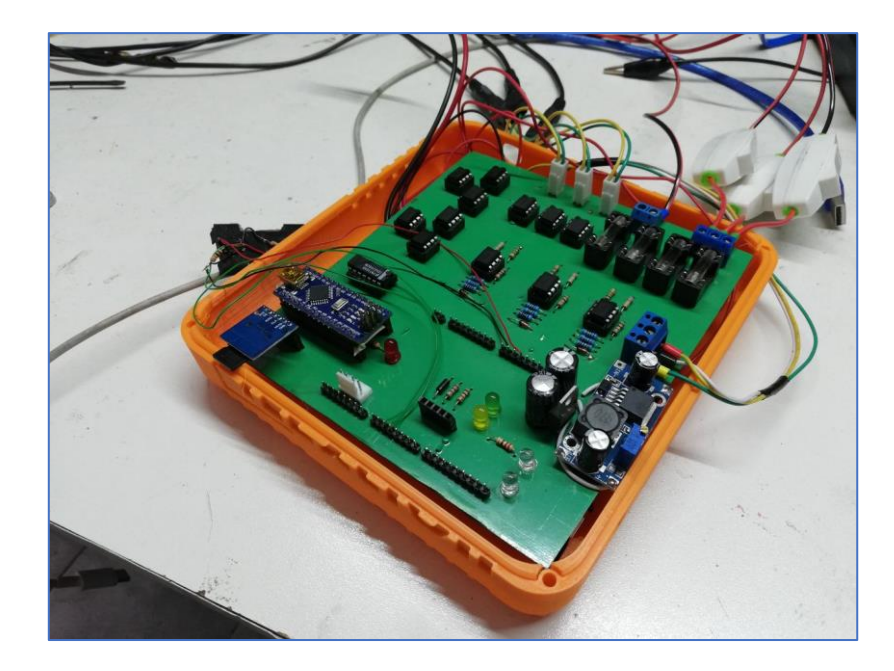

**Figura 2-3:** Ensamblado del prototipo  **Realizado por:** (Núñez, 2019)

<span id="page-111-1"></span><span id="page-111-0"></span>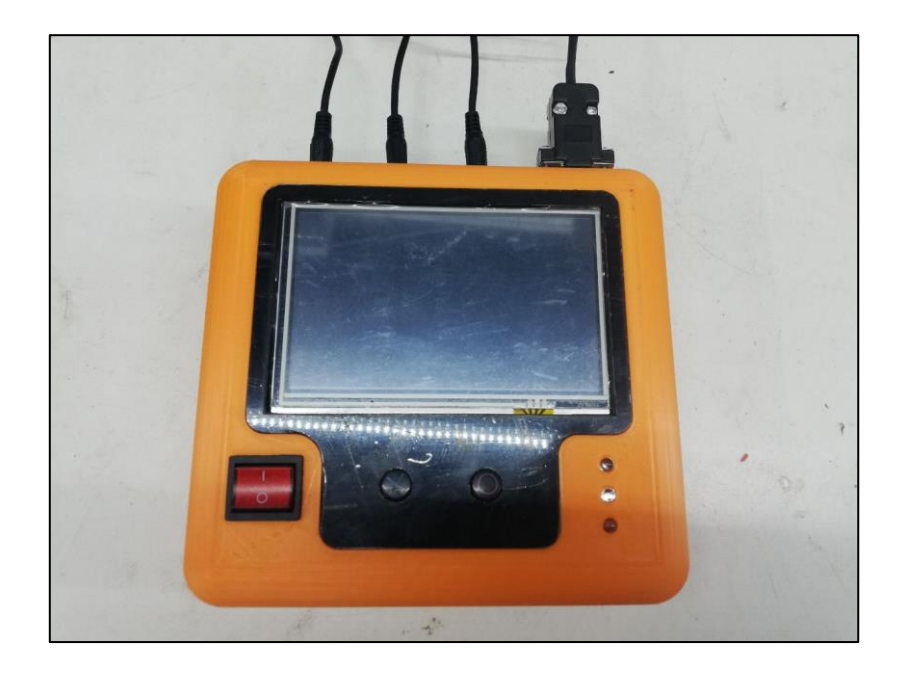

**Figura 3-3:** Prototipo implementado físicamente  **Realizado por:** (Núñez, 2019)

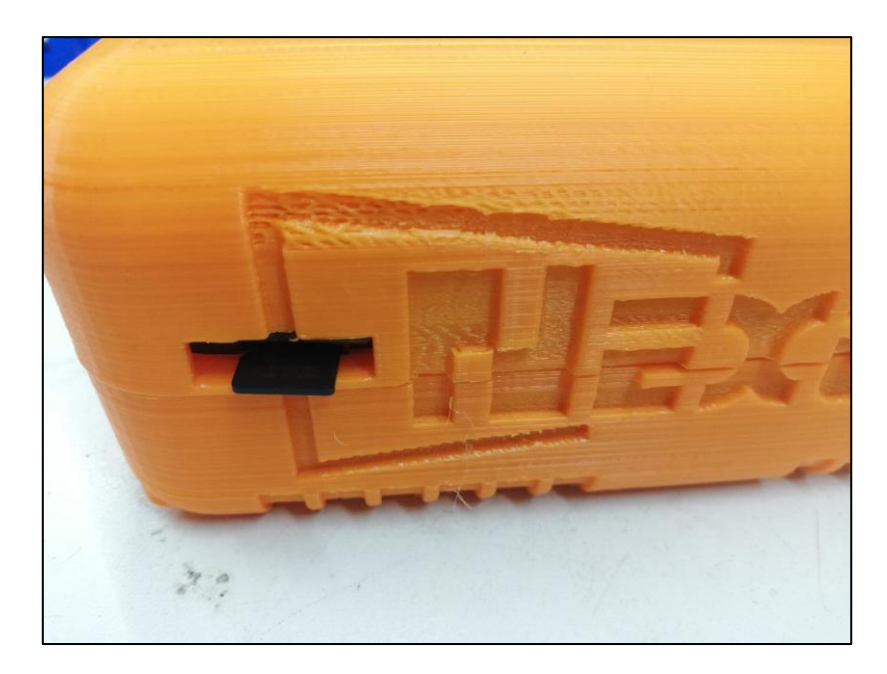

**Figura 4-3:** Ranura para ingreso de la tarjeta microSD  **Realizado por:** (Núñez, 2019)

<span id="page-112-0"></span>A continuación, la [Figura 5-3](#page-112-1) muestra los terminales de conexión para los sensores de voltaje y corriente:

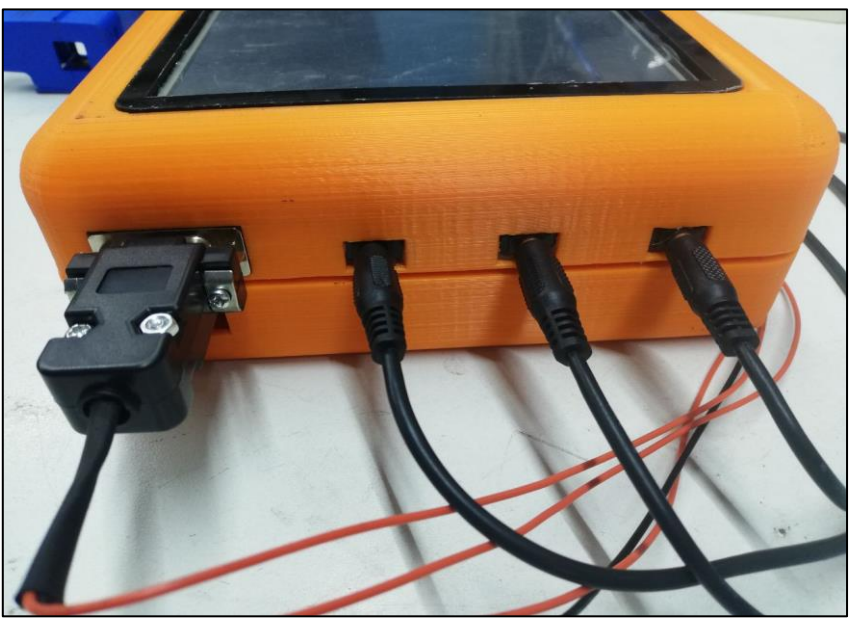

**Figura 5-3:** Terminales de conexión para sensores de voltaje y corriente  **Realizado por:** (Núñez, 2019)

<span id="page-112-1"></span>La [Figura 6-3](#page-113-0) muestra la primera pantalla del prototipo de prototipo:

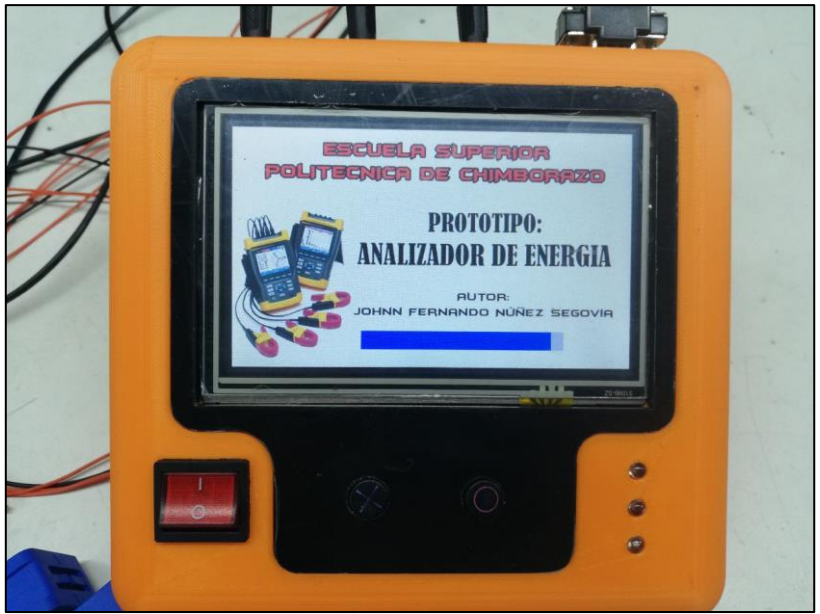

**Figura 6-3:** Pantalla de inicio del prototipo  **Realizado por:** (Núñez, 2019)

<span id="page-113-0"></span>La pantalla de medición de parámetros de calidad energética se puede apreciar en la [Figura 7-3:](#page-113-1)

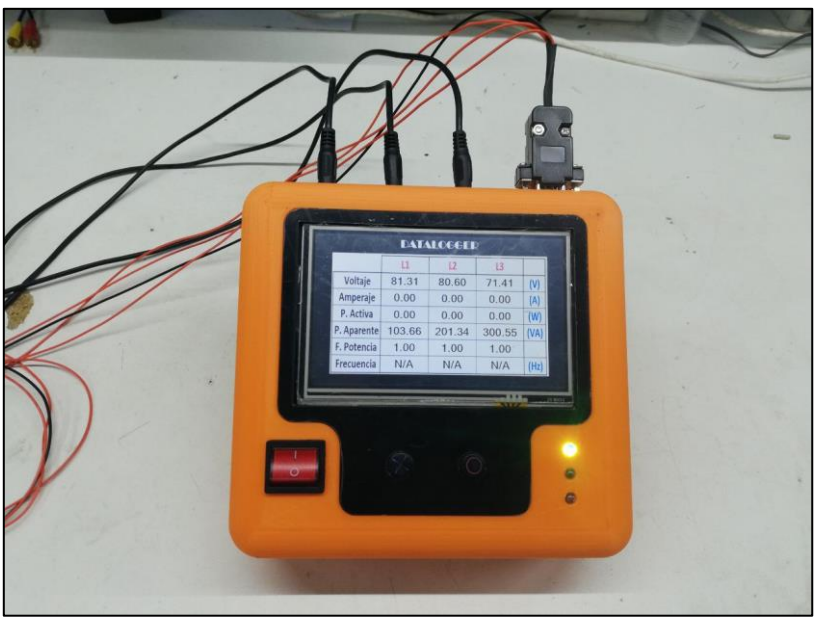

**Figura 7-3:** Pantalla de magnitudes medidas  **Realizado por:** (Núñez, 2019)

<span id="page-113-1"></span>La [Figura 8-3](#page-114-0) muestra la pantalla con las gráficas en el tiempo de las ondas medidas:

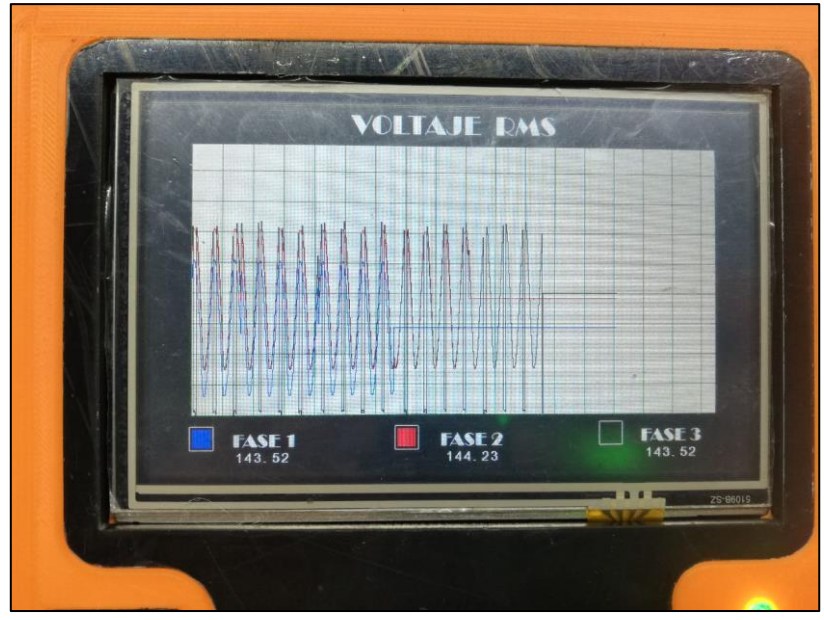

**Figura 8-3:** Pantalla con las gráficas de las ondas medidas  **Realizado por:** (Núñez, 2019)

## <span id="page-114-0"></span>**3.2 Pruebas y funcionamiento**

Luego de ensamblar el prototipo y programar los microcontroladores se deben realizar pruebas para determinar el funcionamiento del prototipo dentro de los criterios de diseño planteados. Para determinar esto se requiere comparar las mediciones que obtiene con instrumentos comerciales que funcionen como patrón de comparación, así como realizar pruebas del almacenamiento de datos y autonomía de funcionamiento. La [Figura 9-3,](#page-114-1) muestra la conexión de los instrumentos en una red trifásica comercial para realizar las pruebas que luego se detallan.

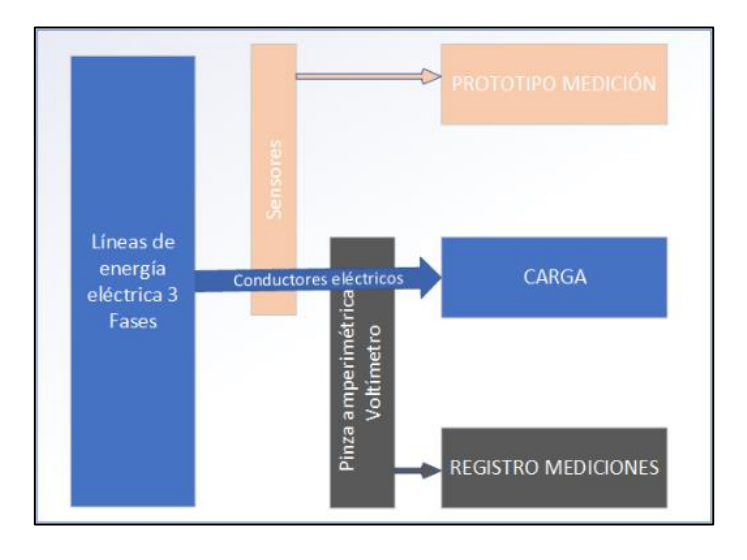

<span id="page-114-1"></span>**Figura 9-3:** Conexiones para ejecución de pruebas  **Realizado por:** (Núñez, 2019)

El objetivo de esta prueba es determinar que los sensores de voltaje implementados en el prototipo tengan una adecuada capacidad de medición de las señales de voltaje dentro de los requerimientos antes planteados. Un multímetro DT205A \_88C se usa como instrumento patrón para comparar los resultados de la medición, la magnitud que se va a comparar es el voltaje RMS.

La [Tabla 1-3](#page-115-0) a continuación ilustrada muestra las mediciones realizadas con el multímetro y comparadas con las mediciones registradas con el prototipo. Se debe indicar que se realizaron 201 muestras, y para no extender la tabla se promediaron grupos de 10 datos exceptuando el valor (20) en que se promediaron 11 mediciones.

|                 | No. Promedio   Lectura del analizador $(V)$   Lectura multímetro $(V)$ |        | <b>Error Absoluto (V)</b> |
|-----------------|------------------------------------------------------------------------|--------|---------------------------|
|                 | 119,78                                                                 | 120,37 | 0,59                      |
| $\overline{c}$  | 119,59                                                                 | 120,53 | 0,94                      |
| $\overline{3}$  | 119,48                                                                 | 120,12 | 0,64                      |
| $\overline{4}$  | 119,48                                                                 | 120,12 | 0,64                      |
| $\overline{5}$  | 119,471                                                                | 119,69 | 0,22                      |
| 6               | 119,48                                                                 | 120,23 | 0,75                      |
| $\overline{7}$  | 119,27                                                                 | 119,19 | $-0,08$                   |
| 8               | 119,48                                                                 | 120,25 | 0,77                      |
| 9               | 119,48                                                                 | 120,35 | 0,87                      |
| 10              | 119,571                                                                | 120,10 | 0,53                      |
| 11              | 119,48                                                                 | 120,18 | 0,70                      |
| 12              | 119,2                                                                  | 119,73 | 0,53                      |
| 13              | 119,41                                                                 | 119,98 | 0,57                      |
| 14              | 119,72                                                                 | 120,06 | 0,34                      |
| 15              | 119,769                                                                | 120,05 | 0,28                      |
| 16              | 119,78                                                                 | 120,33 | 0,55                      |
| 17              | 119,49                                                                 | 119,78 | 0,29                      |
| 18              | 119,78                                                                 | 120,70 | 0,92                      |
| 19              | 119,59                                                                 | 120,12 | 0,53                      |
| 20              | 119,892                                                                | 120,42 | 0,53                      |
| <b>PROMEDIO</b> | 119,6                                                                  | 120,1  | 0,6                       |

<span id="page-115-0"></span>**Tabla 1-3:** Errores de lectura entre el prototipo y el multímetro DT205A \_88C

**Realizado por:** (Núñez, 2019)

Con los valores redondeados a 1 decimal se determinó:

$$
V_{prom-prototipo} = 119,6
$$
 [V]

$$
V_{prom-comercial} = 120.1
$$
 [V]

La variación calculada entre los promedios respecto al medidor comercial entrega:

$$
\Delta Median = \frac{119.6 - 120.1}{120.1} \times 100
$$
 [%)

$$
\Delta Median = -0.42 \tag{90}
$$

<span id="page-116-0"></span>**Tabla 2-3:** Características del multímetro DT205A \_88C

| Función básica            | Rango                                      | Precisión     |
|---------------------------|--------------------------------------------|---------------|
| Medición voltaje DC       | 200mV / 2V / 20V / 200V / 1000V            | $\pm (0.5 %)$ |
| Medición voltaje AC       | 200mV / 2V / 20V / 200V 750V               | $\pm (0.8\%)$ |
| Medición corriente DC     | 200uA / 2mA / 20mA / 20A                   | $\pm (0.8\%)$ |
| Medición corriente AC     | 2mA / 20mA / 200mA / 20A                   | $\pm (0.8\%)$ |
| Capacitancia              | 20nF / 200nF / 2uF / 20uF / 200uF / 2000uF | $\pm (2,5\%)$ |
| Frecuencia                | 10Hz / 100Hz / 1kHz / 10kHz / 100kHz /     | $\pm (3,0\%)$ |
|                           | 1Mhz                                       |               |
| Celsius                   | $(-20 \sim 1000)$ °C                       | $\pm(1,0\%)$  |
| Impedancia de entrada     |                                            | $10 M \Omega$ |
| Frecuencia de repuesta en |                                            | $(40 - 400)$  |
| AC                        |                                            | Hz            |
| Max. display              |                                            | 1999          |

 **Realizado por:** (Núñez, 2020)

Existe una variación de medición de -0,42 % respecto al medidor de voltaje homologado lo cual es muy aceptable pues se trata de una variación inferior a la que presenta la hoja de características del instrumento patrón que ubica un error de medición del ±0,8% como se aprecia en la [Tabla](#page-116-0)   $2 - 3$ .

## **3.2.2** *Pruebas de medición de corriente RMS*

El objetivo de esta prueba es determinar que los sensores de corriente de efecto Hall implementados puedan medir la señal de corriente que circula en los conductores; y que este resultado sea compatible con lo propuesto previamente en los requerimientos. Una pinza amperimétrica UNI-T UT210D se usa como instrumento patrón para comparar los resultados de la medición, la magnitud que se va a comparar es la corriente RMS a través de un conductor.

La [Tabla 3-1](#page-116-1) muestra el error absoluto entre las muestras realizadas con la pinza amperimétrica y las mediciones registradas con el prototipo. Se realizó también un procedimiento similar a las mediciones de voltaje al promediar grupos de 10 mediciones.

| No. Promedio | Lectura analizador (A) | Lectura amperímetro (A) Error absoluto (A) |         |
|--------------|------------------------|--------------------------------------------|---------|
|              | .36                    | .39                                        |         |
|              | .34                    | 1,36                                       |         |
|              | .36                    | 1.35                                       | $-0.01$ |
|              | $\sim$                 |                                            | $-0.01$ |

<span id="page-116-1"></span>**Tabla 3-1:** Diferencia de lecturas de corriente entre el prototipo y la pinza amperimétrica

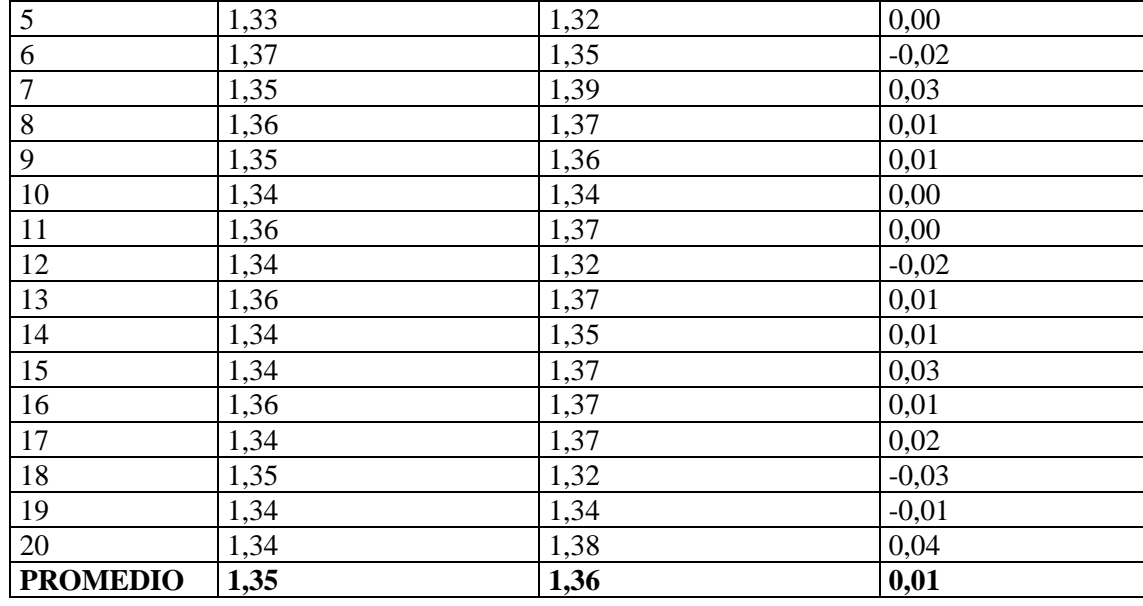

**Realizado por:** (Núñez, 2019)

Con estos datos se determina lo siguiente:

$$
I_{prom-prototipo} = 1,35
$$
 [A]

$$
I_{prom- commercial} = 1,36
$$
 [A]

La variación calculada entre los promedios respecto al medidor comercial entrega:

$$
\Delta Median = \frac{1,35 - 1,36}{1,36} \times 100
$$
 [%)

$$
\Delta Median = -0.74 \tag{90}
$$

<span id="page-117-0"></span>**Tabla 4-3:** Características de la pinza amperimétrica UNI-T UT210D

| Función básica            | Rango                                      | Precisión     |
|---------------------------|--------------------------------------------|---------------|
| Medición voltaje DC       | 200mV / 2V / 20V / 200V / 1000V            | $\pm (0.7 %)$ |
| Medición voltaje AC       | 200mV / 2V / 20V / 200V 750V               | $\pm$ (1 %)   |
| Medición corriente DC     | 200uA / 2mA / 20mA / 20A                   | $\pm$ (2 %)   |
| Medición corriente AC     | 2mA / 20mA / 200mA / 20A                   | $\pm$ (2 %)   |
| Capacitancia              | 20nF / 200nF / 2uF / 20uF / 200uF / 2000uF | $\pm$ (4 %)   |
| Frecuencia                | 10Hz / 100Hz / 1kHz / 10kHz / 60kHz        | $\pm (0.1\%)$ |
| Celsius                   | $(-20 \sim 1000)$ °C                       | $\pm(1,0\%)$  |
| Impedancia de entrada     |                                            | $10 M\Omega$  |
| Frecuencia de repuesta en |                                            | $(40 - 400)$  |
| AC                        |                                            | Hz            |
| Max. display              |                                            | 1999          |

 **Realizado por:** (Núñez, 2020)

Una variación de medida de -0,74 % respecto a la lectura del amperímetro comercial y es una variación inferior a la que presenta la hoja de características del instrumento patrón que ubica un error de ± 2% según muestra la [Tabla 4-3](#page-117-0), por lo que se considera muy aceptable y dentro del rango esperado.

## **3.2.3** *Pruebas de transmisión de datos*

Como se detalla en el diseño los datos registrados se envían a la página de almacenamiento de datos en la nube thingspeak.com la [Figura 10-3](#page-118-0) [y Figura 11-3](#page-119-0) indica algunas capturas de pantalla de los datos almacenados en la nube y que son de acceso público con la llave de acceso al canal.

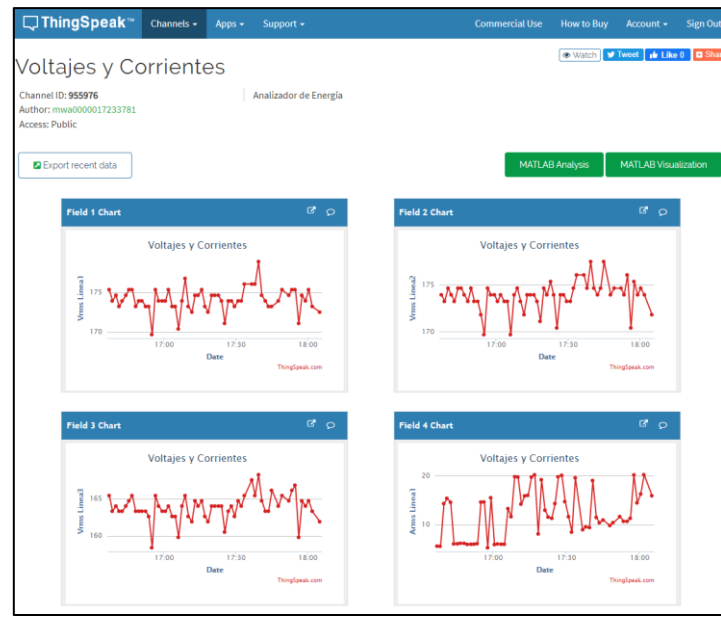

<span id="page-118-0"></span>**Figura 10-3:** Datos almacenados en la página thingspeak.com  **Realizado por:** (Núñez, 2019)

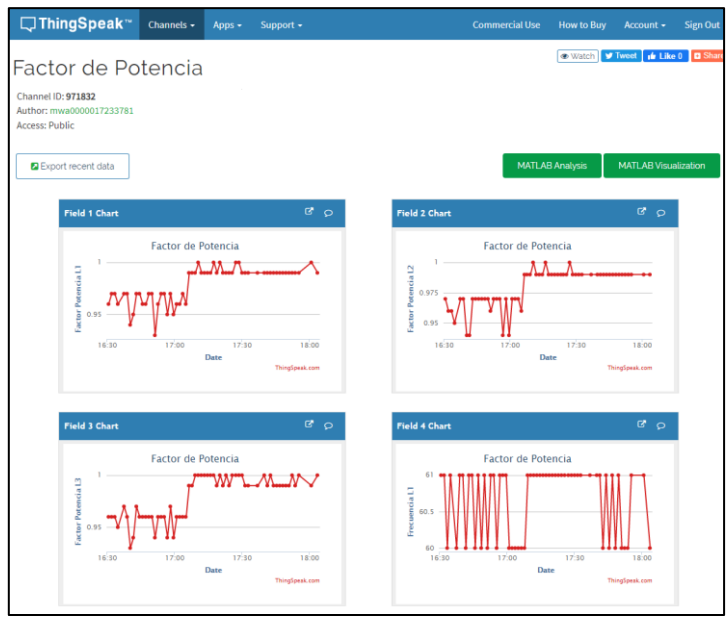

**Figura 11-3:** Factor de potencia almacenado en thingspeak.com  **Realizado por:** (Núñez, 2019)

<span id="page-119-0"></span>Con relación a los resultados de almacenamiento de datos, al revisar dentro de la página web y comparar los valores almacenados allí con respecto a los valores almacenados en la tarjeta SD, no se encuentran datos diferentes o faltantes por lo que se verifica que la transmisión de datos funciona correctamente. Además, no existe un límite en la cantidad de datos que se pueden almacenar en la nube.

## **3.2.4** *Pruebas de autonomía*

Se realizaron de acuerdo con lo ilustrado en el diagrama de la [Figura 12-3;](#page-120-0) para esto, se carga completamente las 4 baterías de litio con un cargador adecuado y a continuación se enciende el prototipo para comenzar a registrar y transmitir registros.

En las terminales de la parte positiva de las baterías se ubica un instrumento de medición y registro de voltaje (osciloscopio con una memoria SD) para que guarde los valores de voltaje cada dos segundos. La prueba dura hasta que la batería positiva alcanza los 2,6 voltios debido a que ese es el valor mínimo de voltaje de las baterías de litio antes de causar daños a estas.

La razón por la cual registra la prueba de autonomía únicamente en la parte positiva se debe a que esta es la parte que alimenta la pantalla, tarjeta SD, Microntroladores Arduino, tarjeta inalámbrica de transmisión, compuertas lógicas y la parte positiva de los circuitos de los amplificadores operacionales. La parte negativa de la batería se usa únicamente para alimentar el voltaje negativo de los amplificadores operacionales, por lo que en comparación a la parte positiva el consumo de energía es mínima y es claro que la parte positiva se descargará mucho antes que la parte negativa del arreglo de baterías.

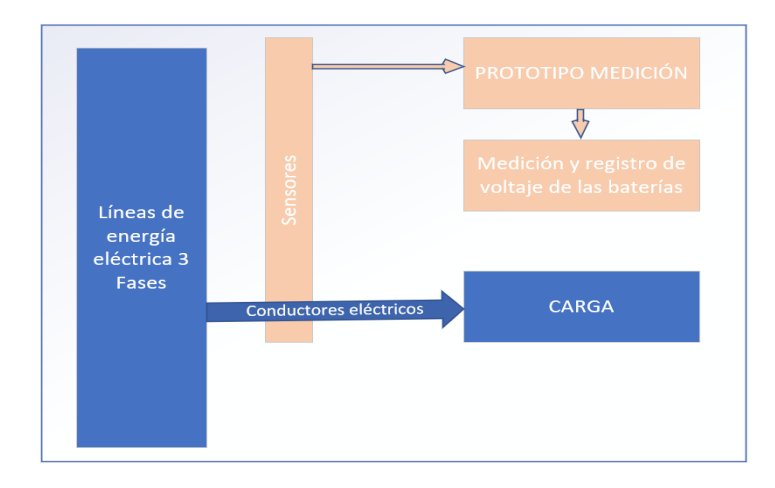

**Figura 12-3:** Esquema de conexión para prueba de autonomía  **Realizado por:** (Núñez, 2019)

<span id="page-120-0"></span>El experimento finaliza luego de transcurrir 16502 segundos, lo que se transforma en 4,58 horas. Un 4,09% más de lo calculado en el diseño del banco de baterías por lo que se valida que se cumple con los requerimientos de diseño de tiempo de autonomía. El Gráfico 1-3 muestra la curva registrada de descarga de la parte positiva del arreglo de baterías.

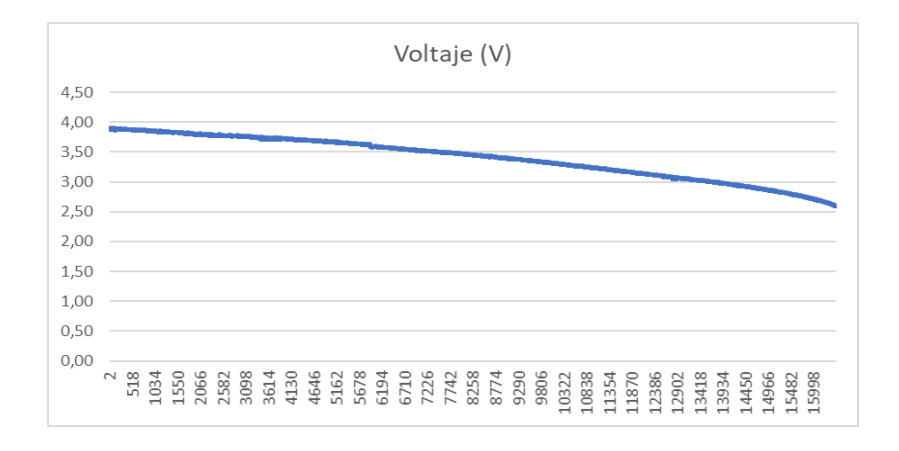

#### **Gráfico 1-3:** Descarga del voltaje del terminal positivo de la batería del prototipo **Realizado por:** (Núñez, 2019)

#### **3.2.5** *Pruebas de almacenamiento de datos en la tarjeta SD*

Al tener el prototipo conectado en la red eléctrica junto con los instrumentos patrón en este apartado se procede con la prueba de almacenamiento de datos en la tarjeta SD. Los gráficos del 2-3 al 7-3 a continuación ilustrados, muestran las curvas de los 18 parámetros medidos y estimados por el prototipo al mismo tiempo. Se encuentran agrupados por Voltaje (RMS), Corriente (RMS), Potencia Activa, Potencia Aparente, factor de potencia y Frecuencia:

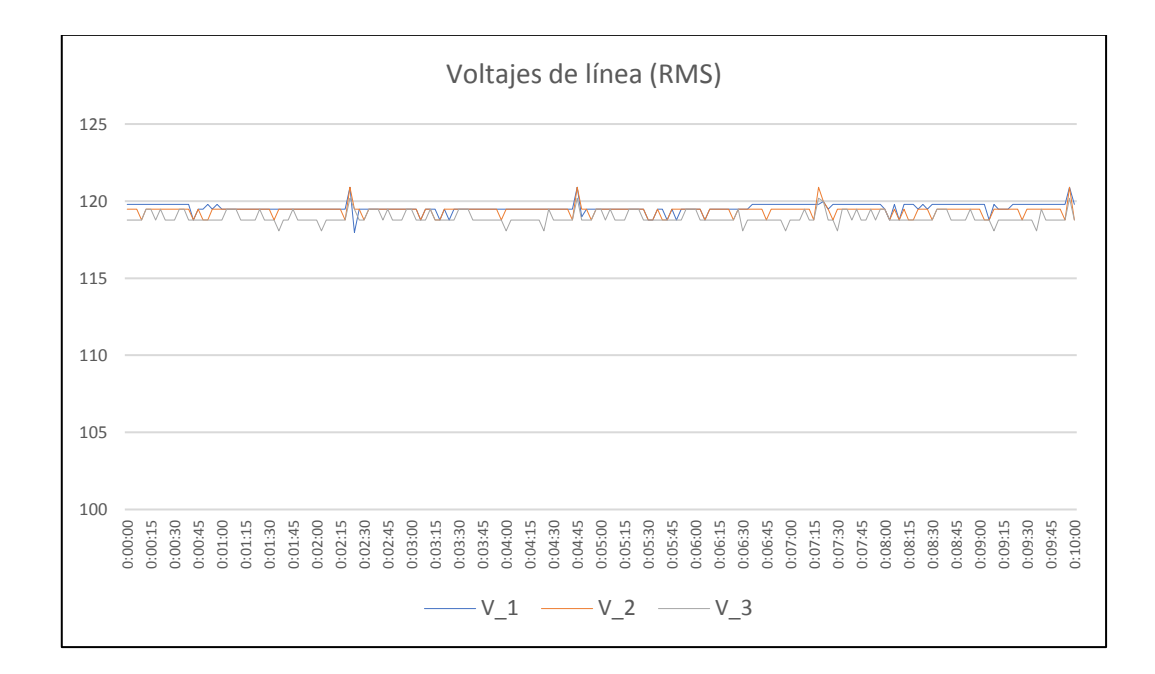

**Gráfico 2-3:** Voltajes de línea (RMS)  **Realizado por:** (Núñez, 2019)

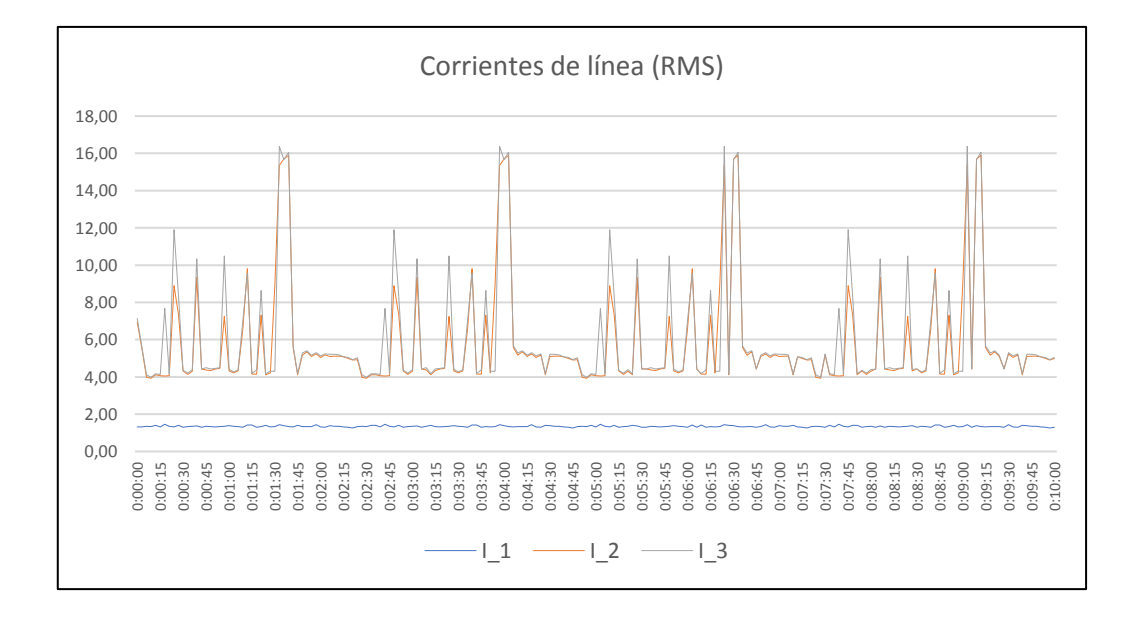

 **Gráfico 3-3:** Corrientes de línea (RMS)  **Realizado por:** (Núñez, 2019)

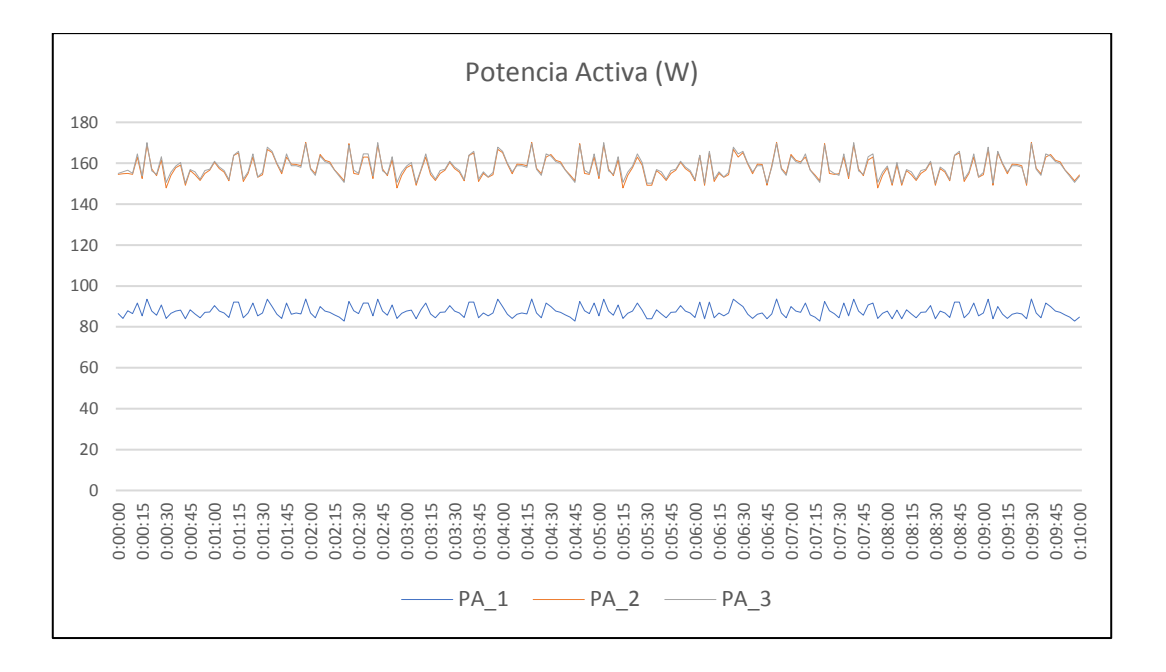

**Gráfico 4-3:** Potencia activa estimada en las tres líneas  **Realizado por:** (Núñez, 2019)

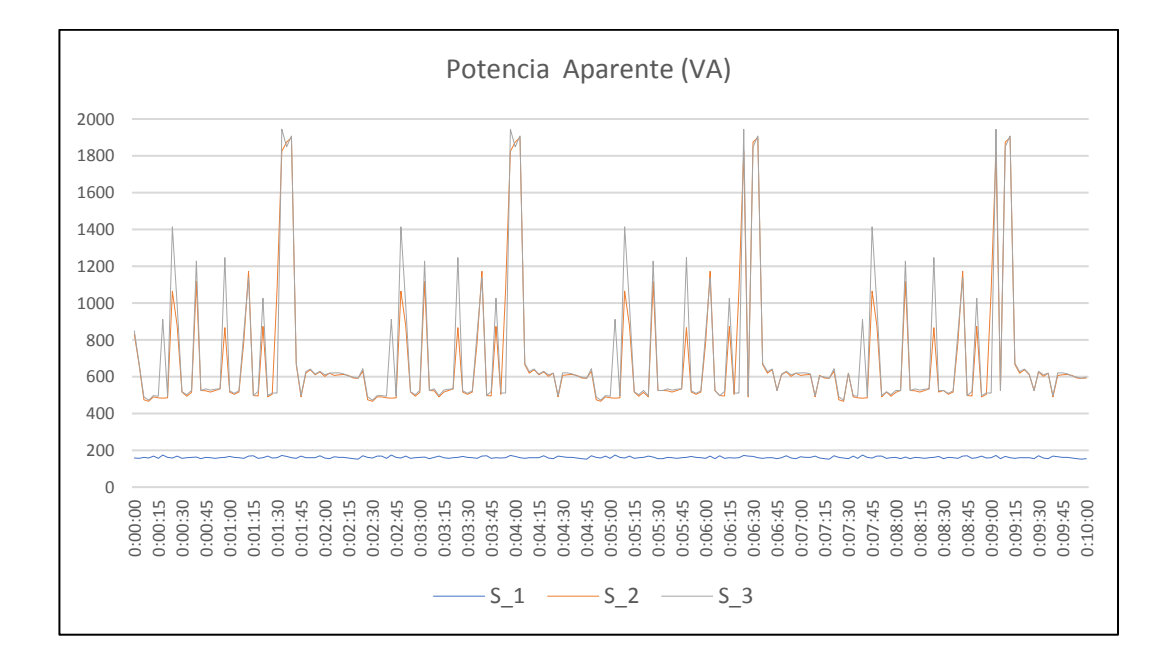

**Gráfico 5-3:** Potencia aparente calculada en las tres líneas  **Realizado por:** (Núñez, 2019)

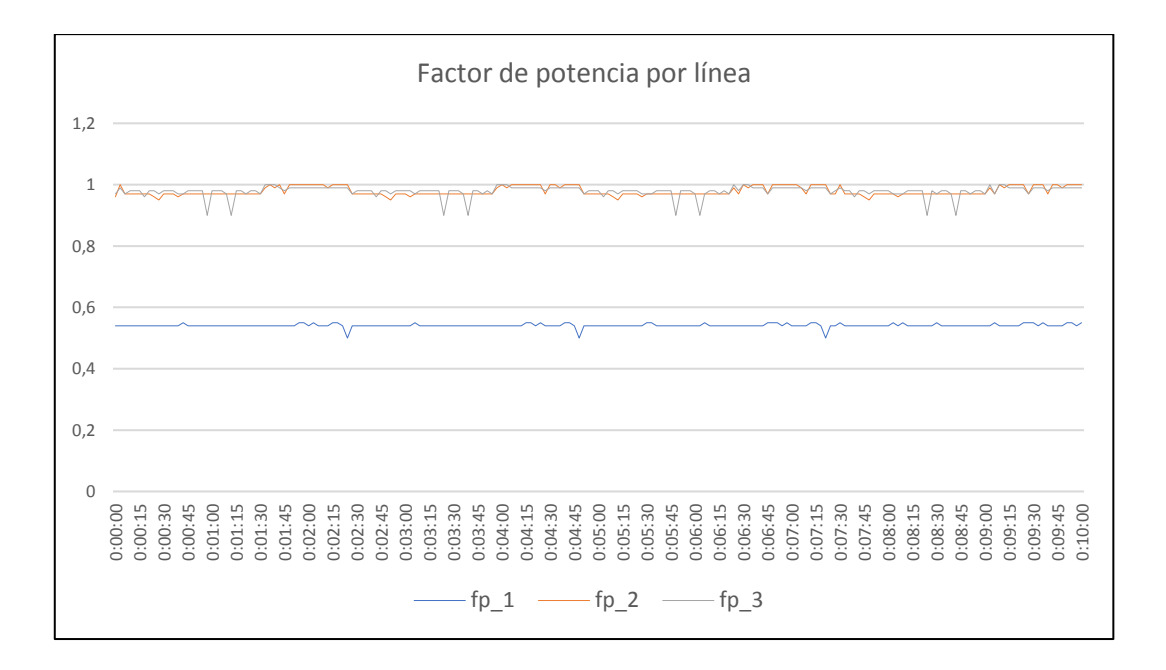

**Gráfico 6-3:** Factor de potencia por línea  **Realizado por:** (Núñez, 2019)

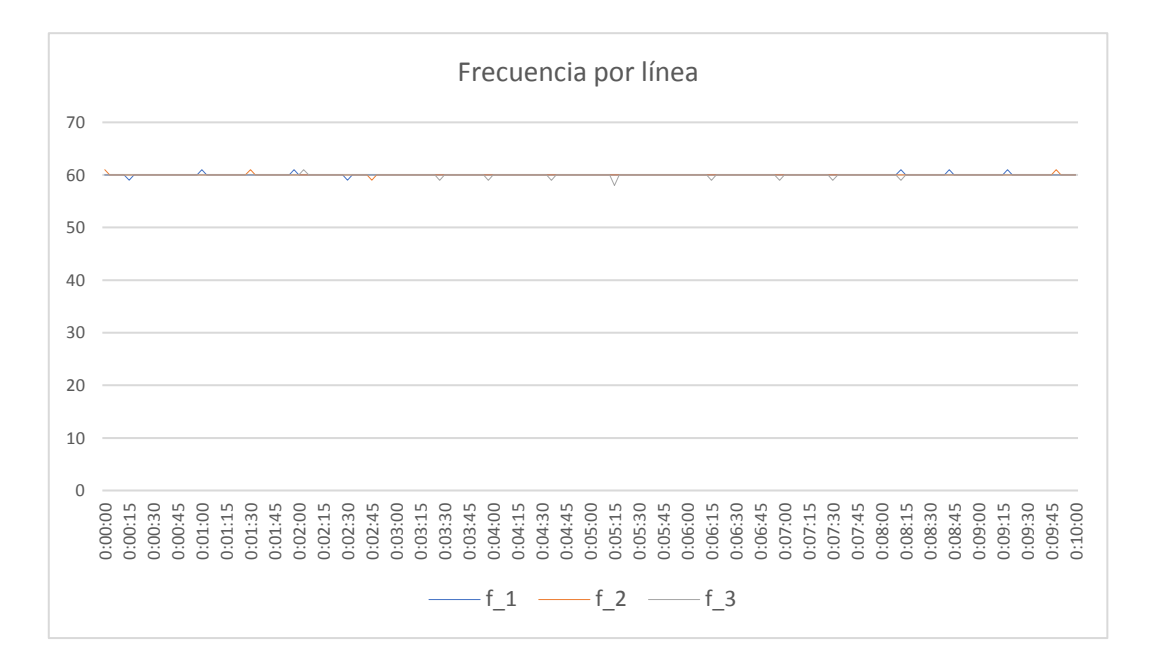

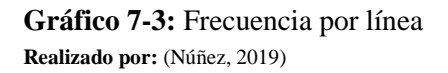

Con relación al almacenamiento de datos en la tarjeta SD no se encuentran datos con error o valores fuera de los rangos de las mediciones cercanas, es decir, se almacena correctamente los datos dentro de la tarjeta SD como se esperaba.

# **CAPÍTULO IV**

En este capítulo se hace el análisis del costo beneficio al desarrollar al prototipo diseñado.

# **4 EVALUACIÓN ECONÓMICA**

En este apartado se analizó el costo de la inversión económica para el desarrollo del prototipo. Con este objetivo se requiere analizar los costos directos e indirectos en que se incurre y se compara estos resultados con el costo de un analizador de calidad de energía eléctrica comercial para evaluar la factibilidad de la elaboración del prototipo.

## **4.1 Costos directos**

Se trata de aquellos costos directamente ligados al desarrollo del prototipo, en este rubro se deben agrupar los valores de la materia prima e insumos utilizados. La [Tabla 1-4](#page-124-0) mostrada a continuación detalla todos los materiales que se usaron para el desarrollo, indicando la cantidad, valor unitario y valor total por cada ítem; así como el porcentaje que representa dentro de todo el costo directo:

<span id="page-124-0"></span>

|                  | <b>Costos directos</b> |                |                       |               |
|------------------|------------------------|----------------|-----------------------|---------------|
| Descripción      | Cantidad               | V. unidad      | Valor total<br>en USD | % valor total |
| LM2596           | 3                      | 12             | 36                    | 2,01%         |
| Capacitor        | $\overline{2}$         | 0,5            |                       | 0,06%         |
| Resistencia      | 22                     | 0,1            | 2,2                   | 0,12%         |
| Diodo zener 5V   | 3                      | 1,2            | 3,6                   | 0,20%         |
| LM7805           | 1                      | $\overline{4}$ | 4                     | 0,22%         |
| LM7905           | 1                      | 4              | 4                     | 0,22%         |
| Diodo LED        | 5                      | 0,5            | 2,5                   | 0,14%         |
| Diodo 1N4007     | 1                      | 0,5            | 0,5                   | 0,03%         |
| LM741            | 12                     | 1,25           | 15                    | 0,84%         |
| Compuerta 4070   | 3                      | 2,5            | 7,5                   | 0,42%         |
| Conectores       | 10                     | 1,25           | 12,5                  | 0,70%         |
| Arduino nano     | 1                      | 15             | 15                    | 0,84%         |
| Arduino MEGA2560 | 1                      | 30             | 30                    | 1,68%         |
| <b>Botoneras</b> | 3                      | 2,5            | 7,5                   | 0,42%         |
| <b>SIM800L</b>   |                        | 80             | 80                    | 4,47%         |

**Tabla 1-4:** Descripción de costos directos

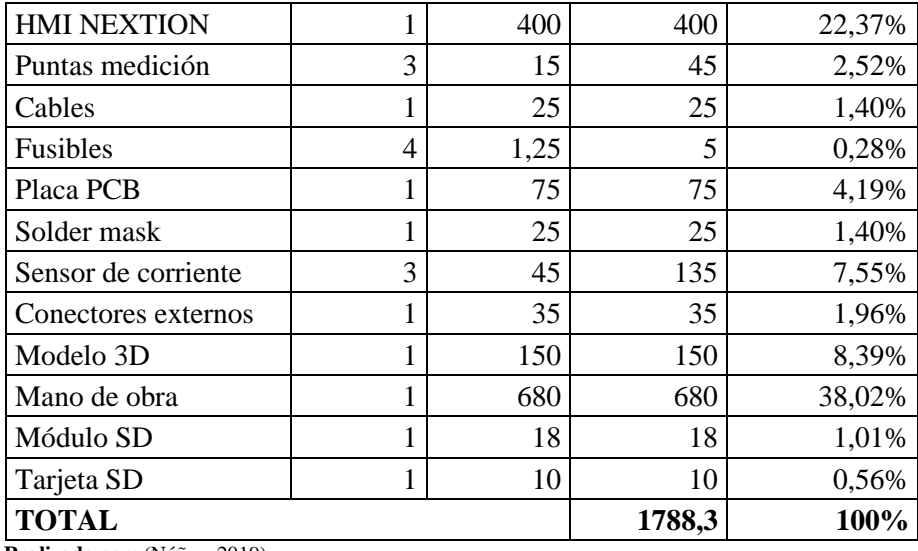

 **Realizado por:** (Núñez, 2019)

## **4.2 Costos indirectos**

En este apartado se listan los gastos incurridos que no se encuentran directamente relacionados al desarrollo y producción del prototipo de análisis de calidad energética, en la [Tabla 2-4](#page-125-0) ilustrada a continuación se detallan los rubros:

|                                                                      | <b>Costos indirectos</b> |                        |               |
|----------------------------------------------------------------------|--------------------------|------------------------|---------------|
| Descripción                                                          | Cantidad                 | Valor en<br><b>USD</b> | % valor total |
| Transporte                                                           |                          | 150                    | 17,75%        |
| Insumos de oficina                                                   |                          | 120                    | 14,20%        |
| Documentos                                                           |                          | 175                    | 20,71%        |
| Varios                                                               |                          | 400                    | 47,34%        |
| <b>TOTAL</b><br>$\mathbf{B}$ is a contract of $\mathbf{B}$<br>0.0101 |                          | 845                    | 100%          |

<span id="page-125-0"></span>**Tabla 2-4:** Costos indirectos

 **Realizado por:** (Núñez, 2019)

## **4.3 Costo total**

Finalmente, con el detalle de costos directos e indirectos se determina el costo total de desarrollo del prototipo, la [Tabla 3-4](#page-126-0) a continuación muestra los valores y el porcentaje que representan:

| <b>Costo total</b> |                              |       |
|--------------------|------------------------------|-------|
| Descripción        | Valor en USD   % valor total |       |
| Costo directo      | 1788,3                       | 67,9% |
| Costo indirecto    | 845                          | 32,1% |
| <b>TOTAL</b>       | 2633,3                       | 100%  |

<span id="page-126-0"></span>**Tabla 3-4:** Costos totales

**Realizado por:** (Núñez, 2019)

La inversión total para el desarrollo del prototipo bordea los \$ 2650 dólares americanos, respecto a costos de mantenimiento el prototipo no tiene partes móviles sujetas a un desgaste por uso regular a parte de los conectores. Es importante señalar que un analizador de calidad energética comercial representa una inversión de \$ 18000 dólares americanos, es decir, para el prototipo se requiere apenas una inversión del 14,6% del valor comercial. Esto demuestra la factibilidad económica de desarrollar el prototipo. Una ventaja que se dispone sobre equipos comerciales es que se puede seguir modificando la programación para determinar nuevos parámetros a medir.

## **CONCLUSIONES**

El desarrollo del prototipo de analizador de calidad de energía eléctrica requirió de una extensa revisión bibliográfica y normativa, para entender los principios de funcionamiento y operación de los parámetros eléctricos a medir, así como la forma de realizar las mediciones dentro de la normativa nacional e internacional.

Se implementó un prototipo con la capacidad de registrar y transmitir inalámbricamente hacía la nube mediciones de voltaje de 110 Voltios RMS por línea y hasta 20 Amperios RMS de corriente alterna a 60 Hercios en 3 conductores simultáneamente, cuyo costo representa el 14,6% del costo total de equipos comerciales similares.

Se desarrolló sensores de voltaje sobre configuraciones de amplificadores operacionales, con alta impedancia de entrada, para garantizar la calidad de la señal, así como sensores de corriente no invasivos de efecto Hall.

Para el desarrollo del prototipo se utilizó compuertas lógicas que permita detectar las diferencias de tiempo entre las ondas de voltaje-corriente y así estimar el factor de potencia; debido a este principio únicamente se puede usar el prototipo sobre señales sinusoidales.

El prototipo tiene una autonomía de 4 horas y 24 minutos de funcionamiento continuo conforme al diseño implementado.

La realización de las pruebas con el prototipo determinó que existe una diferencia de -0,42% en la medición de voltaje y de -0,74% en la medición de corriente. Estos resultados se obtuvieron al comparar con las mediciones registradas por medidores comerciales y homologados, cumpliendo así con los requerimientos planteados para el diseño.

#### **RECOMENDACIONES**

Se pueden realizar pruebas de estabilidad del prototipo para determinar si el cambio progresivo del voltaje de la batería afecta de alguna manera a las mediciones que registra el prototipo.

Se puede considerar la implementación de un sistema de carga de baterías de litio para el banco de baterías con la finalidad de no retirar las baterías cada vez que se requiera cargarlas.

Se puede considerar el desarrollo de pruebas de la comunicación inalámbrica para determinar los tiempos de transmisión y si existe alguna tasa de pérdida de datos en las operaciones de envío de datos.

Se puede incrementar el tipo de mediciones como transformadas rápidas de Fourier y análisis de armónicos sobre las señales medidas por el prototipo desarrollando nueva programación y aprovechando los mismos sensores instalados y calibrados además se puede añadir la medición de parámetros de funcionamiento interno del prototipo, como el estado de la batería, estado de la conexión para la transmisión de datos, e implementar un sistema de control remoto para iniciar y finalizar las mediciones.

### **GLOSARIO**

**Arduino**: Es una plataforma de desarrollo de *hardware y software* libre basada en microcontroladores reprogramables. El uso de estos dispositivos permite la adquisición de señales, procesamiento de señales de control, acoplamiento a distintos sensores o "shield" diseñados específicamente para cumplir con distintas funciones dedicadas. Existen diferentes dispositivos basados en la arquitectura ARM dependiendo de la capacidad de procesamiento requerida.

**Sistemas trifásicos**: Sistema de generación y transferencia de energía eléctrica fundamentado en el uso de tres hilos conductores y un neutro. Muy utilizado en entornos industriales por reducir considerablemente la cantidad de corriente eléctrica y por ende del conductor requerido.

**Comunicación GSM**: Estándar de comunicación inalámbrico desarrollado dentro de las frecuencias de 900 – 1800 MHz muy utilizado en comunicaciones de voz y datos de diferentes generaciones de tecnología de transmisión.

**IoT (Internet of things, por sus siglas en inglés)**: El internet de las cosas es un concepto que pretende integrar de manera coordinada dentro de un solo sistema la generación, transmisión y almacenamiento de información de dispositivos electrónicos. Para esto establece una serie de protocolos de generación, transmisión y almacenamiento de información que sea reconocible y entendible por los dispositivos de manera estandarizada.

## **BIBLIOGRAFÍA**

**ABUR, A. et al**, *Análisis y operación de sistemas de energía eléctrica.* Madrid-España: McGRAW-HILL. ISBN 94-481-3592-X [en línea]. 2002. [Consulta: 19 diciembre 2019]. Disponible en: https://www.worldcat.org/title/analisis-y-operacion-de-sistemas-de-energiaelectrica/oclc/932806716&referer=brief\_results.

**ARCONEL**, *Resolución Nro. ARCONEL-053/18*.

**ARDUINO**. *Arduino MEGA 2560,* 2019a. [en línea]. [Consulta: 30 diciembre 2019]. Disponible en: https://store.arduino.cc/usa/mega-2560-r3.

**ARDUINO**. *Arduino NANO,* 2019b. [en línea]. [Consulta: 19 diciembre 2019]. Disponible en: https://store.arduino.cc/usa/arduino-nano.

**ENERGÍA Y SOCIEDAD**, *Aspectos básicos de la electricidad* [en línea]. [Consulta: 9 octubre 2019]. Disponible en: http://www.energiaysociedad.es/manenergia/1-1-aspectos-basicos-de-laelectricidad/.

**BRITO VIVANCO, Eduardo Israel.**, Implementación de un prototipo analizador de calidad de energía eléctrica para una red trifásica [en línea] (Trabajo de titulación). Loja: Universidad Técnica Particular de Loja. [Consulta: 9 octubre 2019]. Disponible en: http://dspace.utpl.edu.ec/handle/123456789/10748.

**COUGHLIN, R.F.**, *AMPLIFICADORES OPERACIONALES Y CIRCUITOS INTEGRADOS LINEALES*. Cuarta edición. México: Prentice Hall. 2000. ISBN 968-880-284-0.

**DATASHEETSPDF**, *SCT-013-025 Datasheet, transformer*. [en línea]. [Consulta: 30 diciembre 2019]. Disponible en: https://datasheetspdf.com/pdf/1328319/YHDC/SCT-013-025/1.

**FLOYD, T.**, *Principios de circuitos eléctricos*. Octava. México: Prentice Hall. 2009 ISBN 9789702609674.

**HAYT, W.H.**, *Análisis de circuitos en ingeniería.* Séptima. México: McGRAW-HILL. 2007. ISBN 978-970-10-6107-7.

**HOLGUIN, Marcos.**, Análisis de calidad de energía eléctrica en el nuevo campus de la Universida Politécnica Salesiana [en línea]. (Trabajo de titulación). Cuenca: UNIVERSIDAD POLITÉCNICA SALESIANA. [Consulta: 12 octubre 2019]. Disponible en: http://dspace.ups.edu.ec/handle/123456789/2110%0A.

**ITEAD.CC**, *Nextion NX8048T050 5" HMI TFT Lcd Display*. [en línea]. [Consulta: 4 febrero 2020]. Disponible en: https://www.itead.cc/nextion-nx8048t050.html.

**LASTMINUTEENGINNERS**, *In-Depth Tutorial to Interface Micro SD Card Module with Arduino*. [en línea]. [Consulta: 31 diciembre 2019]. Disponible en: https://lastminuteengineers.com/arduino-micro-sd-card-module-tutorial/.

**NATIONAL INSTRUMENTS**, *Cómo Realizar una Medición de Voltaje* [en línea]. [Consulta: 13 octubre 2019]. Disponible en: http://www.ni.com/tutorial/7113/es/.

**PILCO, Borda.**, La demanda agregada de energía eléctrica y el medio ambiente en el Perú [en línea]. (Trabajo de titulación). Puno: Universidad Nacional del Altiplano. [Consulta: 7 octubre 2019]. Disponible en: http://repositorio.unap.edu.pe/handle/UNAP/5963.

**PIZARRO, N.**, *Caracterización de las tareas de estimación y medición de magnitudes.* [en línea], [Consulta: 12 octubre 2020]. Disponible en: http://www.sinewton.org/numeros.

**QUISHPE, J.**, *Aplicación de la deontologia enfocada a la generacion distribuida.* [en línea]. [Consulta: 7 diciembre 2019]. Disponible en: https://www.eumed.net/rev/oel/2019/11/deontologia-enfocada-ecuador.html.

**REVELO AGUILAR, Fabián Ramiro.**, Analizador de calidad de energía eléctrica con supervisión en tiempo real. (Trabajo de titulación). Universidad Técnica de Ambato, Ambato, Ecuador. 2018

**SARANGO TORRES, D.A.**, Diseño e implementación de un analizador de calidad de energía eléctrica de algo desempeño basado en tecnología CompactRIO FGA. (Trabajo de titulación). Universidad Técnica Particular de Loja, Loja, Ecuador. 2016.

## **ANEXOS**

#### **ANEXO A:** Código de Arduino MEGA

#include "Nextion.h" #include <SoftwareSerial.h> SoftwareSerial Sim900Serial(8, 7); // RX, TX SoftwareSerial SDsend(10, 11); // RX, TX int AC1[100],AC2[100],AC3[100]; int AUX[5]; int i, led=13, ledon=12, sensorValue, pin = 6; float value,Irms,P, rads  $= 57.29577951$ ; float degree = 360, frequency = 60, nano =  $1 * pow (10,-6)$ ; float pf, angle, pf  $max = 0$ , angle  $max = 0$ ; int ctr,  $p1,p2,page=1,a,b,c=0,d=0,e=0;$ float DATOS[16]; String numTXT,DATASD=""; char buf[10]; String numero="AT+CMGS=\"+593988052067\""; ///PAGINAS  $NexPage$  page $0 = NexPage(0, 0, "page0");$ NexPage page1 =  $NexPage(1, 0, "page1");$ NexPage page2 =  $NexPage(2, 0, "page2");$ NexPage page3 =  $NexPage(3, 0, "page3");$ NexPage page4 =  $NexPage(4, 0, "page4");$ NexPage page5  $=$  NexPage(5, 0, "page5"); NexPage page6  $=$  NexPage(6, 0, "page6");  $NexProgressBar ini = NextProgressBar(0.2, "i0")$ ; ////PAGINA 1 VOLTAJE RMS NexWaveform wavtem $1 =$ NexWaveform $(1, 2, "s0")$ ; NexText stv1=  $NextText(1,3,"t0")$ ; NexText stv2= NexText(1,4,"t1"); NexText stv3=  $Next(1,5,"t2")$ ; // PAGINA 2 CORRIENTE RMS NexWaveform wavcor =  $NexWaveform(2, 2, "s0")$ ; NexText stc1=  $NextText(2,3,"t0")$ ; NexText stc2= NexText(2,4,"t1"); NexText stc $3=$  NexText $(2,5,''t2'')$ ; // PAGINA 3 POTENCIA RMS NexWaveform wavpot =  $NexWaveform(3, 2, "s0");$ NexText stp1=  $NextText(3,3,"t0")$ ; NexText stp2= NexText(3,4,"t1"); NexText stp $3=$  NexText $(3,5,''t2'')$ ; // PAGINA 6 DATOS SD y SMS NexText  $sv1 = Next(6, 2, "t0")$ ; NexText  $sv2 = Next(6, 3, "t1")$ ; NexText sv $3=$  NexText $(6,3,'t2'')$ ; NexText  $si1 = Next(6,5,"t5")$ ; NexText si2=  $Next(6,6," t4")$ ; NexText si $3=$  NexText $(6,7,"t3")$ ; NexText spac1=  $Next(6,8,"t8")$ ; NexText spac2=  $Next(6.9, "t7")$ ; NexText spac3=  $Next(6,10,"16")$ ;

```
NexText spap1= NexText(6,11,"t11");
NexText spap2= NexText(6,12,"t10");
NexText spap3= NexText(6,13,"t9");
NexText sfp1 = Next(6, 14, "t14");
NexText sfp2= Next(6,15,"t13");
NexText sfp3= NexText(6,16,"t12");
NexText sf1=NextTest(6,17,"t17");
NexText sf2 = Next(6,18,"t16");
NexText sf3 = Next(6,19, "t15");NexTouch *nex_listen_list[] ={ NULL };
void setup() 
{
  nexInit();
  Serial.begin(9600);
  Sim900Serial.begin(19200);
  SDsend.begin(9600);
  pinMode(led, OUTPUT);
  pinMode(ledon, OUTPUT);
  pinMode(9, OUTPUT);
 pinMode(4, INPUT);
 pinMode(5, INPUT);
  pinMode(6, INPUT);
  pinMode(2, INPUT);
 pinMode(3, INPUT);
  digitalWrite(9, HIGH);
  delay(1000);
  digitalWrite(9, LOW);
 for(i=1;i\le=100;i=i+5)
  {
   ini.setValue(i);
  delay(10):
  }
}
void loop() {
  digitalWrite(ledon, HIGH);
  nexLoop(nex_listen_list);
  botones();
 if(page==1) { if(a==0) { page1.show(); a=1; } HMI1(); }
 if(page==2) { if(a==0) { page2.show(); a=1; } HMI2(); }
 if(page==3) { if(a==0) { page3.show(); a=1; } HMI3(); }
 if(page==4) { if(a==0) { page4.show(); a=1; } HMI4(); }
if(page==5) { if(a==0) { page5.show(); a=1; } HMI5(); }
 if(page==6) { if(a==0) { page6.show(); a=1; } HMI6(); }
//SDsend.println("HOLA MUNDO");
delay(100);
} 
void HMI1()
{
   datahmi1():
   String numTXT= String(DATOS[1],2);
   char buf[10] = \{0\};
    numTXT.toCharArray(buf,10); 
    stv1.setText(buf);
   delay(10);
   numTXT= String(DATOS[2],2);
```

```
buf[10] = \{0\}; numTXT.toCharArray(buf,10); 
    stv2.setText(buf);
   delay(10);numTXT= String(DATOS[3],2);
   buf[10] = \{0\}; numTXT.toCharArray(buf,10); 
    stv3.setText(buf);
   delay(10);for(i=1; i<=100; i++) { 
    wavtem1.addValue(0,(AC1[i]));
    wavtem1.addValue(1,(AC2[i])+40);
    wavtem1.addValue(2,(AC3[i])+60);
    botones();
    delay(50); 
    } 
}
void HMI2()
{
   botones();
   datahmi2(); 
  numTXT= String(DATOS[4],2); buf[10] = \{0\}; numTXT.toCharArray(buf,10);
stc1.setText(buf);
  delay(10);numTXT= String(DATOS[5],2); buf[10] = \{0\}; numTXT.toCharArray(buf,10);
stc2.setText(buf);
  delay(10);numTXT= String(DATOS[6],2); buf[10] = \{0\}; numTXT.toCharArray(buf,10);
stc3.setText(buf);
  delay(10); AUX[1]=DATOS[4]; AUX[2]=DATOS[5]; AUX[3]=DATOS[6];
  wavcor.addValue(0,(AUX[1]*2)+50); wavcor.addValue(1,(AUX[2]*2)+100);
   wavcor.addValue(2,(AUX[3]*2)+150); 
  delay(30);} 
void HMI3() 
{
   datahmi3();
   numTXT= String(DATOS[7],2);//Will show 2 decimal places
  buf[10] = \{0\}; numTXT.toCharArray(buf,10); 
   stp1.setText(buf);
  delay(10):
   numTXT= String(DATOS[8],2);//Will show 2 decimal places
  buf[10] = \{0\}; numTXT.toCharArray(buf,10); 
   stp2.setText(buf);
  delay(10); numTXT= String(DATOS[9],2);//Will show 2 decimal places
  buf[10] = \{0\}; numTXT.toCharArray(buf,10);
```

```
 stp3.setText(buf);
  delay(10); AUX[1]=DATOS[7];
   AUX[2]=DATOS[8];
   AUX[3]=DATOS[9]; 
   wavpot.addValue(0,(AUX[1]*2)+50);
  wavpot.addValue(1,(AUX[2]*2)+100); wavpot.addValue(2,(AUX[3]*2)+150); 
}
void HMI4()
{
 Serial.println("PAGINA HMI444444444444");
}
void HMI5()
{ 
 datahmi5();
}
void HMI6()
{
datahmi1();
datahmi2();
datahmi3();
datahmi4();
datahmi5();
botones();
 for (i=1; i<=15; i++) {
   botones();
   DATASD+=DATOS[i];
  DATASD +=",";
  }
  dat();
  SDsend.println(DATASD);
  delay(100);
       digitalWrite(led,HIGH);
       delay(100);
       digitalWrite(led,LOW);
       delay(100);
  comandosAT();
       digitalWrite(led,HIGH);
       delay(100);
       digitalWrite(led,LOW);
       delay(100);
       digitalWrite(led,HIGH);
       delay(100);
       digitalWrite(led,LOW);
       delay(100);
       botones();
 //Serial.println("DATO SD: ");
 //Serial.println(DATASD);
 DATASD="";
}
void factorpot1()
{
```

```
 pin=6;
 for (ctr = 0; ctr <= 4; ctr++) // Perform 4 measurements then reset
 {
57.2958
  angle = (((\text{pulseIn(pin, HIGH)}) * \text{ nano}) * \text{degree}) * \text{frequency});// pf = \cos(\text{angle}/\text{rads});
  if (angle > angle max) // Test if the angle is maximum angle
    {
    angle_max = angle; \frac{1}{1} If maximum record in variable "angle_max"
     pf_max = cos(angle_max / rads); // Calc PF from "angle_max"
    }
   }
  if (angle_max > 360) // If the calculation is higher than 360 do following...
 {
  angle_max = 0; // assign the 0 to "angle_max"
  pf_max = 1; // Assign the Unity PF to "pf_max"
 } 
  DATOS[13]=pf_max;
  //delay(500);
  angle = 0; \frac{1}{2} Reset variables for next test
  angle_max = 0;
}
void factorpot2()
{
  pin=5;
 for (ctr = 0; ctr <= 4; ctr++) // Perform 4 measurements then reset
  {
  angle = (((\text{pulseIn(pin, HIGH)}) * \text{ nano}) * \text{degree}) * \text{frequency});// pf = \cos(\text{angle}/\text{rads});
   if (angle > angle_max) // Test if the angle is maximum angle
    {
    angle_max = angle; // If maximum record in variable "angle_max"
     pf_max = cos(angle_max / rads); // Calc PF from "angle_max"
    }
   }
  if (angle \max > 360) // If the calculation is higher than 360 do following...
\{angle_max = 0; // assign the 0 to "angle_max"
  pf_max = 1; // Assign the Unity PF to "pf_max"
   }
// Serial.print(" FACTOR 2: ");
// Serial.print(angle_max, 2); // Print the result
// Serial.print(",");
// Serial.println(pf_max, 2);
  DATOS[14]=pf_max;
  //delay(500);
  angle = 0: // Reset variables for next test
  angle max = 0;
}
void factorpot3()
{
  pin=4;
 for (ctr = 0; ctr <= 4; ctr++) //
  {
  angle = (((\text{pulseIn(pin, HIGH)}) * \text{ nano}) * \text{degree}) * \text{frequency});
```

```
// pf = \cos(\text{angle}/\text{rads});
 if (angle > angle_max) // Test if the angle is maximum angle
    {
   angle max = angle; // If maximum record in variable "angle max"
   pf_max = cos(angle_max / rads); // Calc PF from "angle_max"
 }
 }
  if (angle \max > 360) // If the calculation is higher than 360 do following...
\{angle_max = 0; // assign the 0 to "angle_max"
  pf_max = 1; // Assign the Unity PF to "pf_max"
   }
// Serial.print(" FACTOR 3: ");
// Serial.print(angle_max, 2); // Print the result
// Serial.print(",");
// Serial.println(pf_max, 2);
 DATAS[15]=pf max;
 //delay(500);
  angle = 0;
  angle_max = 0;
}
float get_corriente1()
{
 float voltajeSensor:
 float corriente=0:
  float Sumatoria=0;
  long tiempo=millis();
  int N=0;
  while(millis()-tiempo<500)//Duración 0.5 segundos(Aprox. 30 ciclos de 60Hz)
  { 
  voltajeSensor = analogRead(A3) *(1.1 / 1023.0);////voltaje del sensor
   corriente=voltajeSensor*30.0; //corriente=VoltajeSensor*(30A/1V)
   Sumatoria=Sumatoria+sq(corriente);//Sumatoria de Cuadrados
  N=N+1;delay(1);
   botones();
 }
  Sumatoria=Sumatoria*2;//Para compensar los cuadrados de los semiciclos negativos.
  corriente=sqrt((Sumatoria)/N); //ecuación del RMS
  return(corriente);
}
float get_corriente2()
{
  float voltajeSensor;
  float corriente=0;
  float Sumatoria=0;
  long tiempo=millis();
  int N=0;
  while(millis()-tiempo<500)//Duración 0.5 segundos(Aprox. 30 ciclos de 60Hz)
  { 
  voltajeSensor = analogRead(A4) *(1.1 / 1023.0);////voltaje del sensor
   corriente=voltajeSensor*30.0; //corriente=VoltajeSensor*(30A/1V)
   Sumatoria=Sumatoria+sq(corriente);//Sumatoria de Cuadrados
  N=N+1;
   delay(1);
```

```
 botones();
 }
  Sumatoria=Sumatoria*2;//Para compensar los cuadrados de los semiciclos negativos.
  corriente=sqrt((Sumatoria)/N); //ecuación del RMS
  return(corriente); 
}
float get corriente3()
{
  float voltajeSensor;
  float corriente=0;
  float Sumatoria=0;
  long tiempo=millis();
  int N=0;
  while(millis()-tiempo<500)//Duración 0.5 segundos(Aprox. 30 ciclos de 60Hz)
  { 
   voltajeSensor = analogRead(A5) * (1.1 / 1023.0);////voltaje del sensor
   corriente=voltajeSensor*30.0; //corriente=VoltajeSensor*(30A/1V)
   Sumatoria=Sumatoria+sq(corriente);//Sumatoria de Cuadrados
  N=N+1;
  delay(1); botones();
 }
  Sumatoria=Sumatoria*2;//Para compensar los cuadrados de los semiciclos negativos.
  corriente=sqrt((Sumatoria)/N); //ecuación del RMS
  return(corriente);
}
void botones()
{
p1 =digitalRead(2);
 p2 = digitalRead(3);
 if(p1==HIGH) { a=0; page=page+1; if(page>=6){ page=6; } digitalWrite(led, HIGH);
delay(150); digitalWrite(led,LOW); delay(150);}
 if(p2==HIGH) { a=0; page=page-1; if(page<=0){ page=1; } digitalWrite(led, HIGH);
delay(150); digitalWrite(led,LOW); delay(150);} 
}
void enviarsms()
{ 
       botones();
}
float fmap(float x, float in_min, float in_max, float out_min, float out_max)
{
return (x - in_{min}) * (out_{max} - out_{min}) / (in_{max} - in_{min}) + out_{min};}
void datahmi1()
{
 c=0:
 d=0:
 e=0:
  analogReference(DEFAULT);
  for (i=1; i<=100; i++) { 
    AC1[i] = analogRead(AO); AC1[i]= map(AC1[i],0,900,0,255); 
    AC2[i] = analogRead(A1);
```

```
 AC2[i]= map(AC2[i],0,910,0,255);
     AC3[i]= analogRead(A2);
     AC3[i]= map(AC3[i],0,770,0,255);
     delayMicroseconds(160);
     botones();
   }
   for(i=1; i<=100; i++) {
   if(AC1[i]>c){ c=AC1[i]; }
   if(AC2[i]>d){ d=AC2[i]; }
   if(AC3[i]>e){ e=AC3[i]; }
   }
   DATOS[1]=c*0.707;
    DATOS[2]=d*0.707;
    DATOS[3]=e*0.707;
}
void datahmi2()
{
  analogReference(INTERNAL1V1);
 DATOS[4]=get_corriente1();
 DATOS[5]=get_corriente2();
 DATOS[6]=get_corriente3();
}
void datahmi3()
{
  analogReference(INTERNAL1V1);
 DATOS[4]=get_corriente1();
 DATOS[5]=get_corriente2();
 DATOS[6]=get_corriente3();
  DATOS[7]=DATOS[1]*DATOS[4];
  DATOS[8]=DATOS[2]*DATOS[5];
  DATOS[9]=DATOS[3]*DATOS[6];
}
void datahmi4()
{
 DATOS[10]=103.66;
  DATOS[11]=201.34;
  DATOS[12]=300.55;
}
void datahmi5()
{
  analogReference(INTERNAL1V1);
 factorpot1(); 
  factorpot2(); 
  factorpot3(); 
}
void dat()
{
  digitalWrite(led,HIGH);
  delay(100);
  digitalWrite(led,LOW);
  delay(100);
  digitalWrite(led,HIGH);
  delay(100);
```
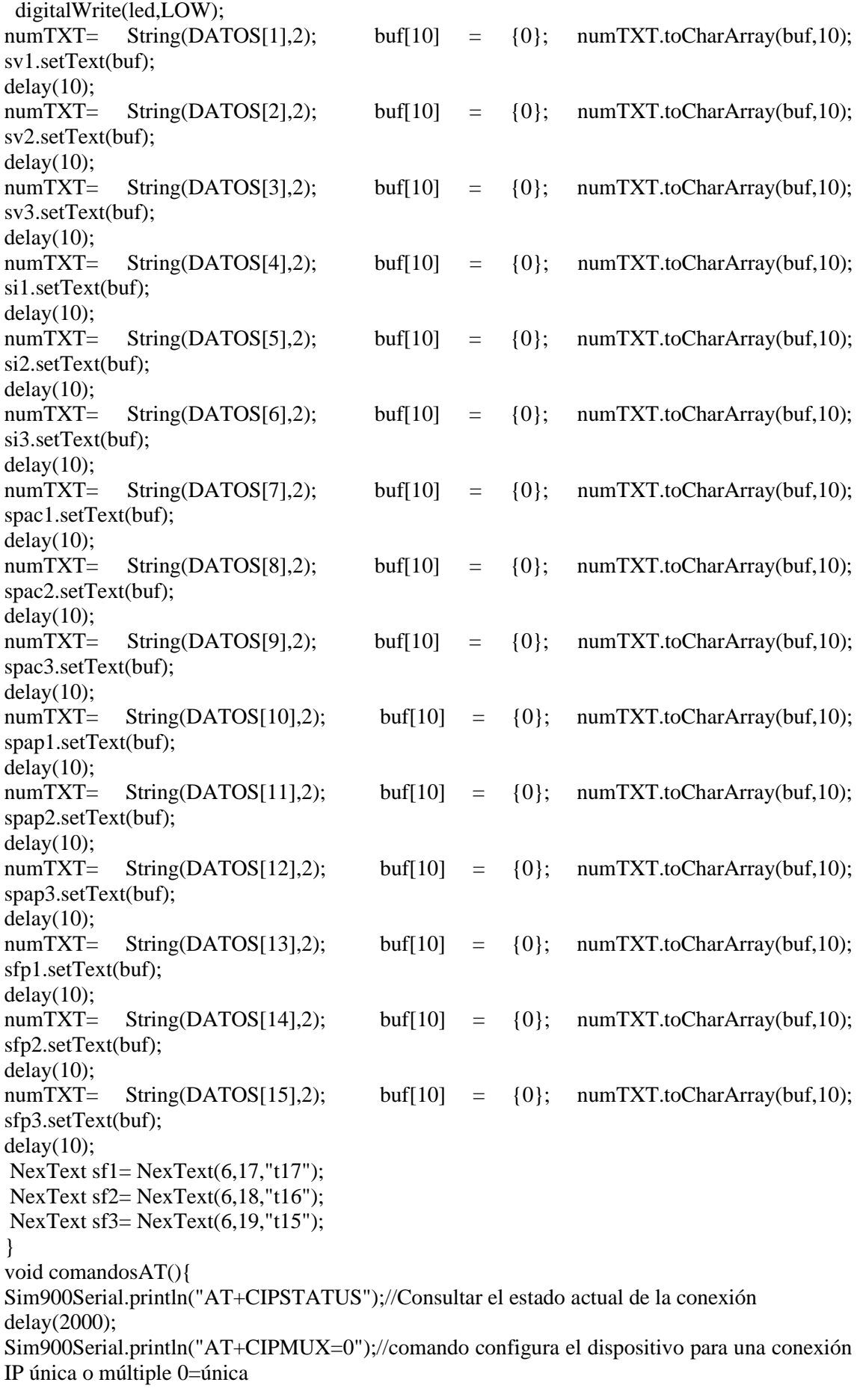

```
delay(3000);
//mostrarDatosSeriales();
Sim900Serial.println("AT+CSTT=\"internet.claro.com.ec\",\"\",\"\"");//comando configura el 
APN, nombre de usuario y contraseña."gprs.movistar.com.ar","wap","wap"->Movistar Arg.
delay(1000);
//mostrarDatosSeriales();
Sim900Serial.println("AT+CIICR");//REALIZAR UNA CONEXIÓN INALÁMBRICA CON 
GPRS O CSD
delay(3000);
//mostrarDatosSeriales();
Sim900Serial.println("AT+CIFSR");// Obtenemos nuestra IP local
delay(2000);
//mostrarDatosSeriales();
Sim900Serial.println("AT+CIPSPRT=0");//Establece un indicador '>' al enviar datos
delay(3000);
//mostrarDatosSeriales();
Sim900Serial.println("AT+CIPSTART=\"TCP\",\"api.thingspeak.com\",\"80\"");//Indicamos el 
tipo de conexión, url o dirección IP y puerto al que realizamos la conexión
delay(6000);
//mostrarDatosSeriales();
Sim900Serial.println("AT+CIPSEND");//ENVÍA DATOS A TRAVÉS DE una CONEXIÓN 
TCP O UDP
delay(4000);
//mostrarDatosSeriales();
String datos="GET
https://api.thingspeak.com/update?api_key=VTG2WAHJET23BMFT&field1=0" +
String(DATOS[1]);
Sim900Serial.println(datos);//Envía datos al servidor remoto
delay(4000);
//mostrarDatosSeriales();
Sim900Serial.println((char)26);
delay(5000);//Ahora esperaremos una respuesta pero esto va a depender de las condiciones de la 
red y este valor quizá debamos modificarlo dependiendo de las condiciones de la red
Sim900Serial.println();
//mostrarDatosSeriales();
Sim900Serial.println("AT+CIPSHUT");//Cierra la conexión(Desactiva el contexto GPRS PDP)
delay(5000);
//mostrarDatosSeriales();
}
CODIGO ARDUINO NANO DATALOGGER
#include <SD.h>
#include <SoftwareSerial.h>
SoftwareSerial SDread(3, 2); // RX, TX
int led=6;
String DATO;
File myFile;
void setup()
{
  Serial.begin(9600);
  SDread.begin(9600);
  pinMode(led,OUTPUT); 
 if (!SD.begin(4)) {
  digitalWrite(led,HIGH);
  return;
  }
```

```
}
void loop()
{
 if (SDread.available()) {
  DATO=SDread.readStringUntil('\n');
   if(DATO.length()>=5)
   {
    sdgrabar(); 
   }
  } 
}
void sdgrabar()
{
  myFile = SD.open("datalog.txt", FILE_WRITE); 
  if (myFile) { 
     digitalWrite(led,HIGH);
     delay(100); myFile.print("Tiempo(ms)=");
      myFile.print(millis());
      myFile.print(",");
      myFile.println(DATO); 
      digitalWrite(led,LOW);
      myFile.close();
     Serial.println(DATO);
  } else {
    digitalWrite(led,HIGH);
  }
  delay(100); 
}
```
## **ANEXO B:** Código de Arduino Nano

```
#include <SD.h>
#include <SoftwareSerial.h>
SoftwareSerial SDread(3, 2); // RX, TX
int led=6;
String DATO;
File myFile;
void setup()
{
  Serial.begin(9600);
  SDread.begin(9600);
  pinMode(led,OUTPUT); 
 if (!SD.begin(4)) {
   digitalWrite(led,HIGH);
   return;
  }
}
void loop()
{
  if (SDread.available()) {
  DATO=SDread.readStringUntil('\n');
  if(DATO.length()>=5) {
    sdgrabar(); 
   }
  } 
}
void sdgrabar()
{
  myFile = SD.open("datalog.txt", FILE_WRITE); 
  if (myFile) { 
      digitalWrite(led,HIGH);
      delay(100);
      myFile.print("Tiempo(ms)=");
      myFile.print(millis());
      myFile.print(",");
      myFile.println(DATO); 
      digitalWrite(led,LOW);
      myFile.close();
      Serial.println(DATO 
  } else {
    digitalWrite(led,HIGH);
  }
  delay(100)
```
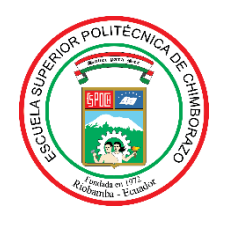

## **ESCUELA SUPERIOR POLITÉCNICA DE CHIMBORAZO**

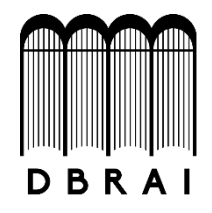

## **DIRECCIÓN DE BIBLIOTECAS Y RECURSOS PARA EL APRENDIZAJE Y LA INVESTIGACIÓN**

## **UNIDAD DE PROCESOS TÉCNICOS**

REVISIÓN DE NORMAS TÉCNICAS, RESUMEN Y BIBLIOGRAFÍA

**Fecha de entrega:** 23 / 12 / 2020

**INFORMACIÓN DEL AUTOR**

**Nombres – Apellidos:** NÚÑEZ SEGOVIA JOHNN FERNANDO

**INFORMACIÓN INSTITUCIONAL**

**Facultad:** INFORMÁTICA Y ELECTRÓNICA

**Carrera:** INGENIERÍA ELECTRÓNICA EN CONTROL Y REDES INDUSTRIALES

**Título a optar:** INGENIERO EN ELECTRÓNICA, CONTROL Y REDES INDUSTRIALES

**f. Analista de Biblioteca responsable:** 

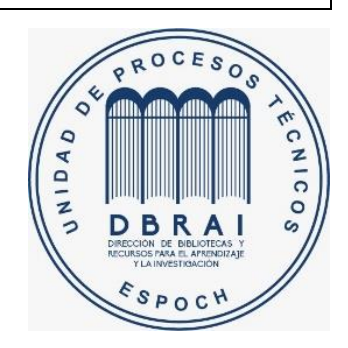